UNIVERSIDADE TECNOLÓGICA FEDERAL DO PARANÁ DEPARTAMENTO ACADÊMICO DE CONSTRUÇÃO CIVIL CURSO DE ESPECIALIZAÇÃO DE GERENCIAMENTO DE OBRAS

MARCELO PRATTI JUNIOR

# **UTILIZAÇÃO DE FICHAS DE VERIFICAÇÃO PARA A MELHORIA DA QUALIDADE DAS INSTALAÇÕES ELÉTRICAS PREDIAIS EM OBRA DE EDIFICAÇÃO**

MONOGRAFIA DE ESPECIALIZAÇÃO

CURITIBA - PR

2017

MARCELO PRATTI JUNIOR

# **UTILIZAÇÃO DE FICHAS DE VERIFICAÇÃO PARA A MELHORIA DA QUALIDADE DAS INSTALAÇÕES ELÉTRICAS PREDIAIS EM OBRA DE EDIFICAÇÃO**

Monografia de Especialização apresentada ao Departamento Acadêmico de Construção Civil da Universidade Tecnológica Federal do Paraná como requisito para obtenção do título de "Especialista em Gerenciamento de Obras".

Orientador: Prof. Dr. Cezar Augusto Romano.

CURITIBA - PR

2017

## MARCELO PRATTI JUNIOR

## **UTILIZAÇÃO DE FICHAS DE VERIFICAÇÃO PARA A MELHORIA DA QUALIDADE DAS INSTALAÇÕES ELÉTRICAS PREDIAIS EM OBRA DE EDIFICAÇÃO**

Monografia aprovada como requisito parcial para obtenção do título de Especialista no Curso de Pós-Graduação em Gerenciamento de Obras, Universidade Tecnológica Federal do Paraná – UTFPR, pela comissão formada pelos professores:

Orientador:

\_\_\_\_\_\_\_\_\_\_\_\_\_\_\_\_\_\_\_\_\_\_\_\_\_\_\_\_\_\_\_\_\_\_\_\_\_\_\_\_\_\_\_\_\_\_\_\_\_\_\_\_ Prof. Dr. Cezar Augusto Romano Departamento Acadêmico de Construção Civil, UTFPR – Câmpus Curitiba.

Banca:

\_\_\_\_\_\_\_\_\_\_\_\_\_\_\_\_\_\_\_\_\_\_\_\_\_\_\_\_\_\_\_\_\_\_\_\_\_\_\_\_\_\_\_\_\_\_\_\_\_\_\_\_ Prof. Dr. Adalberto Matoski Departamento Acadêmico de Construção Civil, UTFPR – Câmpus Curitiba.

\_\_\_\_\_\_\_\_\_\_\_\_\_\_\_\_\_\_\_\_\_\_\_\_\_\_\_\_\_\_\_\_\_\_\_\_\_\_\_\_\_\_\_\_\_\_\_\_\_\_\_\_ Prof. M. Eng. Massayuki Mário Hara Departamento Acadêmico de Construção Civil, UTFPR – Câmpus Curitiba.

Prof. Dr. Rodrigo Eduardo Catai Departamento Acadêmico de Construção Civil, UTFPR – Câmpus Curitiba.

Curitiba, de de de

\_\_\_\_\_\_\_\_\_\_\_\_\_\_\_\_\_\_\_\_\_\_\_\_\_\_\_\_\_\_\_\_\_\_\_\_\_\_\_\_\_\_\_\_\_\_\_\_\_\_\_\_

"O termo de aprovação assinado encontra-se na Coordenação do Curso"

#### **AGRADECIMENTOS**

Agradeço ao meu orientador, Prof. Dr. Cezar Augusto Romano, pela orientação e dedicação ao estudo aqui apresentado.

Aos meus pais, Marcelo e Simone, que nunca mediram esforços, sempre estiveram presentes incentivando meus estudos e guiando meus passos ao sucesso e realização.

Aos meus colegas de curso, que tornaram essa experiência uma grande fonte de aprendizado e troca de conhecimento.

Aos meus amigos, que sempre estiveram à disposição para ajudar e compreender os momentos de dedicação aos estudos, além de tornarem os momentos de descanso uma renovação de energias.

#### **RESUMO**

A Gestão da Qualidade tornou-se um requisito indispensável para todas as empresas que pretendem competir e assegurar seu espaço no mercado de trabalho. É aplicada com a finalidade de melhorar e controlar os serviços e produtos, garantindo um produto final com elevado grau de concorrência e qualidade, além da superação das expectativas do cliente final. O trabalho aplica elemento essencial da gestão da qualidade, as fichas de verificação de serviço, em uma organização do setor da construção civil, com o objetivo de rastrear, quantificar e eliminar não conformidades, utilizando a metodologia de estudo de caso definido como investigação baseada no trabalho de campo e evidencia que a busca pela eliminação ou redução dos erros são imprescindíveis dentro da organização para que ela se mantenha competitiva no mercado. O estudo de caso, através da aplicação da ferramenta, observações e medições, pode-se encontrar, quantificar e identificar causas de problemas como desnivelamento de peças, falhas de instalação e desconformidades de projetos, que puderam, através das análises permitidas pelas fichas de verificação de serviços, reduzir ou eliminar suas ocorrências. O estudo demonstra a praticidade e a facilidade de aplicação das fichas de verificação de serviço; que, apesar da simplicidade, trazem excelentes resultados: melhora na eficiência das instalações de acordo com o andamento da execução acompanhada do monitoramento das fichas de verificação de serviço, diminuindo ocorrências nas etapas posteriores juntamente com o andamento da obra, permitindo resultados imediatos quando utilizados de forma correta.

**Palavras-chave**: Gestão da qualidade; Ferramentas de controle; Fichas de verificação de serviço.

#### **ABSTRACT**

The quality management became an indispensable requirement for all companies that intend to compete and ensure its place in the labor market. It's applied for the purpose of improving and controlling the services and products guaranteeing a final product with a high level of quality and with competitive advantages, as well as exceeding the expectations of the final customer. This paper uses an essential element in quality management, Service Verification Forms, in one organization of the civil construction sector, to track, quantify and eliminate nonconformities through case study - research based on field work, where the data were obtained through observations and measurements. It shows that the search for elimination or reduction of error is essential for the company, so that it stays in the market. The study points out the easy and practicality use of the service verification forms that, although being simple, bring excellent results: improvement to the efficiency of the installations according to the progress of the execution accompanied with the monitoring of the service verification forms, decreasing occurrences in the later stages along with the progress of the work, allowing immediate results when used correctly.

**Keywords**: quality management; control tools; service verification forms.

## **LISTA DE FIGURAS**

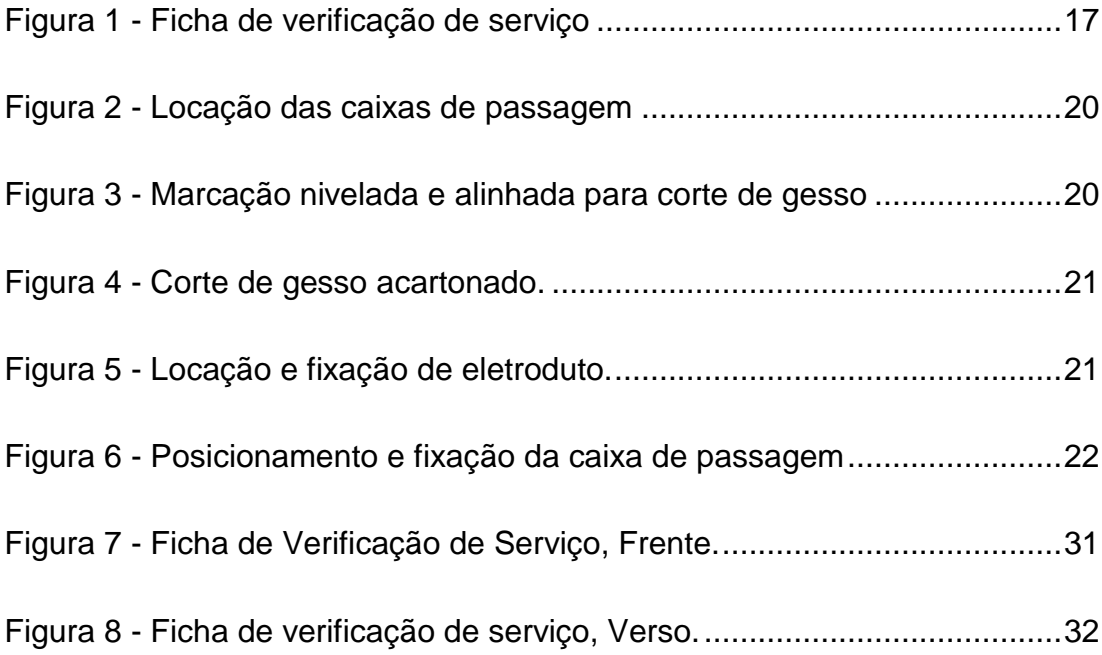

# **SUMÁRIO**

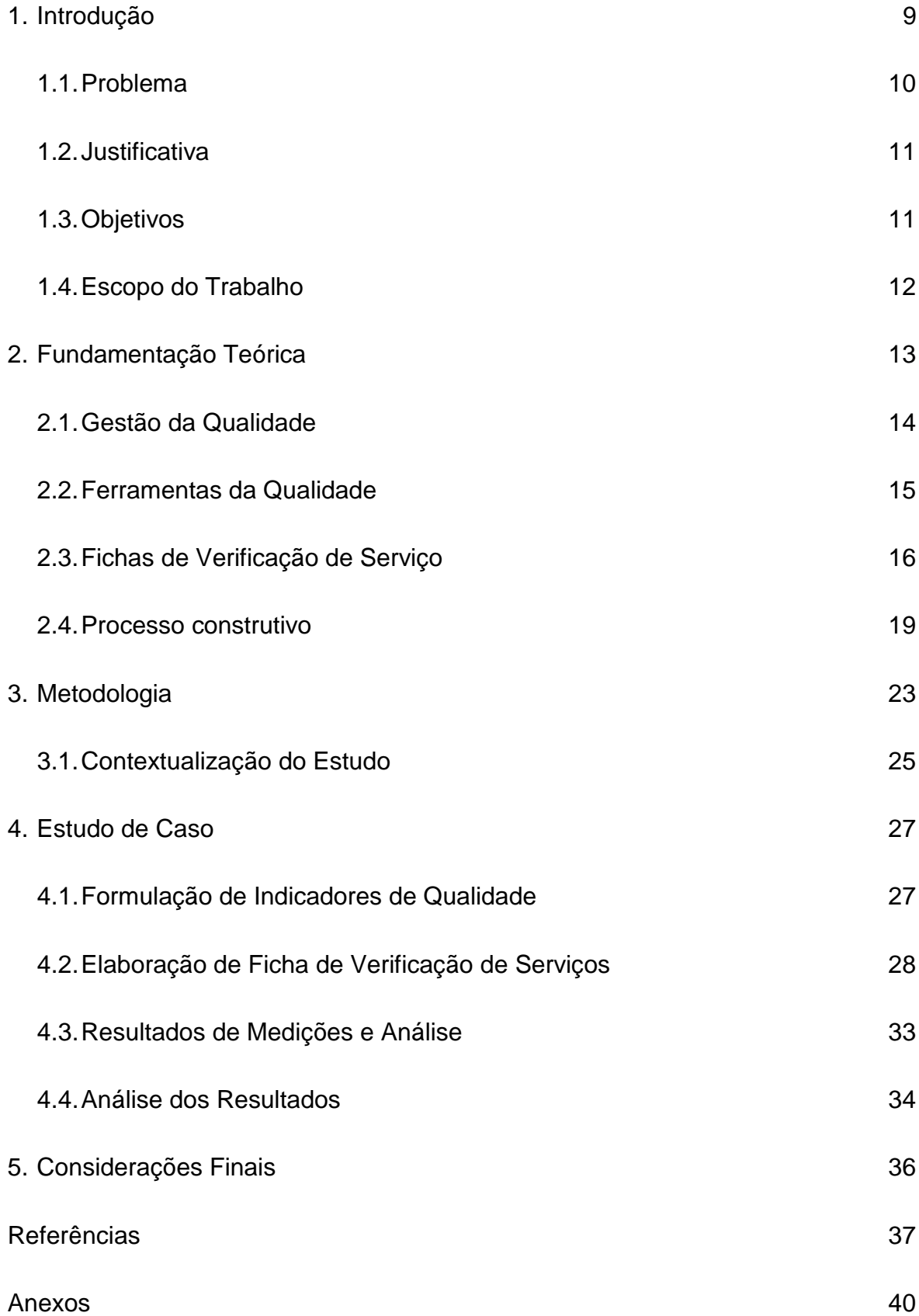

#### **1. INTRODUÇÃO**

Com o aumento da competitividade gerada pela globalização, aceleradas transformações políticas, econômicas e sociais, as empresas vêem-se obrigadas a melhorar a eficiência das suas operações, estabelecendo objetivos claros e adotando estratégias que lhes garantam alguma vantagem competitiva ou até mesmo permanência no mercado.

Para muitas empresas, o caminho a seguir passa por elevar a qualidade dos seus produtos, serviços e processos, visando garantir a satisfação não só dos seus clientes, como dos investidores, parceiros, fornecedores e todas outras partes interessadas ou afetadas pelo empreendimento.

Segundo Paladini (2009), a qualidade "nunca é definida em termos absolutos, mas em termos relativos. Em qualquer tempo há um referencial a considerar para definir a qualidade". Isto é, qualidade não é algo constante, mas sim, que muda com facilidade e se adapta ao contexto. Obter e manter a qualidade são esforços contínuos de uma organização e de todos que fazem parte dela.

Segundo Silva (2009), as empresas têm vindo a implementar os Sistemas de Gestão da Qualidade, que têm como finalidade a aplicação de métodos e mecanismos de garantia da conformidade dos seus produtos e processos com padrões de qualidade pré-estabelecidos, que acabam por demonstrar o compromisso das organizações para com a satisfação dos seus clientes, reforçar a sua imagem e acompanhar a evolução dos mercados.

Outro conceito de qualidade, proposto por Souza (1995), afirma que "um produto ou serviço de qualidade é aquele que atende perfeitamente, de forma confiável, de forma acessível, de forma segura e no tempo certo às necessidades do cliente".

Segundo ABNT NBR ISO 9000: 2000, "para conduzir e agir com sucesso uma organização, é necessário dirigi-la e controlá-la de maneira transparente e sistemática". Isto é, a organização só assegurará sua sobrevivência se satisfizer os clientes através de comunicação interna e externa, integridade de documentos e

informações e gerenciamento dos processos, para qual foram criadas as ferramentas de controle da qualidade.

Segundo Yoshinaga (1988), "As ferramentas sempre devem ser encaradas como um meio para atingir as METAS ou objetivos". A qualidade não pode estar separada das ferramentas básicas usadas no controle, melhoria e planeamento da qualidade, pois estas fornecerem dados que colaboram na compreensão da causa dos problemas e possibilitam a escolha de soluções para os mesmos.

Trabalhar em uma empresa da construção civil significa lidar diariamente com problemas e erros. No presente trabalho pretende-se aplicar conceitos e ferramentas de gestão da qualidade e compartilhar informações obtidas com as mesmas, de forma que essas possam ser processadas e utilizadas de fato para a melhoria contínua, tornando as práticas da construtora utilizada na pesquisa, mais eficientes e controladas.

#### 1.1. PROBLEMA

Um dos principais fatores que dificultam a aplicação de um Sistema de Gestão da Qualidade é a falta de um diagnóstico de implementação, isto é, conferir na prática se aquilo que foi pensado na teoria está sendo aplicado e de maneira correta, e retornar essa informação de uma forma que esses dados coletados sejam úteis para uma melhoria no processo.

O método da pesquisa utilizado foi estudo de caso em uma obra que enfrenta uma falha na aplicação de suas ferramentas de controle causando, assim, problemas como retrabalho e atrasos. Muitas das ferramentas não são utilizadas e outras não são formuladas da maneira ideal para se obter informações suficientes para corrigir todos os erros desejados.

O problema do estudo será formar uma ficha de verificação de serviços que supra e seja suficiente para identificar e corrigir os erros recorrentes nas instalações elétricas da obra. Com sua aplicação, recolher os resultados, quantificar e analisar os problemas e falhas, buscando encontrar suas causas e formas de correção para os mesmos.

#### 1.2. JUSTIFICATIVA

Os sistemas de medição de desempenho, vêm ampliando seu papel nas organizações, incorporando-se cada vez mais ao gerenciamento do negócio. Os mesmos tornam-se parte integrante da implementação da estratégia e da avaliação de desempenho tanto de recursos humanos quanto materiais e produtividade. Então a importância de realizar uma pesquisa sobre os indicadores e ferramentas da qualidade que pudessem ser utilizados pelo setor de construção.

Com as planilhas e ferramentas criados e/ou editados de forma que sejam aplicáveis nas obras da construtora, a prática pode se tornar costume, aumentando a produtividade e evitando maiores erros e desperdícios.

#### 1.3. OBJETIVOS

Os objetivos do trabalho estão classificados em geral e específicos e são apresentados nos próximos itens:

#### 1.3.1. Objetivo Geral

O presente estudo tem como objetivo avaliar a eficácia da aplicação da ferramenta "ficha de verificação" no processo instalação elétrica, com a finalidade de rastrear e eliminar não conformidades em uma construção de edificação predial.

#### 1.3.2. Objetivos Específicos

As não conformidades no processo construtivo a serem avaliadas fazem parte da instalação elétrica, processo executado por empreiteira terceirizada. Pretende-se, com o trabalho, desta forma:

> o Elaborar fichas de verificação das atividades realizadas contendo itens relevantes, para auxiliar o responsável pela verificação;

- o Indicar qual a empresa foi responsável pelo serviço, e a data que foi executado;
- o Identificar e indicar quais processos apresentam discordâncias e falhas;
- o Analisar resultados e comparar resultados encontrados com planejado;
- o Sugerir ações que corrijam ou amenizem os problemas para evitar retrabalhos ou desperdícios.

#### 1.4. ESCOPO DO TRABALHO

O capitulo um apresenta uma introdução sobre o tema, e justifica a proposta do mesmo, evidenciando sua importância, definindo os objetivos e expondo a estrutura do texto.

No capítulo dois é exibida a fundamentação teórica a respeito da gestão da qualidade, os conceitos e tipos de ferramentas da qualidade, detalhes e aplicações das fichas de verificações e apresenta o processo construtivo adotado.

O capitulo três aponta a descrição da metodologia utilizada para a elaboração desse trabalho.

O quarto capítulo mostra uma contextualização da empresa onde foi realizado o estudo de caso, formulação do indicador de qualidade e consequentemente das fichas de verificação de serviço, sua aplicação o e os resultados obtidos com a prática.

O capitulo cinco apresenta uma conclusão sobre o tema proposto, o estudo de caso realizado, além dos resultados.

Por fim, são indicadas as referências consultadas para a elaboração do trabalho e os documentos anexos utilizados no decorrer do mesmo.

#### **2. FUNDAMENTAÇÃO TEÓRICA**

Segundo Oliveira (2014), a qualidade de produtos, serviços e processos deixou de ser um diferencial e tornou-se um critério qualificador, praticamente obrigatório à sobrevivência da empresa. O ambiente estável e globalizado traduz-se, atualmente, em um mercado onde ações como o aumento da produtividade, a implantação de inovações tecnológicas, a redução desperdícios, a racionalização dos processos produtivos, se tornam ferramentas de competitividade.

Para Navarro (2005) a construção civil tem passado por mudanças procurando aumentar a qualidade de seus processos produtivos. A busca constante da melhoria contínua por meio da gerência dos processos possibilita tanto a visualização das atividades que agregam valor quanto à eliminação daquelas que não agregam valor, fator extremamente importante para o aperfeiçoamento da estrutura organizacional.

Porem, a indústria da construção de edifícios nacional, ainda hoje, apresenta elevado consumo de materiais e mão-de-obra no decorrer da execução dos serviços. Isso pode ser atribuído a um conjunto de fatores gerenciais, culturais e humanos. Segundo Araujo (2007), uma parcela considerável das deficiências na produção se origina na carência de metodologias adequadas para o planejamento e padronização da produção.

Tornou-se clara a necessidade de padronizar a nível mundial os tópicos relacionados à qualidade, viabilizando a adoção de um vocabulário comum entre as organizações, os seus clientes e fornecedores. A *International Organization for Standardization* (ISO) é uma entidade não governamental fundada na Suíça, que congrega os organismos de normalização de 164 países e é responsável pela elaboração e publicação de normas internacionais, aprovadas através de consenso global. As normas da família ISO 9000, abordam diferentes aspectos da gestão da qualidade. Uma das normas da família é a ISO 9001, referente à excelência para a implementação e certificação de Sistemas de Gestão da Qualidade nas organizações em geral, independentemente do seu tipo, dimensão ou sector de atividade.

De acordo com a norma, a organização deve definir que produtos ou serviços estarão incluídos no âmbito do sistema, bem como todos os processos que lhes dão origem, evitando a falta de comunicação entre departamentos.

### 2.1. GESTÃO DA QUALIDADE

Segundo Paladini (2009) a Gestão da Qualidade é um conjunto de práticas e ferramentas, apoiada em políticas e normas internacionalmente estabelecidas, aplicadas para que sejam atingidos os objetivos propostos.

De acordo com Pires (2012), existem duas razões principais para a implantação de um Sistema de Gestão da Qualidade: uma externa, como garantia de atingir a qualidade que o cliente espera, e uma interna, que visa garantir esse nível aceitável de qualidade ao mínimo custo.

Há que salientar que é necessário um investimento para que o sistema seja aplicado, porém verifica-se que, na maior parte dos casos há uma diminuição dos custos de produção e um aumento da produtividade. Também a curto, médio ou longo prazo nota-se outros benefícios como a melhoria da organização da empresa; consciencialização e envolvimento dos colaboradores para a qualidade; a redução de retrabalho, desperdícios e reclamações; a melhoria da imagem e valor da empresa perante os seus parceiros de negócios e clientes.

Para Paladini (2009), a aplicação do sistema envolve direta ou indiretamente todos setores ou integrantes da empresa, com o intuito de melhorar e assegurar economicamente a qualidade do produto final. Devido a essa complexidade cada organização deve decidir qual o modelo adequado a ser utilizado e quais os requisitos aplicáveis ao seu Sistema da Qualidade. Essa decisão deve ser tomada levando-se em consideração o tipo de negócio, o produto, o processo e o risco envolvido. Não é obrigatória a aplicação de todos os requisitos do modelo escolhido, mas a organização precisa justificar a não aplicabilidade de qualquer requisito, para o bom funcionamento do sistema.

#### 2.2. FERRAMENTAS DA QUALIDADE

De acordo com Oliveira (2014), as ferramentas da qualidade são importantes para operacionalizar a teoria, permitindo de forma simples definir, quantificar, analisar e propor soluções para problemas que às vezes encontramos e interferem no bom desempenho dos processos do trabalho. Podemos ainda considerá-las como um conjunto de ferramentas estatísticas para melhoria de produtos, serviços e processos.

As ferramentas da qualidade foram criadas na década de 50 e, desde então, o uso das mesmas tem sido de grande valia para os sistemas de gestão. Atualmente existem dezenas de ferramentas, sendo que grande parte são variações de modelos principais porém mantendo suas características básicas. É importante observar que algumas destas ferramentas podem ser extremamente simples enquanto outras de grande complexidade, exigindo o uso de recursos informatizados. As ferramentas básicas da qualidade são o fluxograma, lista de verificação, histograma, diagrama de causa e efeito, diagrama de Pareto, gráfico de dispersão e brainstorming.

Devem ser aplicadas buscando a combinação que melhor atenda as características e necessidades da empresa/empreendimento. É importante considerar que o domínio de ferramentas de gestão, por si não garante o melhor alcance dos objetivos propostos. É necessário que sua aplicação esteja embasada no conhecimento teórico e prático de um profissional capacitado e contando com a participação efetiva de uma equipe de trabalho, empenhada na busca de soluções.

- 2.2.1. Fluxograma: ferramenta de análise de processos, com disposição gráfica, sendo muitas vezes mais representativo do que centenas de palavras escritas. Possibilita uma visão ampla de todo o processo analisado, através de sequencia lógica e encadeamento de atividades e decisões, permitindo uma análise crítica para detecção de falhas ou oportunidades de melhoria.
- 2.2.2. Ficha de verificação de serviço: Lista de itens pré-estabelecidos que serão marcados a partir do momento que forem realizados ou avaliados.

Pode quantificar erros já efetuados e evitar a repetição dos mesmos em próximas etapas.

- 2.2.3. Histograma: Gráfico de barras que apresenta a distribuição de frequências de dados obtidos por medições, indicando o número de unidades em cada categoria além da tendência dos valores e sua variabilidade, sempre no determinado instante.
- 2.2.4. Diagrama Ishikawa (Espinha de Peixe): Representa as possíveis causas que levam a um determinado efeito, através da relação entre o efeito e todas as possibilidades de causa que podem contribuir para o mesmo. Pode atuar de modo mais específico e direcionado no detalhamento das causas possíveis, podendo assim evitar e/ou corrigir as ocorrências de forma pontual e focada.
- 2.2.5. Diagrama de Pareto: Recurso gráfico utilizado para estabelecer uma ordenação nas causas de perdas que devem ser corrigidas. Permite priorizar determinado problema ou causa, pois apresenta as causas que se mostram responsáveis pela maior parte das perdas.
- 2.2.6. Diagrama de Dispersão: Mostra a alteração sofrida por uma variável quando a outra muda através de representações gráficas. Não significa que uma variável seja causa da outra, demonstrando apenas a intensidade da relação entre elas.
- 2.2.7. Brainstorming: Técnica de dinâmica de grupo. Atividade desenvolvida para gerar o maior número de ideias sobre uma determinada questão, onde os participantes devem emitir ideias de forma livre sem limitações críticas, em tempo determinado.

#### 2.3. FICHAS DE VERIFICAÇÃO DE SERVIÇO

Fichas de Verificação de Serviços são registros que ajudam a garantir o atendimento a padrões de qualidade definidos pelas normas técnicas. Trata-se de um *check-list* que possui parâmetros para acompanhar todas as etapas das obras (Figura 1).

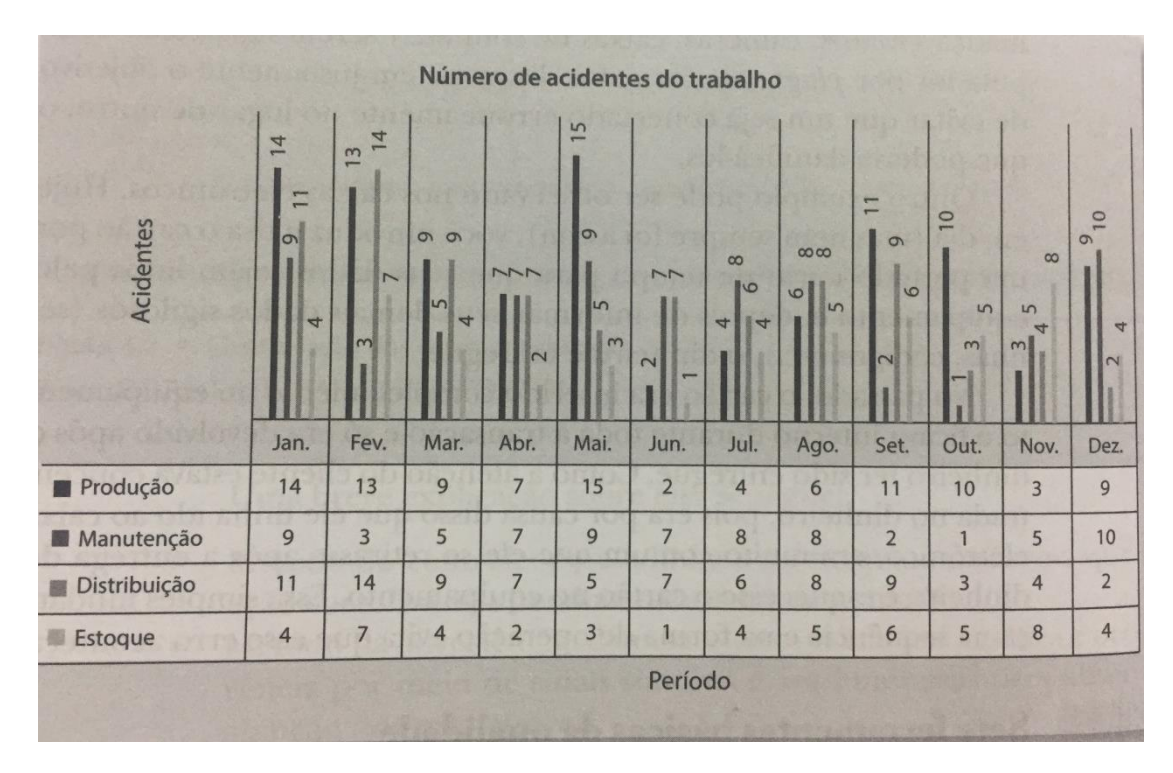

*Figura 1 - Ficha de verificação de serviço*

Fonte: Oliveira, O. J. – Curso Básico de Gestão da Qualidade (2014)

Oliveira (2014) afirma que embora a finalidade da ferramenta seja o acompanhamento de dados e não sua análise, ela frequentemente indica qual é o problema do processo. Os documentos avaliam as condições de início do serviço, os parâmetros de controle durante a execução e a entrega. Com uma boa verificação e controle evitam-se os custos com retrabalho, demolições, adequações e outras inconveniências que geram estresse no canteiro de obra e perda de tempo e dinheiro para a sua empresa.

As fichas podem ser preenchidas manualmente em papel ou digitalizadas. Para Kume (1993) uma Ficha de Verificação é um formulário no qual os itens a serem verificados já devem estar definidos, assim como sua finalidade e valores, de modo que os dados possam ser coletados de forma fácil e concisa. Devem ser

claras, fáceis de completar e com itens suficientes para garantir o controle da execução e do produto, com respostas objetivas, contemplando desde a etapa anterior até a verificação final para entrega.

Alguns itens de atendimento ao projeto têm critérios de aceitação objetivos, que podem ser medidos, e outros possuem aspectos visuais, subjetivos. Por isso, o preenchimento depende de experiência e treinamento. Vale lembrar que uma ficha errada ou incompleta perde a função.

O uso adequado das fichas dá acesso a um conjunto de informações que permite ter uma visão gerencial do que acontece no canteiro. Elas permitem identificar e avaliar:

- Itens que apresentam irregularidades e seus motivos, evitando-as posteriormente;
- O principal item de retrabalho em cada serviço;
- Produtividade de cada equipe de produção ou empreiteiro;
- A qualidade dos materiais;
- O cumprimento dos procedimentos;
- O planejamento e a existência de serviços conflitantes realizados simultaneamente;
- A introdução de novas tecnologias e seu impacto na qualidade;
- As consequências na etapa de assistência técnica, ou seja, cruzar os dados das fichas com problemas ocorridos na operação.

Além dos itens citados, a ficha de verificação pode ser base crucial para as outras ferramentas de controle, isto é, a partir dela pode-se criar Gráfico de Pareto, Diagrama de Dispersão, Diagrama de Controle, Histograma, etc., sempre de forma documentada e organizada.

#### 2.4.PROCESSO CONSTRUTIVO

Segundo Labuto (2014) a montagem correta, atendendo e seguindo as recomendações e etapas estipuladas, é fundamental para uma estrutura com comportamento e qualidade satisfatória. Em uma obra que utiliza o sistema Drywall para fechamentos e divisórias internas, temos etapas de construção um pouco diferentes das edificações com alvenaria convencional, sendo necessário prever a instalação de uma porta, instalações elétricas, telefônicas, hidro sanitárias, cabeamento estruturado, ar condicionado, mobília, etc. A confecção dessa estrutura torna-se mais complexa e demanda um maior tempo de execução, assim como compatibilidade dos projetos e profissionais envolvidos. Isso pode influenciar na sequência de etapas, e consequentemente, na formulação dos itens que estarão presentes na ficha de verificação de serviço, principalmente quando são equipes ou empreiteiras diferentes que realizam casa etapa.

Para Labuto (2014) o processo construtivo básico do fechamento com chapas de gesso acartonado está subdividido em treze etapas as quais são elas:

- I. Locação das guias;
- II. Fixação das guias;
- III. Locação dos montantes;
- IV. Fixação dos montantes;
- V. Locação das placas de suporte de carga definidas em projeto (reforço);
- VI. Fixação das placas de suporte de carga definidas em projeto;
- VII. Fixação das chapas de gesso em um lado da estrutura;
- VIII. Colocação e fixação das instalações elétricas e hidro-sanitárias;
- IX. Instalação da lã mineral;
- X. Corte das chapas de vão de porta;
- XI. Instalação das caixas de luz;
- XII. Tratamento de juntas;
- XIII. Acabamento final.

As instalações elétricas devem ser iniciadas na estrutura da parede após o fechamento da primeira face da mesma com as chapas de gesso acartonado. O primeiro passo consta em medir e locar as caixas de passagem (Figura 7).

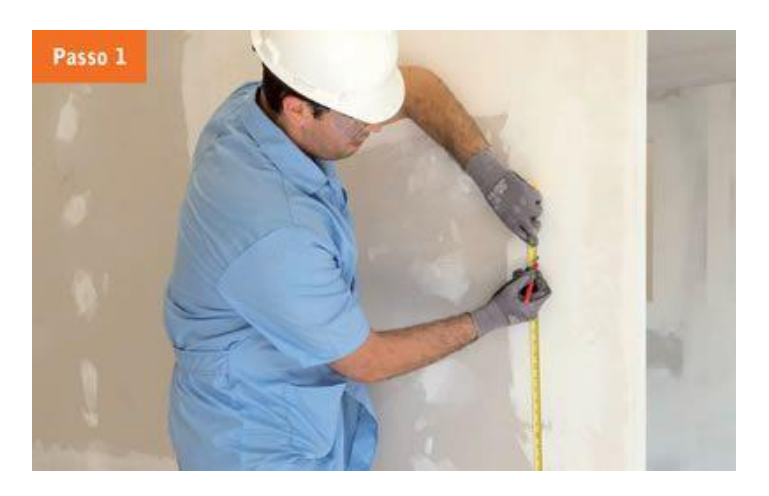

*Figura 2 - Locação das caixas de passagem*

Fonte: Disponível em: [http://equipedeobra.pini.com.br/construcao-reforma/74/passo-a-passoabertura-de-pontos-de-eletrica-em-326187-1.aspx].

Posteriormente, marca-se de maneira alinhada e nivelada onde será cortado a placa de gesso acartonado (Figura 8).

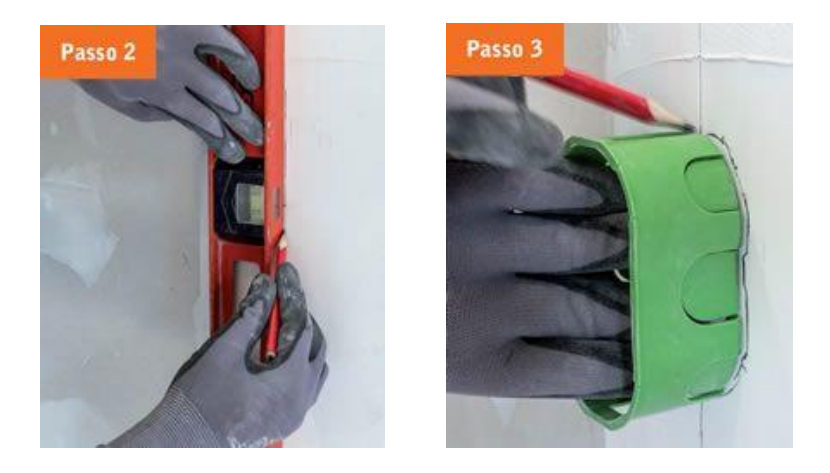

*Figura 3 - Marcação nivelada e alinhada para corte de gesso*

Fonte: Disponível em: [http://equipedeobra.pini.com.br/construcao-reforma/74/passo-a-passoabertura-de-pontos-de-eletrica-em-326187-1.aspx].

Após a marcação, é realizado o corte da placa de gesso, utilizando estilete, serra manual ou serra-copo (Figura 9).

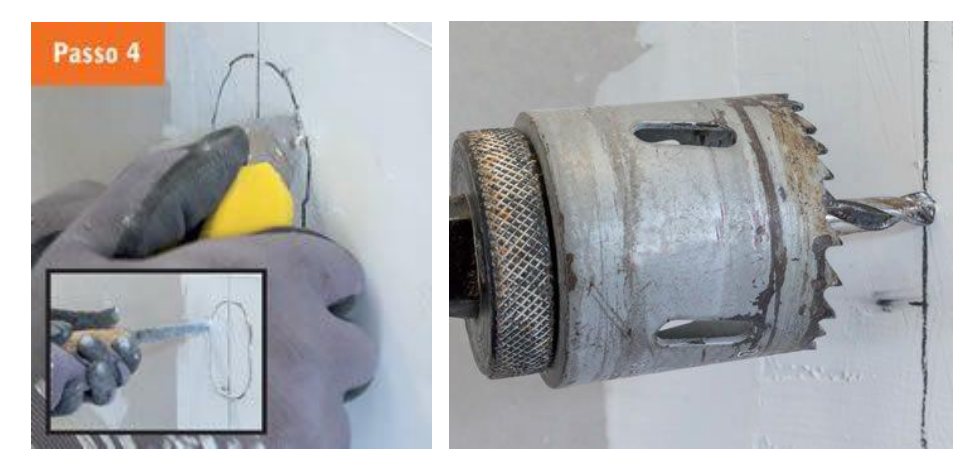

*Figura 4 - Corte de gesso acartonado.*

Fonte: Disponível em: [http://equipedeobra.pini.com.br/construcao-reforma/74/passo-a-passoabertura-de-pontos-de-eletrica-em-326187-1.aspx].

Realizados os cortes, são posicionados e fixados os eletrodutos, prendendo sua ponta no respectivo furo da caixa de passagem e utilizando a trava para fixação (Figura 10).

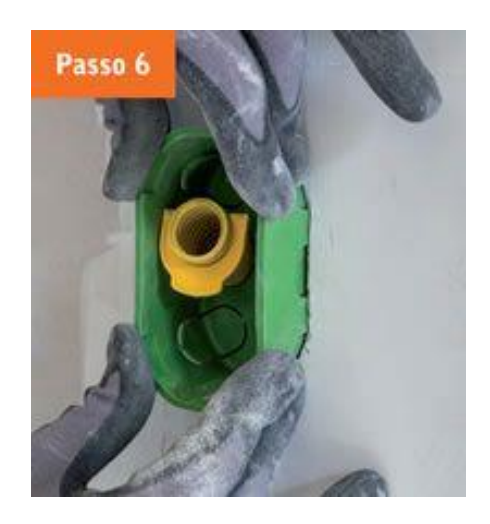

*Figura 5 - Locação e fixação de eletroduto.*

Fonte: Disponível em: [http://equipedeobra.pini.com.br/construcao-reforma/74/passo-a-passoabertura-de-pontos-de-eletrica-em-326187-1.aspx].

A última etapa do processo consiste em posicionar a caixa em sua posição final e fixa-la com a utilização das presilhas (Figura 11).

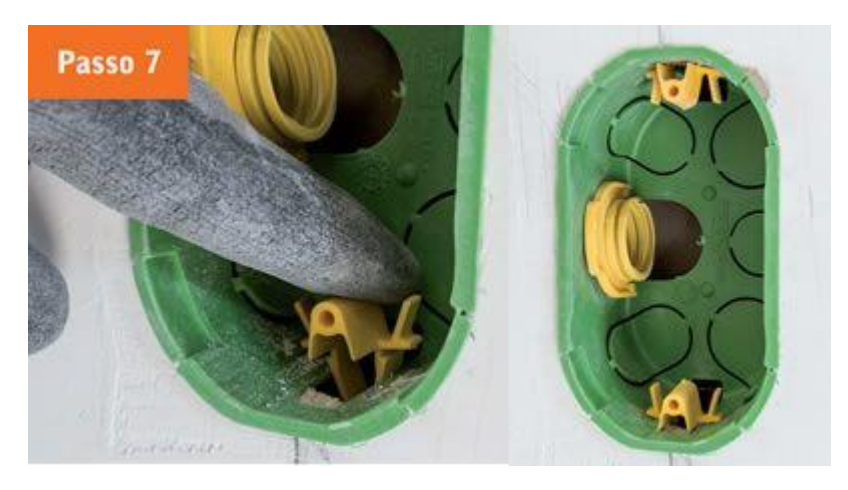

*Figura 6 - Posicionamento e fixação da caixa de passagem*

Fonte: Disponível em: [http://equipedeobra.pini.com.br/construcao-reforma/74/passo-a-passoabertura-de-pontos-de-eletrica-em-326187-1.aspx].

Após prender os conduítes e as caixas que estarão localizadas na parede já fixada, é realizada a passagem de fios e correção de possíveis problemas, para então poder fechar a segunda parede, e fixar as caixas restantes, que ficaram localizadas na mesma.

#### **3. METODOLOGIA**

A metodologia empregada neste estudo foi o estudo de caso, que conforme Ponte (1994) é um tipo de pesquisa com caráter descritivo, onde o pesquisador não pretende intervir sobre a situação, mas sim relatá-la da maneira fiel de como ela ocorre.

Para Yin (2001), o estudo de caso é uma investigação da natureza empírica, baseada no trabalho de campo. Estuda o desejado no contexto real, obtendo seus dados através de fontes como entrevistas, observações, documentos e artefatos.

O estudo de caso visa à investigação de um caso específico, bem delimitado, contextualizado em lugar e tempo para que se possa realizar uma busca minuciosa de informações. De acordo com Martins (2002), o estudo de caso não tem que ser um estudo meramente descritivo. Pode ter profundo alcance analítico, interrogar o cenário, confrontar a situação com outras já conhecidas e com as teorias existentes, gerar novas teorias e novas questões para futuras investigações.

Yin (2001) diz que é preciso analisar a decisão principal ou o conjunto de decisões do trabalho. Se estas perguntarem "como" ou "por que" de determinada situação, devemos escolher o método estudo de caso, como por exemplo:

- Por que as decisões foram tomadas?
- Como as decisões foram implementadas?
- Quais os resultados alcançados com essa implementação?

Nesta busca de avaliação da eficiência o autor, junto ao setor de qualidade e o engenheiro da empresa, aplicaram as perguntas das decisões adequando-as ao caso, levando em consideração a decisão base para o estudo "aplicar fichas de verificação de serviços de instalações elétricas em obra de edificação". As respostas das perguntas estarão presentes neste e nos próximos capítulos do trabalho.

- Por que as fichas de verificações foram escolhidas?
- Como as fichas foram formuladas e aplicadas?
- Quais os resultados com os dados obtidos?

O autor ainda afirma que um projeto de pesquisa que envolva o método do estudo de caso envolve três fases distintas:

- Definição do referencial teórico sobre o qual se pretende trabalhar, a seleção dos dados significativos e o desenvolvimento de protocolos para a coleta de dados;
- Condução do estudo de caso, preenchendo o relatório do caso;
- Análise, interpretação dos dados e elaboração de relatório final.

A primeira fase consiste em delimitar o caso, isto é, o que se deseja estudar. Isto exige habilidades do pesquisador para perceber quais dados são suficientes para se chegar às respostas. Deve-se atentar para o desenvolvimento do protocolo, documento formal que contém os procedimentos, as ferramentas e regras adotados no estudo. Algumas recomendações são importantes: buscar casos típicos para obter informação prévia de ideal; selecionar casos extremos e delimitar limites de oscilação; encontrar casos atípicos para, por oposição, poder conhecer as possíveis causas dos desvios.

Na segunda fase do estudo são colhidas as evidências que farão parte do material sobre o caso, que geralmente é elaborado com procedimentos quantitativos e qualitativos: análise de documentos, do desenvolvimento de entrevistas, aplicação de questionário com perguntas fechadas, levantamentos de dados, análise de conteúdo, observações, etc. Importante sempre documentar os resultados obtidos.

Na terceira e última fase do estudo buscam-se classificar e separar os dados, tendo-se em vista as proposições iniciais do estudo. A seleção dos dados deve considerar os objetivos da investigação, seus limites e determinadas referências para avaliar quais dados serão úteis ou não. Vale ressaltar a importância de utilizar teorias que sejam reconhecidas no campo do conhecimento, para que a interpretação dos dados não envolva julgamentos implícitos, preconceitos, opiniões de senso comum etc. Esta fase também é representada pela elaboração dos relatórios finais, constando além dos resultados, como eles foram medidos (forma e ferramentas utilizadas) e referência da teoria em que se baseou.

## 3.1.CONTEXTUALIZAÇÃO DO ESTUDO

O estudo de caso foi realizado em uma empresa de médio porte, na cidade de Maringá-PR, onde atua como construtora e imobiliária, com alguns empreendimentos próprios e outros financiados. Não foi autorizada a publicação de dados adicionais sobre a organização.

A empresa foi selecionada como objeto de estudo devido ao interesse da construtora em aplicar sistemas de controle de qualidade em um de seus empreendimentos, buscando avaliar a eficiência de suas operações.

Foi autorizado livre acesso do autor a uma das obras, onde foi executado o estudo de caso de aplicação de ficha de verificação. A edificação possui 10 pavimentos, sendo deles:

- Dois pavimentos subterrâneos utilizados como garagem;
- Um pavimento térreo, onde estão localizadas a portaria e garagem;
- Um pavimento lazer, constando salão de festas, academia, sala de estudos e três apartamentos;
- Seis pavimentos tipos, cada um com oito apartamentos cada;

Usados 24 apartamentos, do total de 51, no estudo de caso devido ao andamento dos processos construtivos no momento em que o mesmo teve início. Os apartamentos monitorados (Anexo A) nas fichas são os oito apartamentos dos pavimentos tipo quatro, cinco e seis, nos quais não haviam iniciado as instalações elétricas quando se decidiu aplicar a ferramenta.

Este estudo buscou analisar a aplicação das fichas de verificação para a identificação e quantificação de não conformidades e consequentemente apontar pontos de correção na execução de serviços de instalações elétricas, realizadas por empreiteira terceirizada. De acordo com Ventura (2007) o estudo de caso é o método ideal para a situação, pois permite adquirir conhecimento sobre o fenômeno estudado a partir da exploração de um único caso.

Ventura (2007) ainda afirma que a fundamentação teórica fornece embasamento para as argumentações de quem descreve o caso. Portanto a primeira etapa deste trabalho foi elaborar a formula-la, através de levantamento bibliográfico, com intuito de conhecer as ferramentas de gestão da qualidade existentes, e aprofundar o conhecimento sobre as fichas de verificação, ferramentas que melhor auxiliariam a obtenção dos resultados desejados no estudo, além do processo construtivo. As fontes utilizadas foram livros e artigos on-line de autores renomados e reconhecidos na área, além do programa de qualidade da empresa, que se baseia nas normas referentes ao serviço.

#### **4. ESTUDO DE CASO**

#### 4.1.FORMULAÇÃO DE INDICADORES DE QUALIDADE

Para avaliar os serviços de instalações elétricas na etapa construtiva em questão devem ser levados em conta alguns tipos de não conformidades. Efetuar esse processo de avaliação requer a formulação dos chamados indicadores de qualidade, baseados em informações que envolvem a coleta e o registro de dados, que permitem analisar e interpretar os mesmos.

Paladini (2011) define indicador da qualidade como um mecanismo de avaliação formulado em bases mensuráveis. Assim, é necessário que exista uma forma de quantificar o que se deseja avaliar. Segundo o autor, um indicador é definido se for associado o conjunto de dados:

- Objetivo: Determina o que será avaliado (produtos, processos ou métodos), direcionando a ação da avaliação da qualidade, de forma mensurável;
- Justificativa: Além de desenvolver a avaliação da qualidade, deve determinar de modo claro e objetivo, o porquê utilizar esse indicador.
- Ambiente: Estrutura conceitual, que enfatiza um momento do esforço pela qualidade. Os ambientes de produção são definidos como ambiente in line (processo produtivo), ambiente off line (ações e suporte de pessoas) ou ambiente on line (relação empresa/mercado).
- Padrão: Referenciais para comparação entre o resultado obtido e o estipulado.
- Elemento: Indica as condições de contorno, ou seja, as fronteiras que determinam sua validade ou aplicação.
- Fator: Combinação de componentes, relacionando duas ou mais variáveis em um mesmo elemento.
- Medida: Unidades de medida, devendo ser definida qual a unidade que melhor se encaixa no contexto.

Em reuniões entre o setor de qualidade da empresa, o engenheiro responsável pela obra e o autor do trabalho, buscou-se criar padrões de controle de execução de serviço, contendo as etapas, as ferramentas utilizadas, sequencia construtiva e os itens de validação do serviço assim como seus limites de tolerância (Anexo B). Estes parâmetros foram criados baseando-se em proposições teóricas, padrões utilizados em normas e principalmente o projeto da obra seguindo histórico construtivo da empresa, para que os itens instalados cumprissem o préestabelecido. Utilizando essas informações, criou-se ainda o indicador de qualidade que se desejava aplicar na obra, e consequentemente utilizar no estudo de caso. Dentre os itens do indicador foram determinados:

- Indicador: Não Conformidades;
- Objetivo/Justificativa: Identificar e quantificar erros e/ou problemas na instalação, visando melhoria na qualidade do serviço;
- Ambiente: In Line (processo produtivo);
- Padrão: Cada item de validação de serviço tem seu padrão, como conta no Anexo B;
- Elementos: Erros e/ou falhas, sendo o fator que relacionam erro e/ou falhas por apartamento;
- Unidade: Unidade por apartamento.

## 4.2.ELABORAÇÃO DE FICHA DE VERIFICAÇÃO DE SERVIÇOS

Ao serem decididos quais processos devem ser acompanhados, devem ser definidas as formas de medição, limites de aceitação assim como a periodicidade de acompanhamento. Essas informações são importantes para formular o indicador, mas também para compor a ficha de verificação de serviço, fazendo com que a mesma seja o mais completa possível, passando o maior numero de informações realmente úteis.

Como mencionado na Fundamentação Teórica, Kume (1993) define Ficha de Verificação como um formulário simples, de fácil preenchimento, com itens e finalidade já definidos, contemplando desde a etapa anterior até a verificação final para entrega.

Em reunião com o setor de qualidade da empresa, chegou-se as questões que deveriam ser respondidos com a aplicação da ficha:

- a) Qual o processo sendo realizado?
- b) Qual local onde o processo está sendo realizado?
- c) Quem está realizando o processo?
- d) As condições estão ideais para o início do processo?
- e) Os itens estão dentro dos padrões de aceitação do serviço?
- f) O item está aprovado ou necessita de retrabalho?
- g) Serviço foi aceito e liberado?

As três primeiras questões servem para a rastreabilidade do serviço, das atividades realizadas pela empresa responsável, organização e conferencia da aplicação das fichas. A quarta tem a função de conferir se o serviço anterior foi realmente completado e se as condições para começar o serviço em questão estão ideais.

A quinta questão é a de maior importância para a ficha de verificação em questão. Ela que cumprirá o objetivo de monitorar, rastrear e quantificar cada tipo de não conformidade. Para isso, foi preciso especificar quais seriam esses itens analisados e quais os padrões de aceitação, o que foi especificado junto ao setor de qualidade da construtora, com auxilio de normas e histórico da empresa, como veremos abaixo. As duas últimas questões servem para liberar ou não o item e o servico completo respectivamente.

- 4.2.1.1. Itens Analisados: seguindo a ordem do processo construtivo, citado na Fundamentação Teórica e como consta no Anexo B, os itens que a empresa achava importante controlar eram:
	- o Quantidade de caixas de passagem instaladas, de acordo com projeto;
	- o Materiais utilizados, de acordo com especificações do projeto;
	- o Fixação de tubulações e caixas de passagem;
	- o Nivelamento e alinhamento das caixas de passagem;
	- o Altura das caixas de passagem, de acordo com projeto;
	- o Funcionamento, ao final das instalações.
- Critérios de Aceitação: os critérios de aceitação ou Padrão, de acordo com Paladini (2011), foram determinados pela empresa, que utilizou normas e histórico de construções para adotar o padrão de qualidade desejado. Alguns destes itens têm critérios de aceitação objetivos, que podem ser medidos, e outros possuem aspectos visuais, subjetivos. Os dois itens com critérios objetivos, possuem um mesmo valor de tolerância, igual a 0,2 cm de variação. Valores superiores a esses, devem ser reprovados, ou aprovados após correção, para que se mantenha igualdade entre todos os componentes do serviço.

A partir destes quesitos, se elaborou as fichas de verificação de serviço que seriam aplicadas, buscando conter o máximo das informações relevantes possíveis.

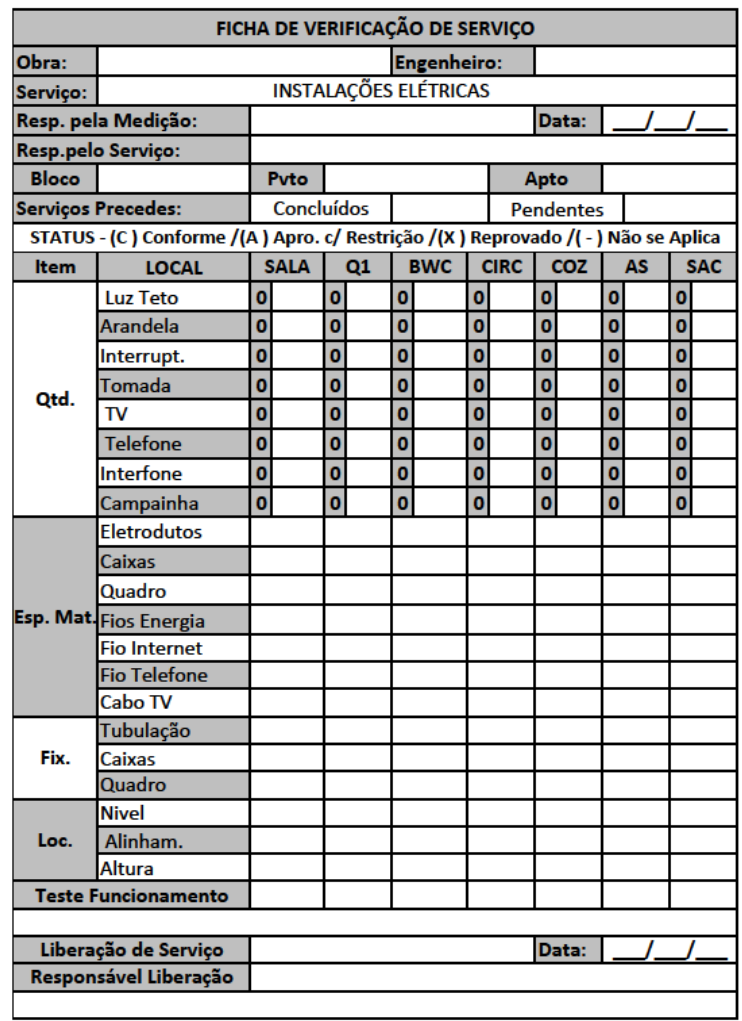

*Figura 7 - Ficha de Verificação de Serviço, Frente.*

Fonte: O autor.

| REGISTRO DE NÃO CONFORMIDADES                                      |                |               |
|--------------------------------------------------------------------|----------------|---------------|
| STATUS - (C) Conforme / (A) Aprovado Com Restrição / (X) Reprovado |                |               |
|                                                                    |                |               |
|                                                                    | Prazo          | <b>Status</b> |
|                                                                    |                |               |
|                                                                    |                |               |
|                                                                    |                |               |
|                                                                    |                |               |
|                                                                    |                |               |
|                                                                    |                |               |
|                                                                    |                |               |
|                                                                    |                |               |
|                                                                    |                |               |
|                                                                    |                |               |
|                                                                    |                |               |
|                                                                    |                |               |
|                                                                    |                |               |
|                                                                    |                |               |
|                                                                    |                |               |
|                                                                    |                |               |
|                                                                    |                |               |
|                                                                    |                |               |
|                                                                    |                |               |
|                                                                    |                |               |
|                                                                    |                |               |
|                                                                    |                |               |
|                                                                    |                |               |
|                                                                    |                |               |
|                                                                    |                |               |
|                                                                    |                |               |
|                                                                    |                |               |
|                                                                    |                |               |
|                                                                    |                |               |
|                                                                    | Ação Corretiva |               |

*Figura 8 - Ficha de verificação de serviço, Verso.*

Fonte: O autor.

Na ficha são monitorados a quantidade dos componentes, as especificações dos materiais utilizados nas instalações, fixação, alinhamento, nivelamento e altura. Constam também informações como nomes de responsáveis pela execução da instalação e da medição, além de liberações de início e término do procedimento. O verso da ficha apresenta campos para especificar a ocorrência e sugestão de solução para o problema, junto com prazo para que seja aplicado e a verificação final após correção. Os itens são importantes para que se possa verificar e eliminar as causas dos erros, obtendo a melhoria incremental do processo de modo que sejam reduzidos os retrabalhos.

## 4.3.RESULTADOS DE MEDIÇÕES E ANÁLISE

Costa (2003) explica que a medição tem a função de conduzir a melhoria, indicando sobre o que focar a atenção e onde os recursos devem ser aplicados para identificar as oportunidades de melhoria do processo ou da organização. O acompanhamento do indicador permite identificar os locais em que ocorrem não conformidades em um processo, permitindo que sejam identificadas e sugeridas soluções para suas causas.

No estudo foram acompanhadas as instalações elétricas de 24 apartamentos (3 pavimentos de 8 apartamentos cada), desde seu início até sua conclusão, utilizando as fichas formuladas pelo autor em conjunto com o setor de qualidade da empresa. As ferramentas utilizadas para a coleta dos resultados foram:

- Trena:
- Nível de bolha;

Além das ferramentas, que quantificam os itens objetivos, existem os itens avaliados visualmente, que geraram os seguintes resultados:

- 20 não conformidades no 4º pavimento;
- 17 não conformidades no 5º pavimento;
- 15 não conformidades no 6<sup>°</sup> pavimento.

Dentre essas não conformidades, temos:

- 24 pontos de energia sobressalentes nas áreas de serviço;
- 1 caixa de passagem faltante;
- 3 tubulações de teto sem fixação;
- 6 caixas de passagem desniveladas;
- 5 caixas de passagem desalinhadas;
- 1 caixa de passagem instalada na altura incorreta;
- 1 tubulação sem a trava na caixa de passagem;
- 3 pontos de energia excedentes nas salas, todos nos apartamentos 5;
- 2 caixas de teto soltas, sem fixação;
- 1 apartamento sem liberação para início de instalação elétrica devido à não conclusão da instalação das placas de drywall;
- 3 caixas de passagem sem presilha de fixação com drywall;
- 1 caixa de passagem sem fiação;
- 1 tubulação entupida.

## 4.4. ANÁLISE DOS RESULTADOS

Após realizar as verificações, utilizando os indicadores da qualidade, é necessário avaliar cada um dos casos, verificar e eliminar suas causas, obtendo a melhoria do processo de modo que sejam eliminados todos os retrabalhos, incompatibilidades entre projetos ou desperdícios.

A ocorrência que mais chamou atenção, pois se repetiu em todos os apartamentos, foi a presença de um ponto de energia e caixa de passagem sobressalente ao planejado no projeto, localizado na área de serviço. Ao questionar a empreiteira que realiza o serviço de instalação elétrica e ao engenheiro, constatouse que foram realizadas alterações no projeto, adicionando um ponto de energia para ligar o aquecedor à gás, incluído posteriormente, e não atualizado nos projetos.

Como citado anteriormente a ABNT NBR ISO 9000: 2000 afirma que a organização só assegurará sua sobrevivência se satisfizer os clientes, através de comunicação interna e externa, integridade de documentos e informações, e gerenciamento dos processos, para qual foram criadas as ferramentas de controle da qualidade. No caso, a não atualização dos documentos e informações, poderiam acabar gerando não conformidades desnecessárias e fáceis de evitar.

A segunda e terceira não conformidades que se repetiram em maior número foram os desnivelamentos e desalinhamentos das caixas de passagem. Ao procurar a causa desse problema, constatou-se que nem todos os trabalhadores responsáveis pelo serviço estavam seguindo os requisitos do processo construtivo. Mais especificamente, nem todos utilizavam o nível de bola, marcando o locar de corte ou furo para caixa de passagem apenas com a trena, gerando pequenas diferenças nas medições e a não conformidade. Interessante salientar que, assim que se começou acompanhar o serviço com as fichas de verificações e notar a repetição da não conformidade, esses casos diminuíram:

- 4 caixas desniveladas e 2 desalinhadas no 4º pavimento;
- 2 caixas desniveladas e 1 desalinhada no 5º pavimento;
- Nenhuma caixa desnivelada e 2 desalinhadas no 6º pavimento.

Outras ocorrências que foram possíveis corrigir através das fichas foram as caixas de passagem e tubulações soltas no teto. Com a observação e acompanhamento, verificou-se o problema, e ao buscar a causa, os funcionários alegaram que ao tentar esticar as tubulações para cumprir os padrões do serviço, acabava-se à soltar fixações já existentes. As fixações eram realizadas em alguns casos apenas com arame, o que foi retirado de prática e substituído pelo uso de braçadeiras de fixação.

As outras ocorrências aconteceram pontualmente e foram consideradas pela construtora e pela empreiteira como casos rotineiros de não conformidade.

A obra em questão ainda realizará instalações elétricas em seu pavimento térreo e nos dois subsolos, futuramente, nos quais continuará a aplicar as fichas de verificação, buscando reduzir ainda mais os casos de não conformidade.

#### **5. CONSIDERAÇÕES FINAIS**

A gestão da qualidade tem se mostrado importante instrumento para apoiar empresas na padronização e melhoria de processos, redução de desperdícios e custos, no aumento da satisfação dos clientes internos e externos. Uma das formas de se alcançar essas melhoras é com a utilização de ferramentas de controle.

O trabalho apresentou a aplicação de uma dessas ferramentas, a ficha de verificação de serviços, utilizada através de um estudo de caso para acompanhar e verificar as instalações elétricas da edificação.

O estudo mostrou que a ferramenta é útil e realmente eficaz no gerenciamento da qualidade, quando bem elaboradas as fichas que serão aplicadas.

As fichas foram elaboradas em conjunto com o setor de qualidade da empresa, buscando atender todos os requisitos desejados, conter todas as informações de controle e rastreabilidade possíveis sem deixar de ser clara e objetiva, auxiliando os responsáveis pela checagem dos itens.

Com os resultados obtidos pelas verificações e anotações computadas pelas fichas, pode-se identificar e quantificar quais processos apresentam discordâncias e falhas, além de listas os mais recorrentes e significantes como os problemas com desnivelamento e desalinhamento das caixas de passagem e falhas de atualização de projetos.

A análise dos resultados permitiram a identificação das causas e assim correção dos erros que estavam acontecendo com maior constância e, consequentemente, redução das ocorrências em 25% por pavimento em relação ao inicio da aplicação das fichas, redução do retrabalho para os serviços posteriores além da redução de tempo e mão de obra; assim como satisfação da empresa que resolveu continuar sua aplicação em obra após a conclusão do trabalho.
#### **REFERÊNCIAS**

ARAUJO, L. C. G. **Organização, sistemas e métodos e as tecnologias de gestão organizacional:** arquitetura organizacional, benchmarking, empowerment, gestão pela qualidade total, reengenharia. 3. ed. São Paulo: Atlas, 2007.

ASSOCIAÇÃO BRASILEIRA DE NORMAS TÉCNICAS. NBR ISO 9000: **Sistemas de gestão de qualidade – Fundamentos e Vocabulário.** Rio de Janeiro, 2000.

ASSOCIAÇÃO BRASILEIRA DE NORMAS TÉCNICAS. NBR ISO 9001: **Sistemas de gestão de qualidade - Requisitos.** Rio de Janeiro, 2000.

ASSOCIAÇÃO BRASILEIRA DE NORMAS TÉCNICAS. NBR 5410: **Instalações elétricas de baixa tensão.** Rio de Janeiro, 2008.

ASSOCIAÇÃO BRASILEIRA DE NORMAS TÉCNICAS. NBR 14039: **Instalações elétricas de média tensão de 1,0kV a 36,2kV.** Rio de Janeiro, 2003/Emd. 1:2005.

COSTA, D. B. **Diretrizes para a Concepção, Implementação e Uso de Sistema de Indicadores de Desempenho para Empresas da Construção Civil**. Dissertação de Mestrado - Programa de Pós-Graduação em Engenharia Civil, Universidade Federal do Rio Grande do Sul. Porto Alegre-RS, 2003.

JUNIOR, I. M. et al. **Série Gestão Empresarial:** Gestão da Qualidade. 9. ed. Rio de Janeiro: FGV, 2008.

KUME, H. **Métodos Estatísticos para melhoria da qualidade.** 3. ed. São Paulo: Gente, 1993.

LABUTO, L. V. **Parede Seca:** Sistema Construtivo de Fechamento em Estrutura de Drywall. Monografia de Especialização - Escola de Engenharia, Universidade Federal de Minas Gerais. Belo Horizonte, 2014.

NAVARRO, G. P. **Proposta de um Sistema de Indicadores de Desempenho para a Gestão da Produção em Empreendimentos de Edificações Residenciais.** Dissertação de Mestrado – Escola de Engenharia, Universidade Federal do Rio Grande do Sul. Porto Alegre-RS, 2005.

OLIVEIRA, O. J. **Curso básico de gestão da qualidade.** 1. ed. São Paulo: Cengage Learning, 2014.

PALADINI, E. P. **Gestão da Qualidade:** Teoria e Prática. 2. ed. São Paulo: Atlas, 2009.

PALADINI, E. P. **Avaliação Estratégica da Qualidade**. 2. ed. São Paulo: Atlas, 2011.

PIRES, A. R. **Sistemas de Gestão da Qualidade, Ambiente e Segurança, Responsabilidade Social, Indústria, Serviços, Administração Pública e Educação.** 1. ed. Lisboa: Edições Sílabo, 2012.

SILVA, M. Â. **Desenvolvimento e implementação de um Sistema de Gestão da Qualidade**. Dissertação de Mestrado – Departamento de Economia, Gestão e Engenharia Industrial, Universidade de Aveiro. Aveiro-Portugal, 2009.

SOUZA, R. **Sistema de Gestão da Qualidade para Empresas Construtoras.** 1. ed. São Paulo: Pini, 1995.

VENTURA, M. M. **O estudo de caso como modalidade de pesquisa.** Revista da Sociedade de Cardiologia do Estado do Rio de Janeiro, Rio de Janeiro, v. 20, n. 5, p. 383-386, set./out. 2007.

YIN, R. K. **Estudo de caso** – planejamento e métodos. 2. ed. Porto Alegre: Bookman, 2001.

YOSHINAGA, C. **Qualidade total** - a forma mais prática e econômica de implementação e condução. [s. n.] São Paulo, 1988.

**ANEXOS**

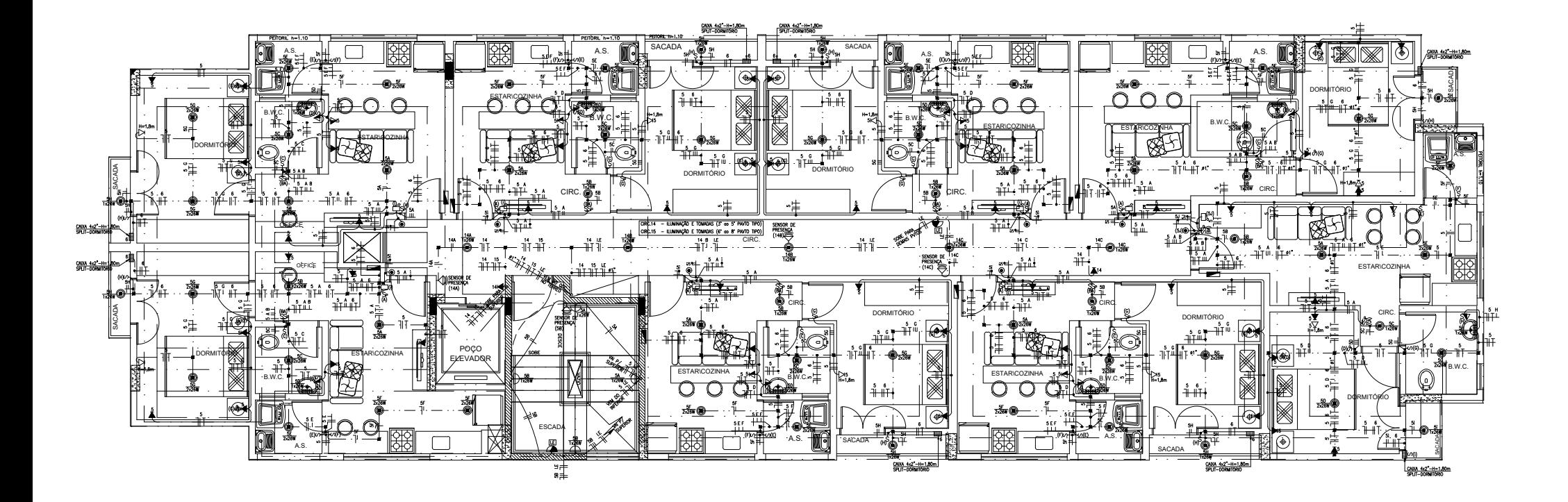

**PROJETO DE ELETRICIDADE (Iluminação e Tomadas) - Parte 1** 

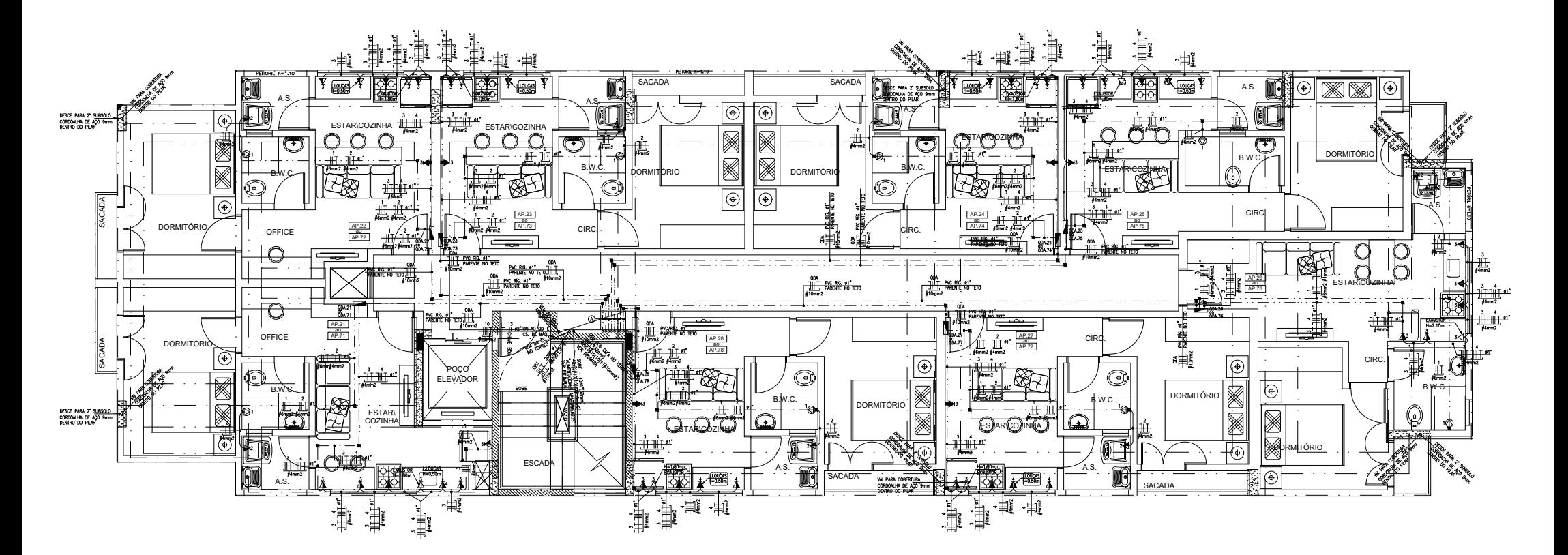

**PROJETO DE ELETRICIDADE (Iluminação e Tomadas) - Parte 2** 

#### SIMBOLOGIA

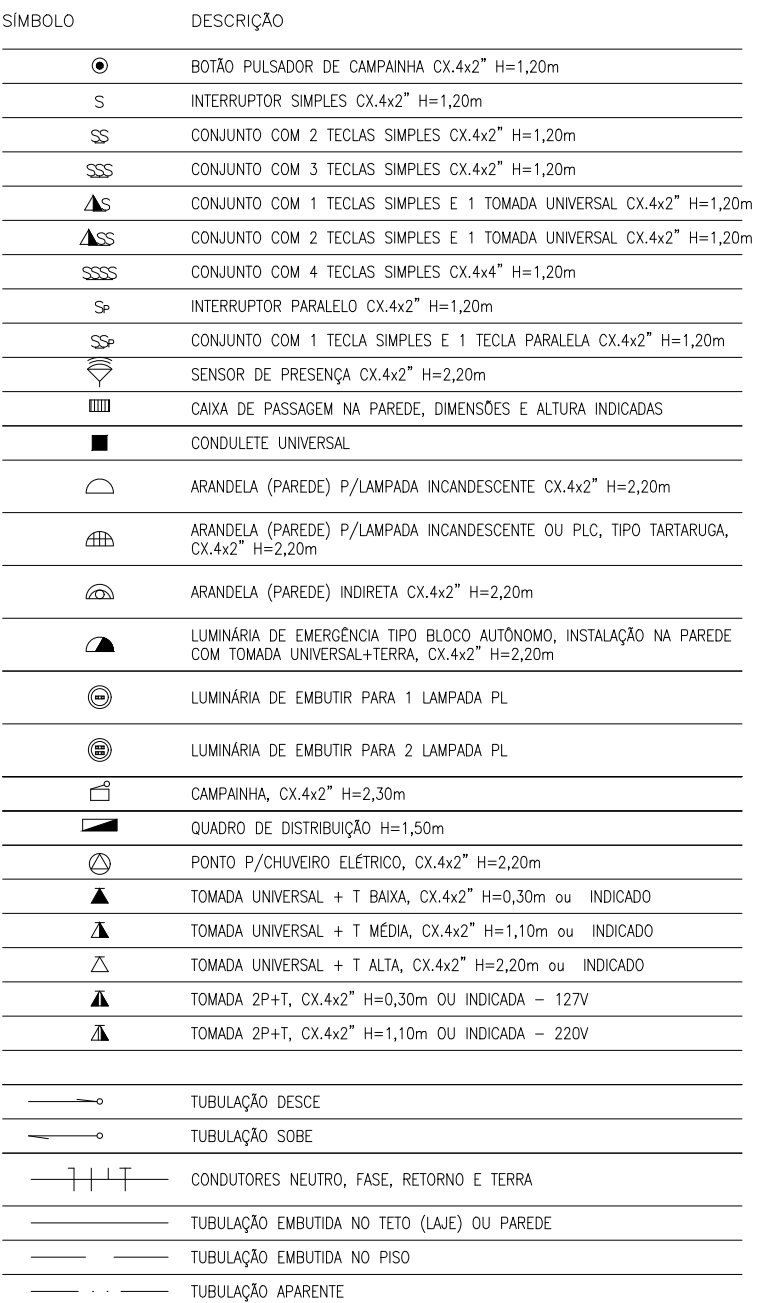

NOTAS:

 $\overline{a}$ 

- TUBULAÇÃO NÃO ESPECIFICADA SERÁ ø3/4" PVC RÍGIDO

- CONDUTORES PRINCIPAIS NÃO ESPECIFICADOS SERÃO #2.5 mm2, E CONDUTORES RETORNOS SERÃO<br>#2.5 mm2, DE COBRE ISOLAMENTO 750 V (PVC 70C)

TUBULAÇÃO APARENTE NO TETO DO INFERIOR

**PROJETO DE COMUNICAÇÕES (TV, Telefone e Interfone)** 

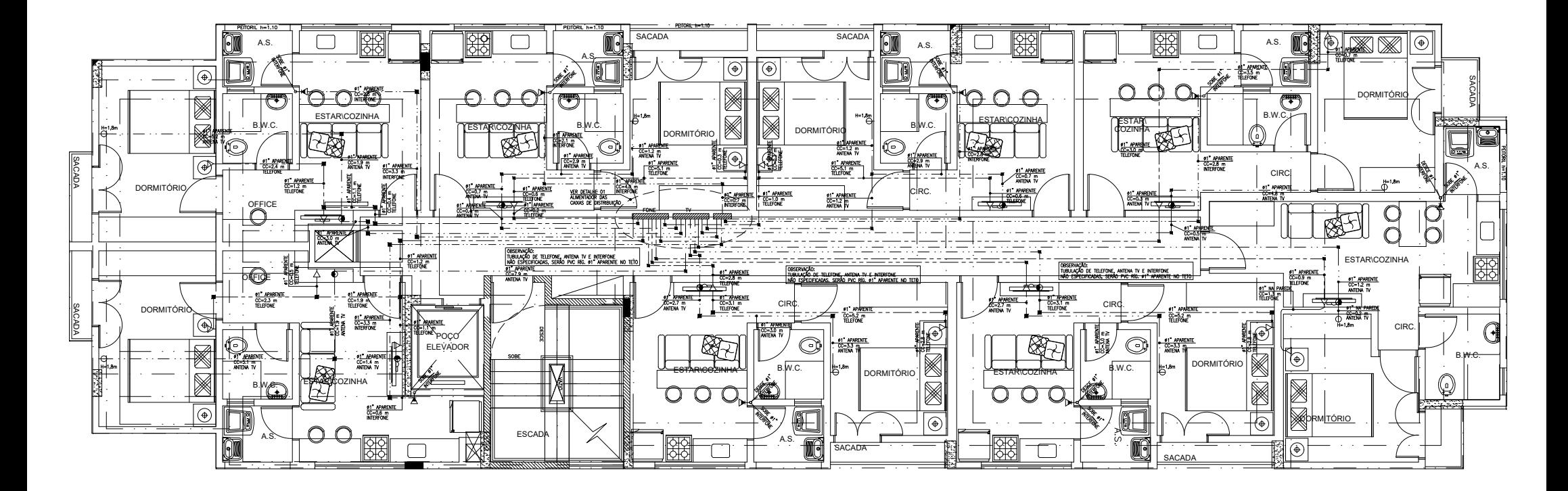

## SIMBOLOGIA

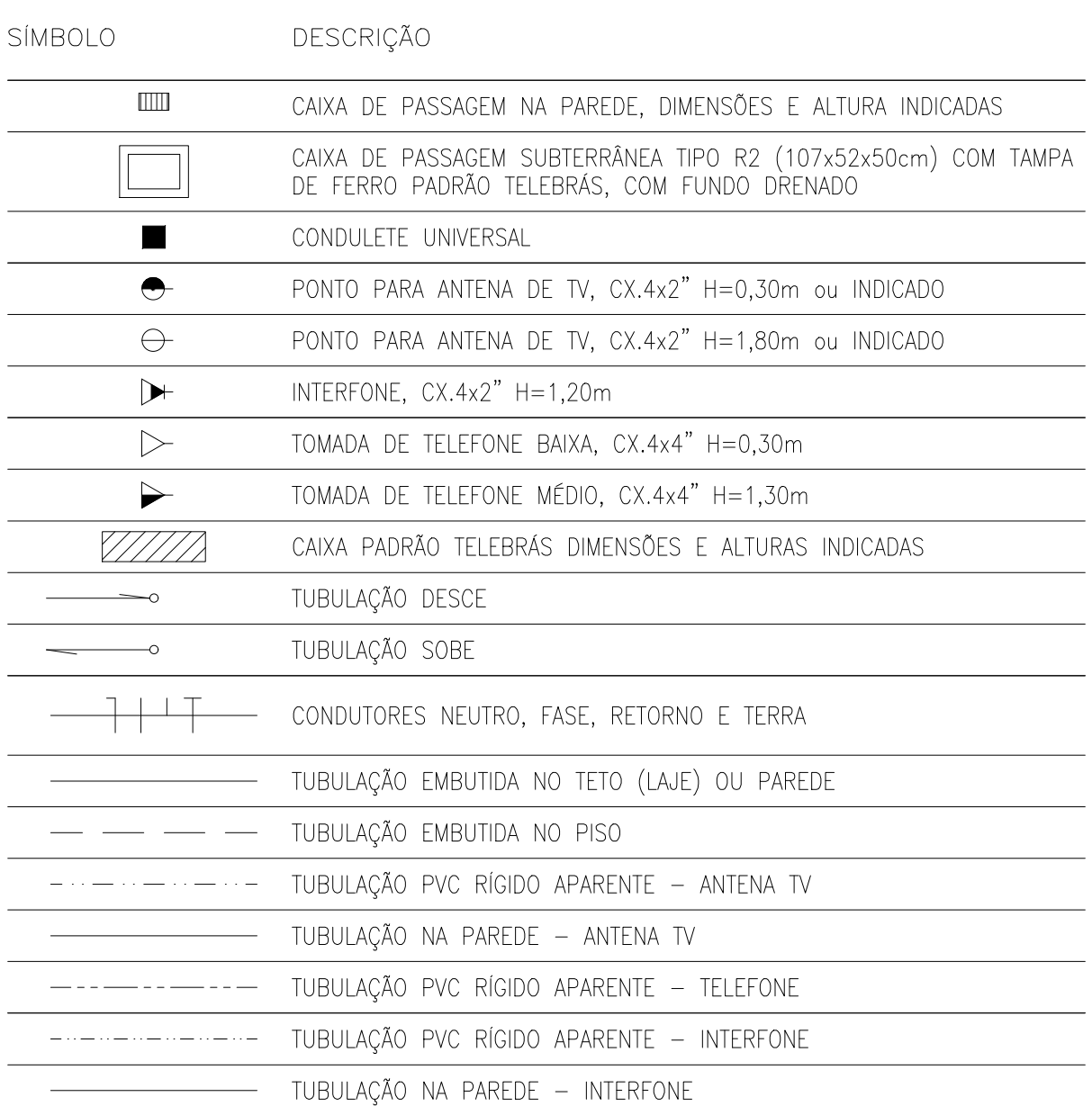

#### NOTAS:

- TUBULAÇÃO NÃO ESPECIFICADA SERÁ ¢1" PVC RÍGIDO APARENTE NO TETO

#### **PEO 04 - Ficha de Serviços Controlados**

#### **Serviço 26: Execução de Instalação Elétrica**

#### **1. Descrição**

**1.1. Insumos, Equipamentos e EPI:**

| <b>Insumos</b>        |                          | <b>Equipamentos / Ferramentas</b> |                     | <b>EPIS</b>    |
|-----------------------|--------------------------|-----------------------------------|---------------------|----------------|
| • Materiais Elétricos | •Arame Guia              | •Alicate                          | •Colher de pedreiro | •Capacete      |
| •Tubulação Específica | •Guia Mestra             | •Chave de fenda                   | $\bullet$ Grosa     | •Botina        |
| •Caixas de Passagem   | •Quadros de Passagem     | •Trena ou metro                   | •Nível de Bolha     | $\bullet$ Luva |
| $\bullet$ Prego       | •Quadros de Medição      | $\bullet$ Marreta                 | •Faca ou Serrinha   |                |
| •Argamassa de cal     | •Quadros de distribuição | $\bullet$ Talhadeira              | •Linha de Nylon     |                |
| $\bullet$ Cimento     | •Parafusos               | $\bullet$ Martelo                 | •Furadeira          |                |
| • Fita Isolante       |                          | $\bullet$ Lápis                   | $\bullet$ Prumo     |                |

#### **1.2. Execução do Serviço 1.2.1.Tubulação em Laje**

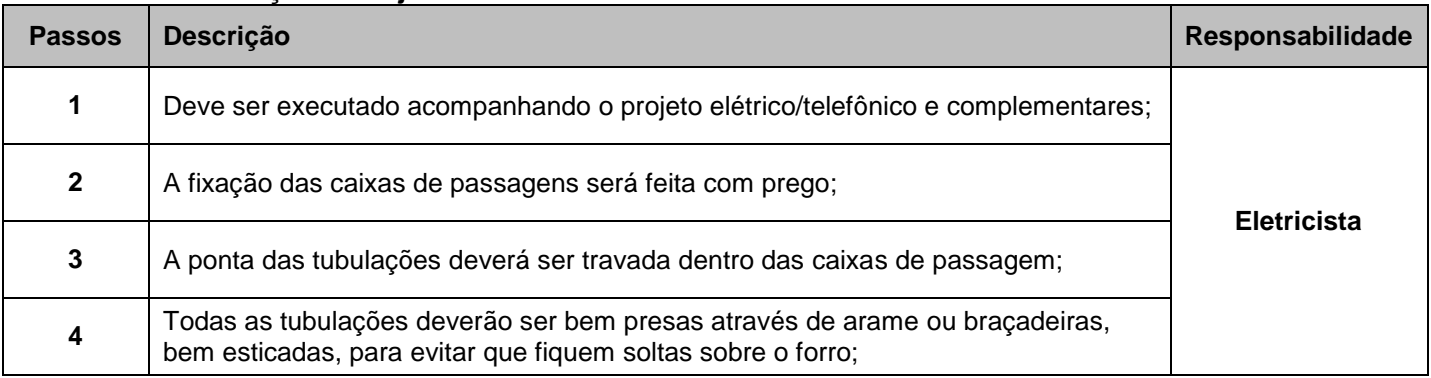

#### **1.3. Tubulação em Parede**

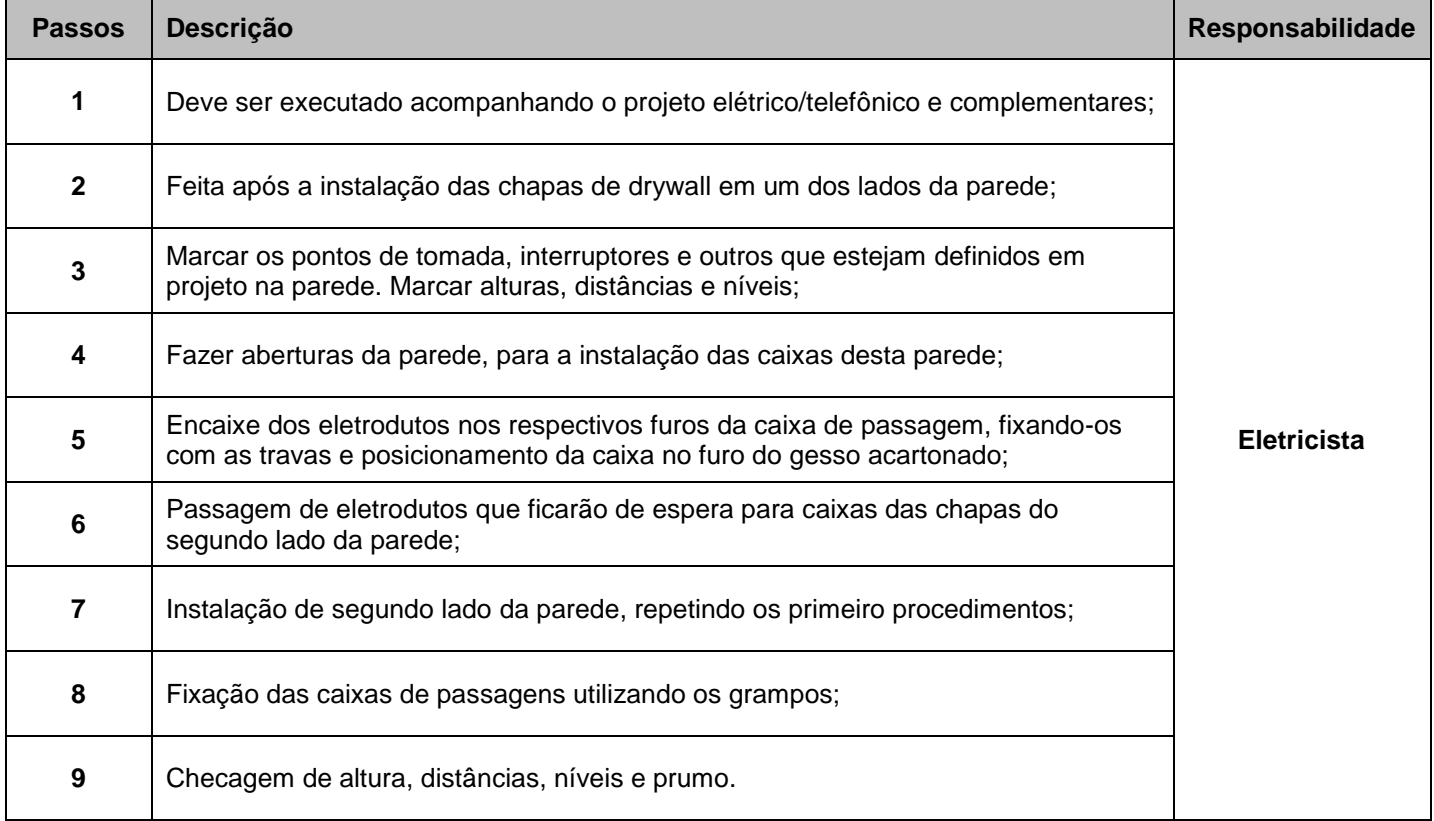

#### **PEO 04 - Ficha de Serviços Controlados**

#### **Serviço 26: Execução de Instalação Elétrica**

#### **1.4. Fiação**

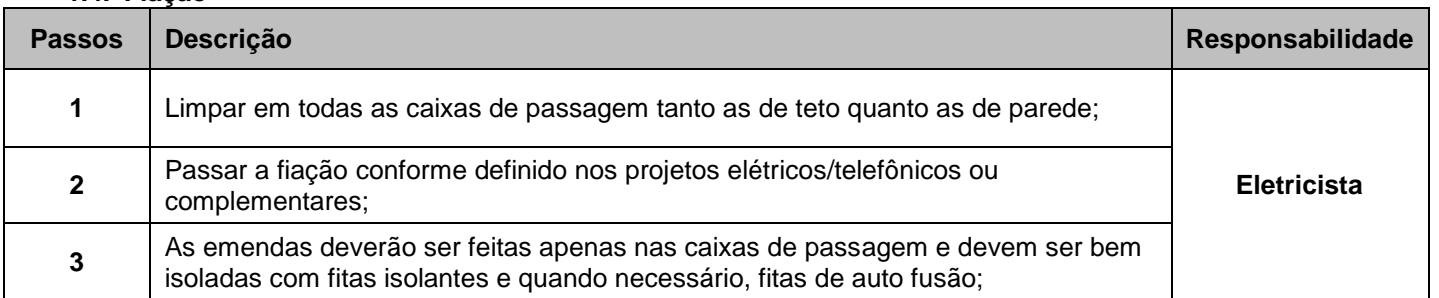

#### **1.5. Montagem de Quadro**

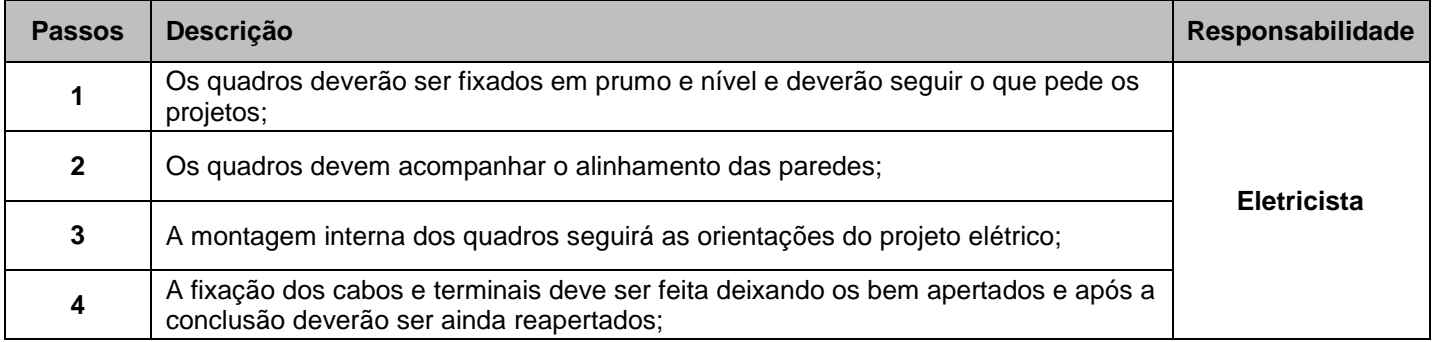

#### **1.6. Colocação de Acabamentos**

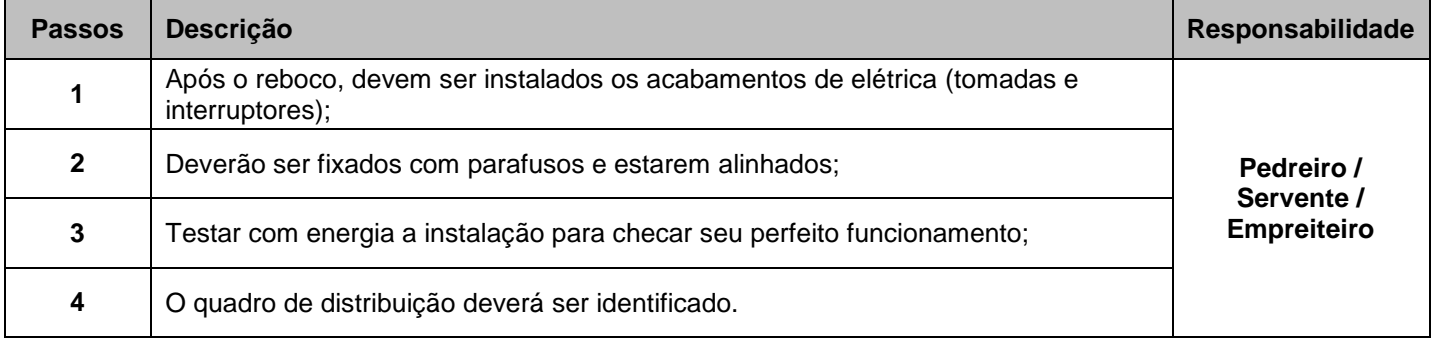

#### **2. Validação do Serviço**

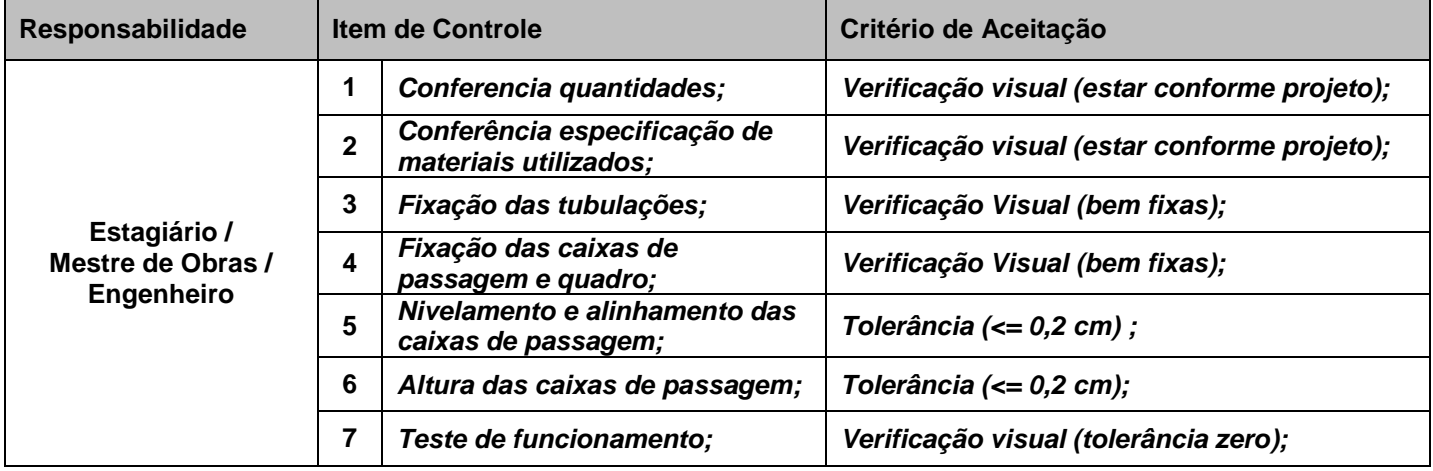

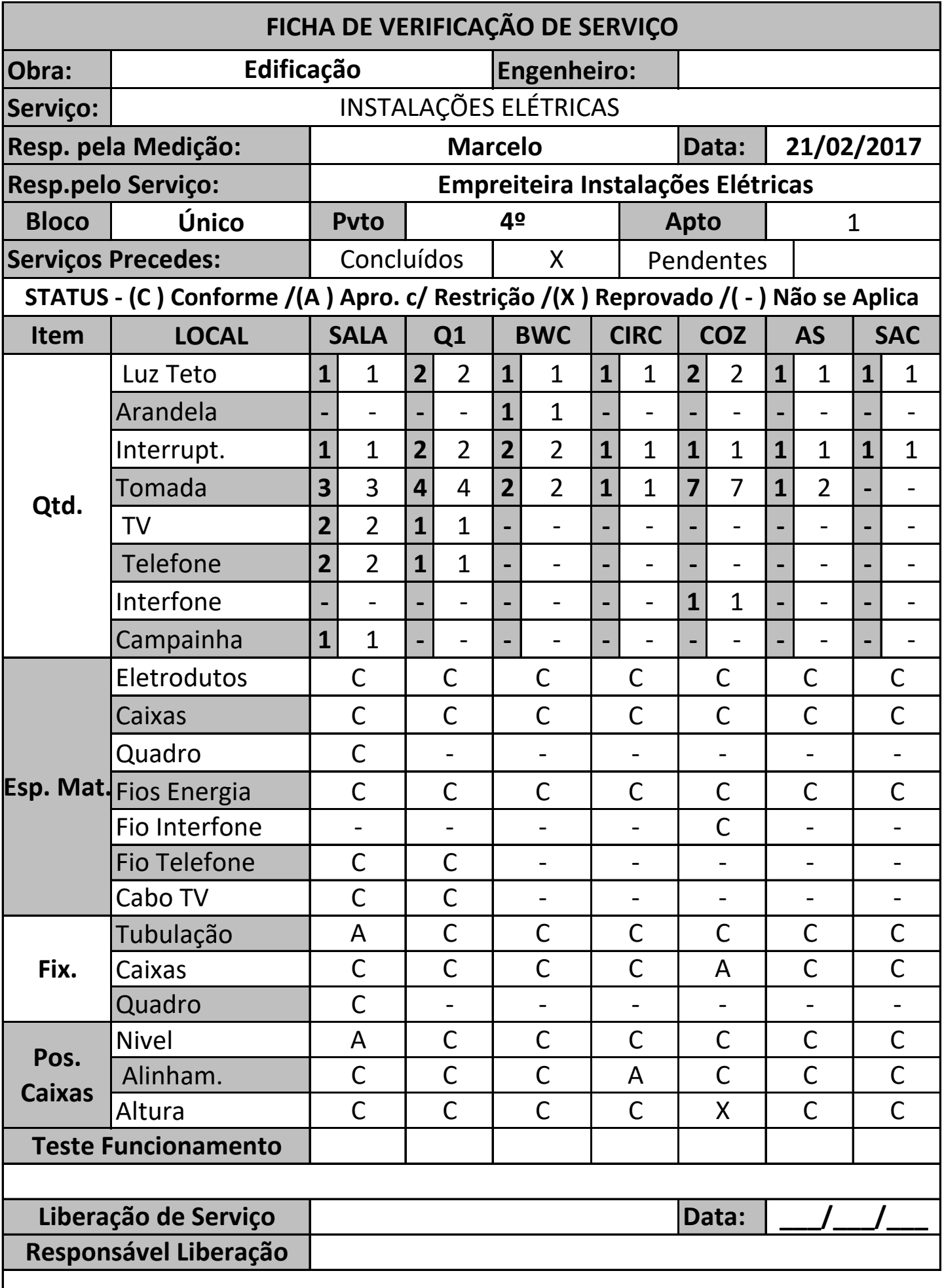

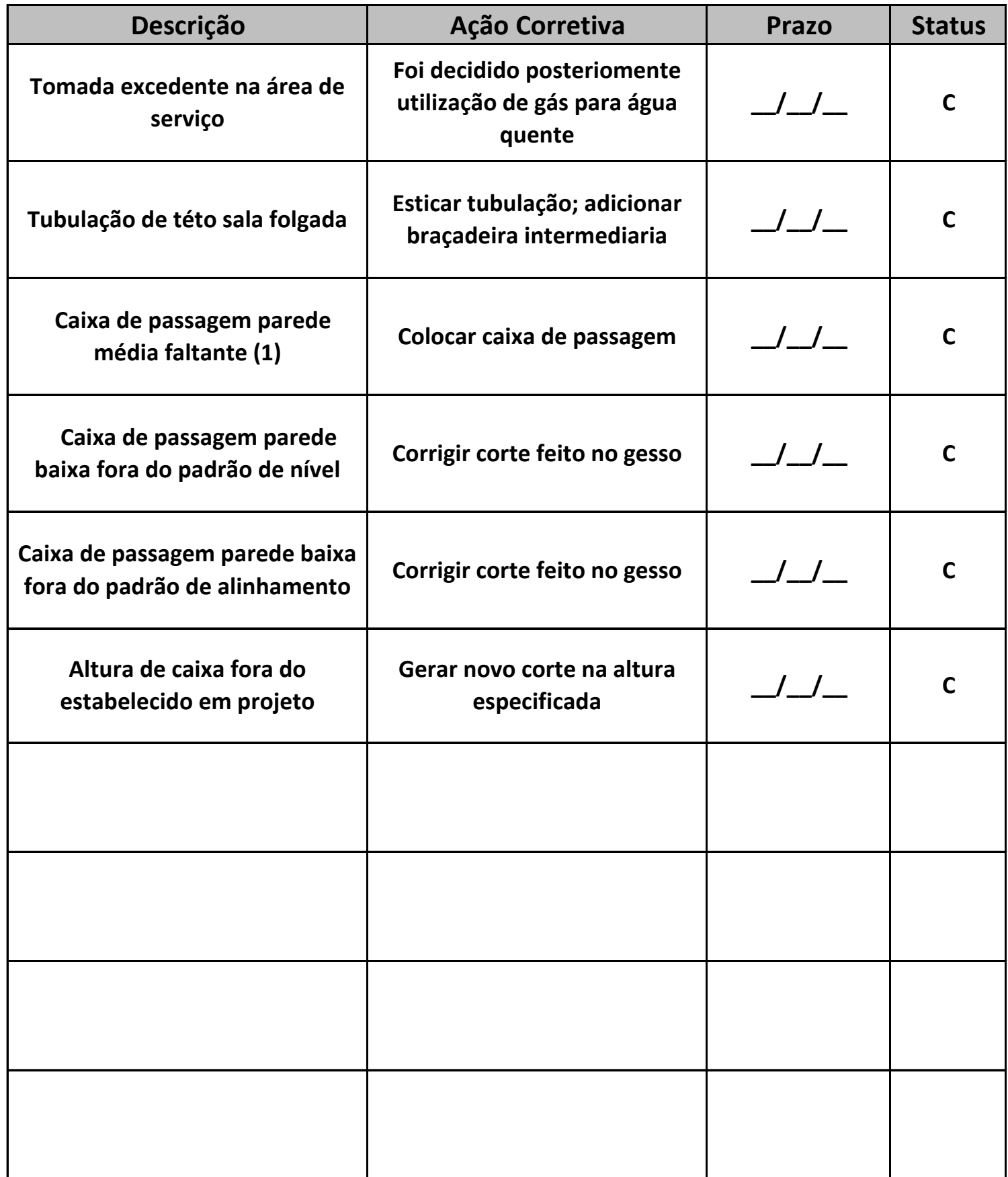

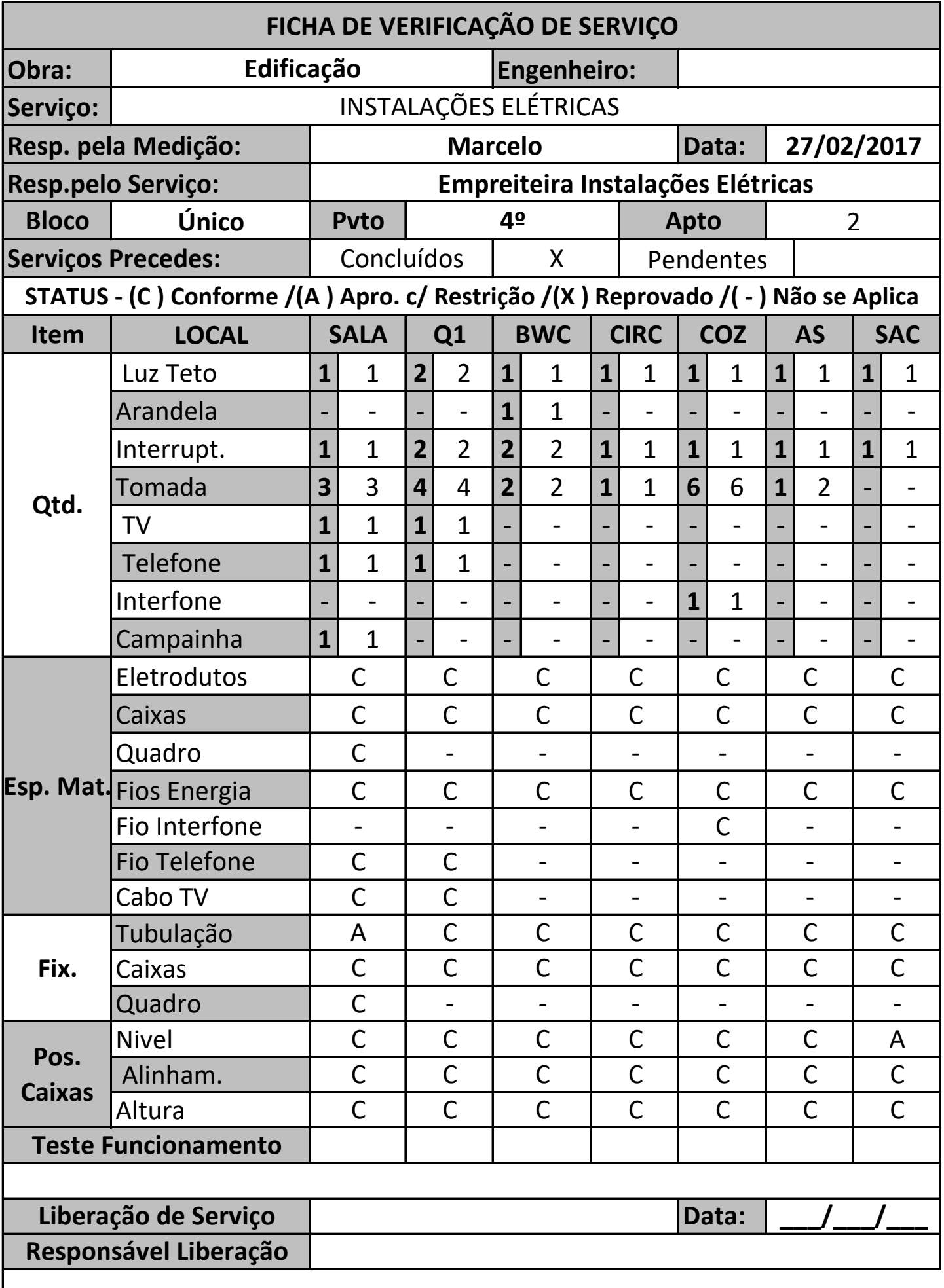

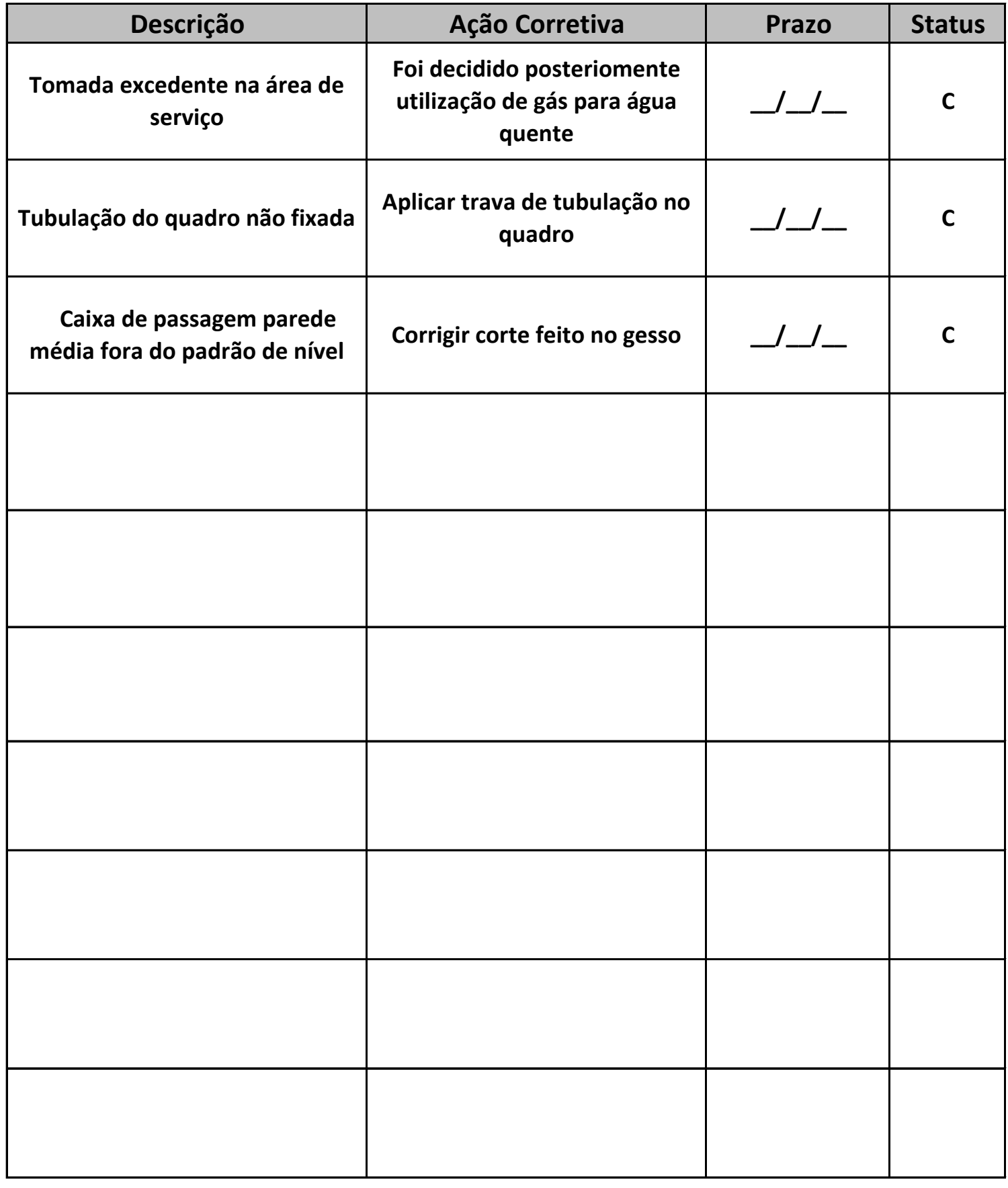

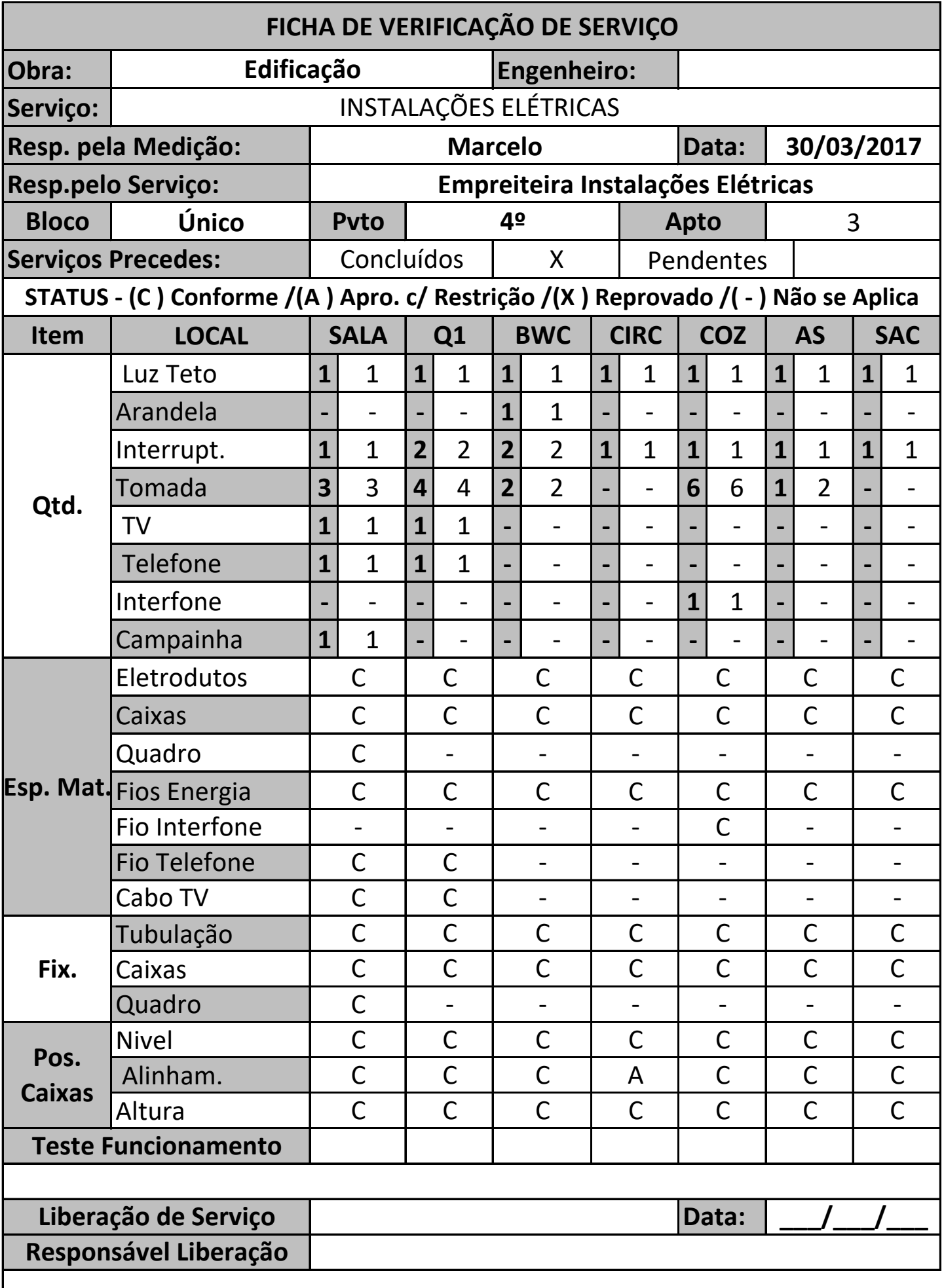

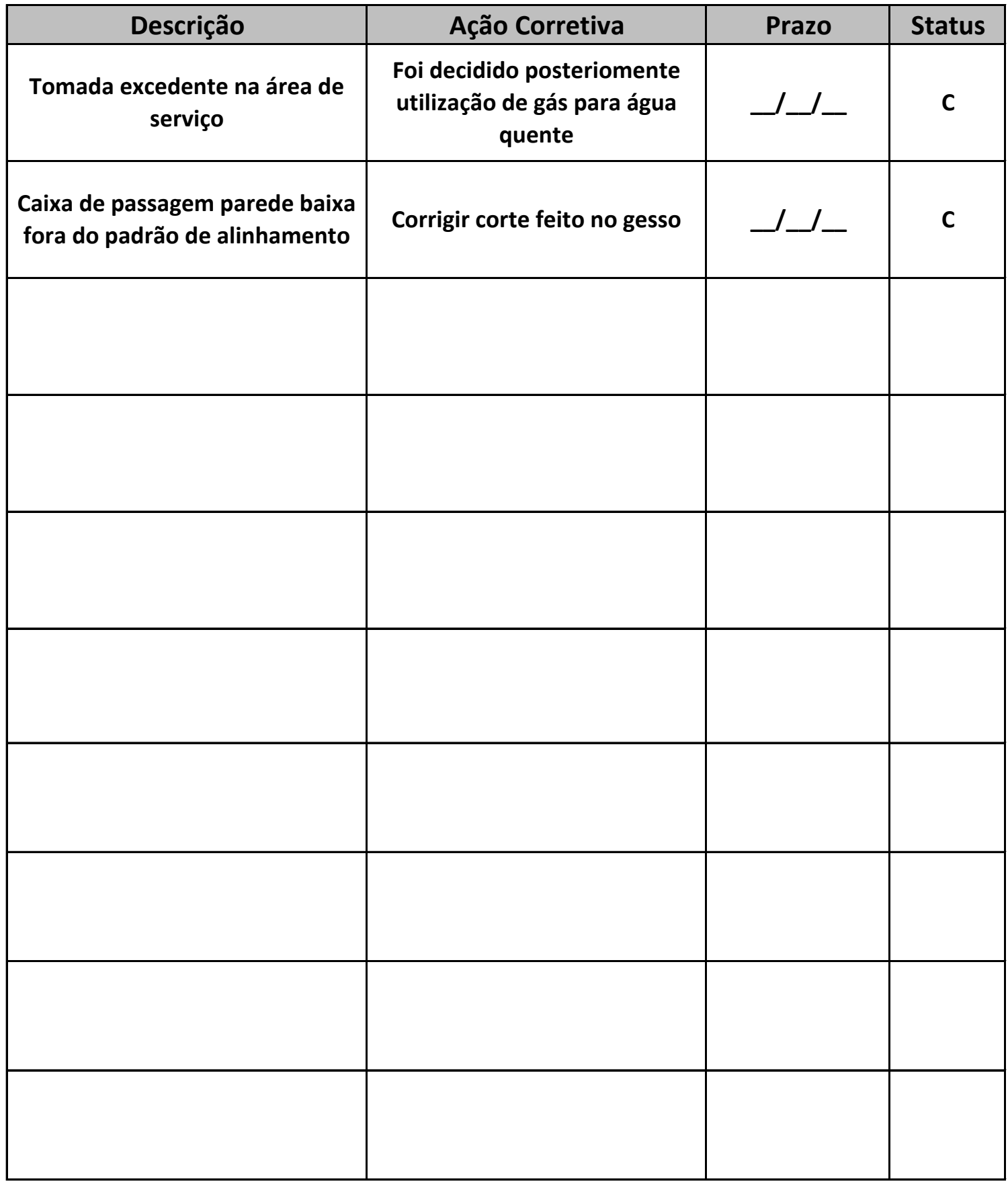

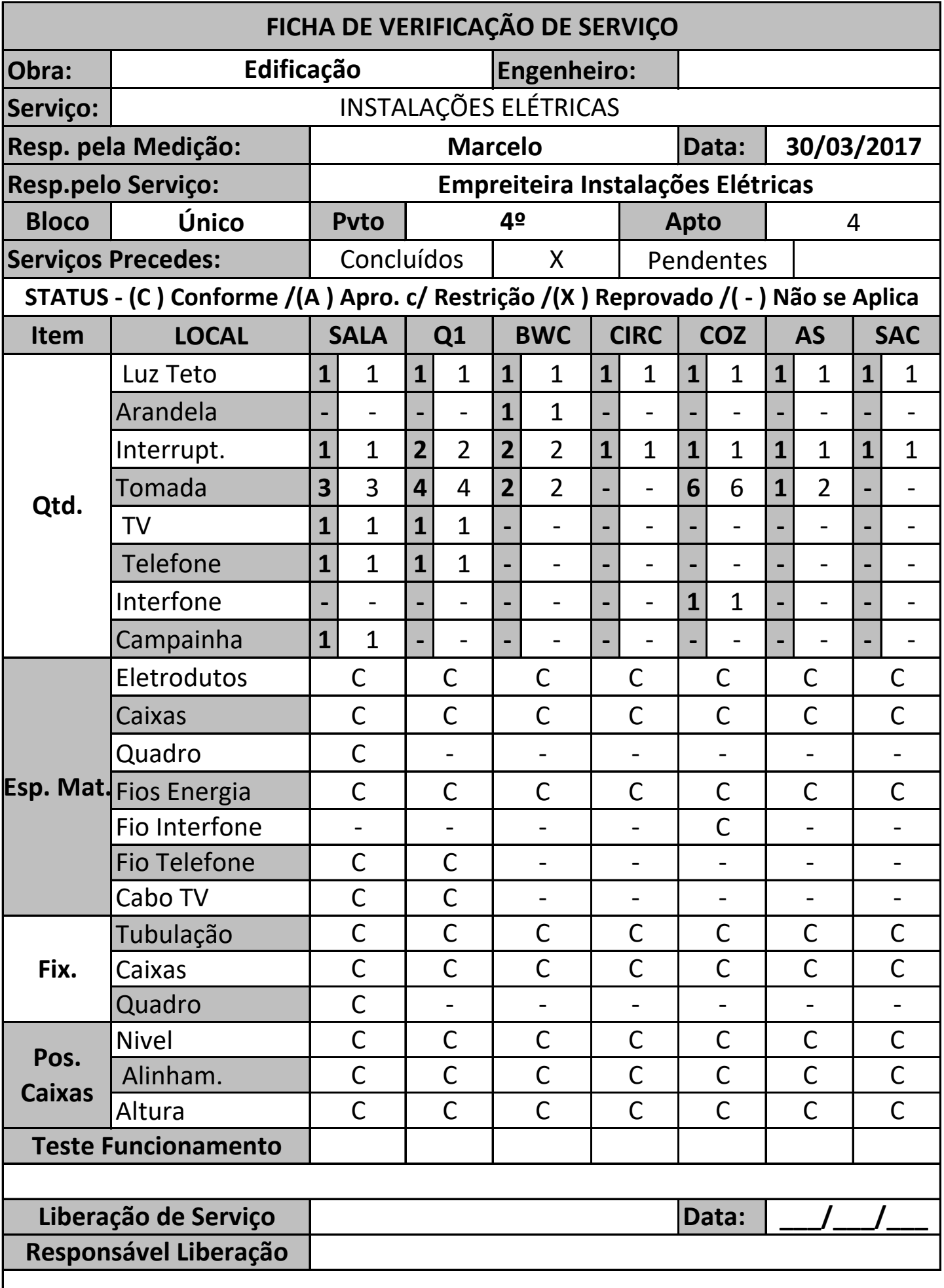

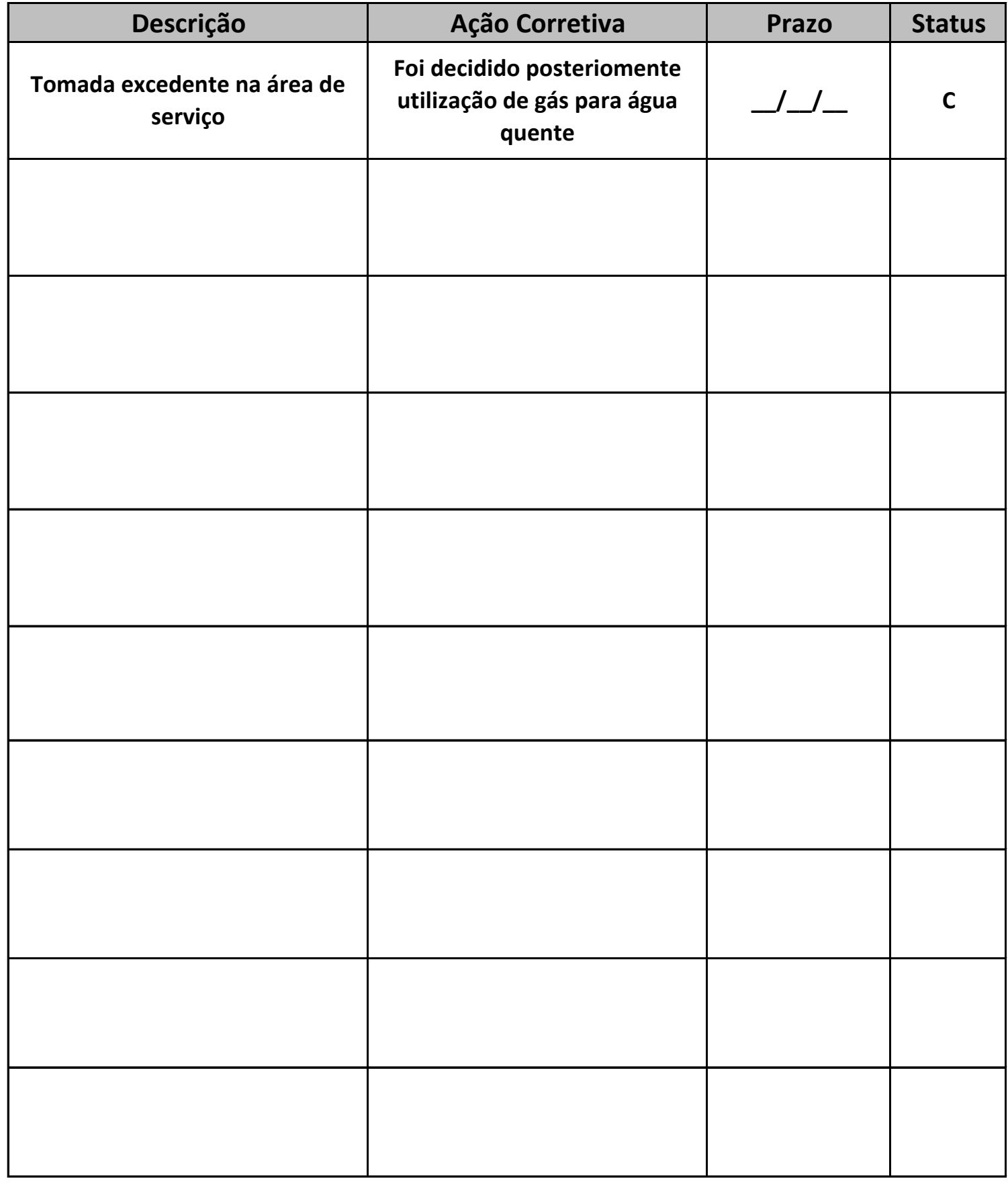

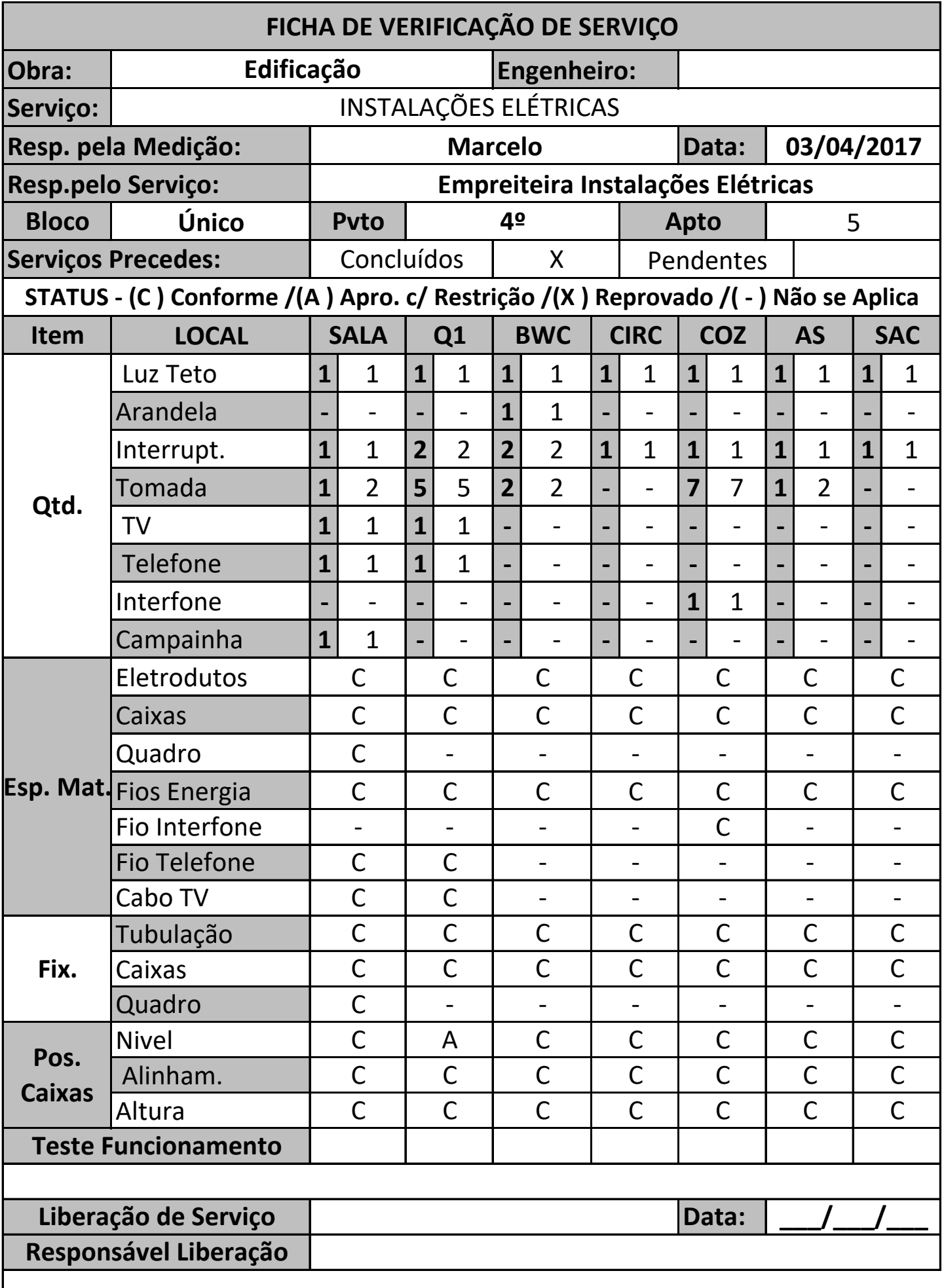

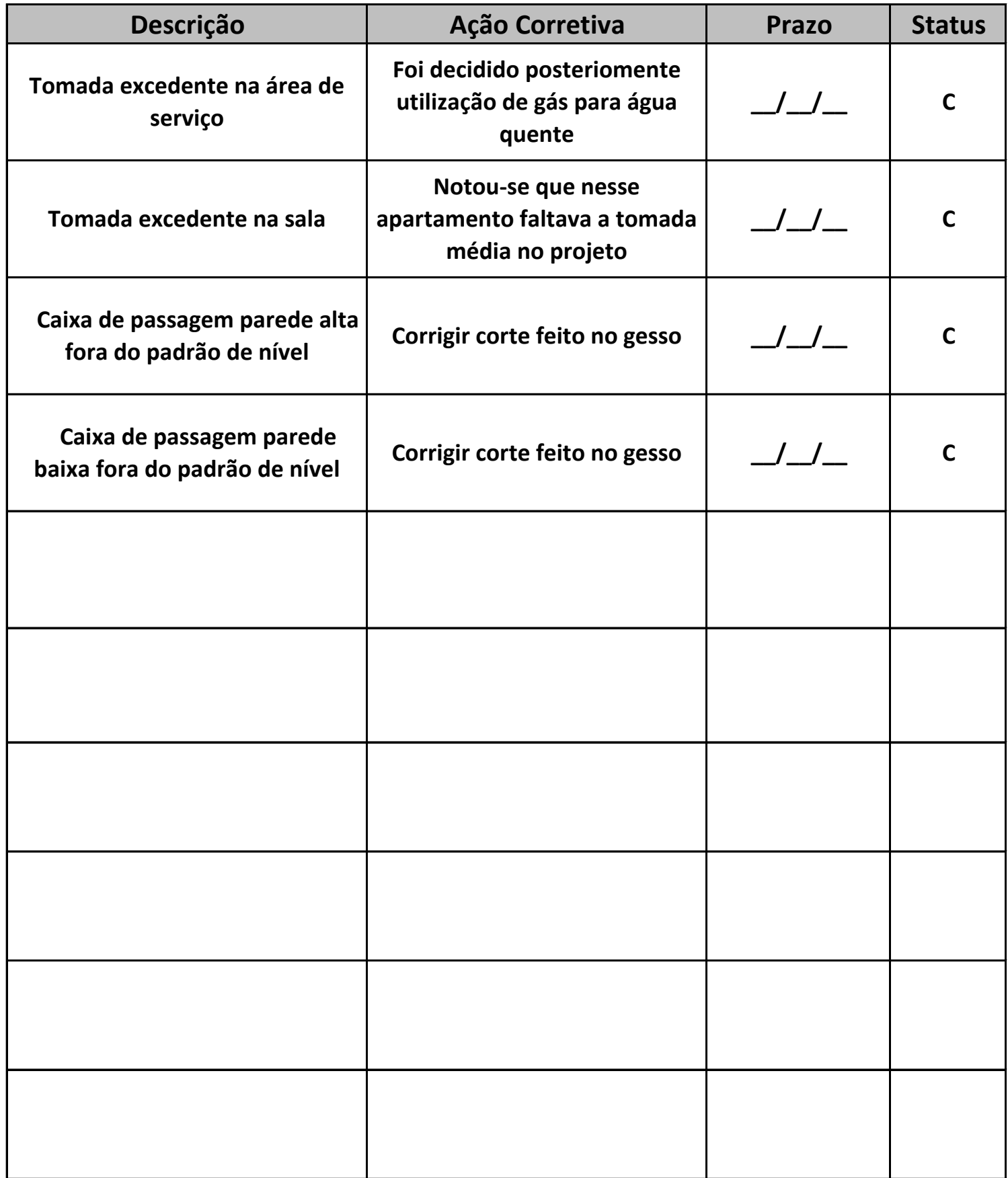

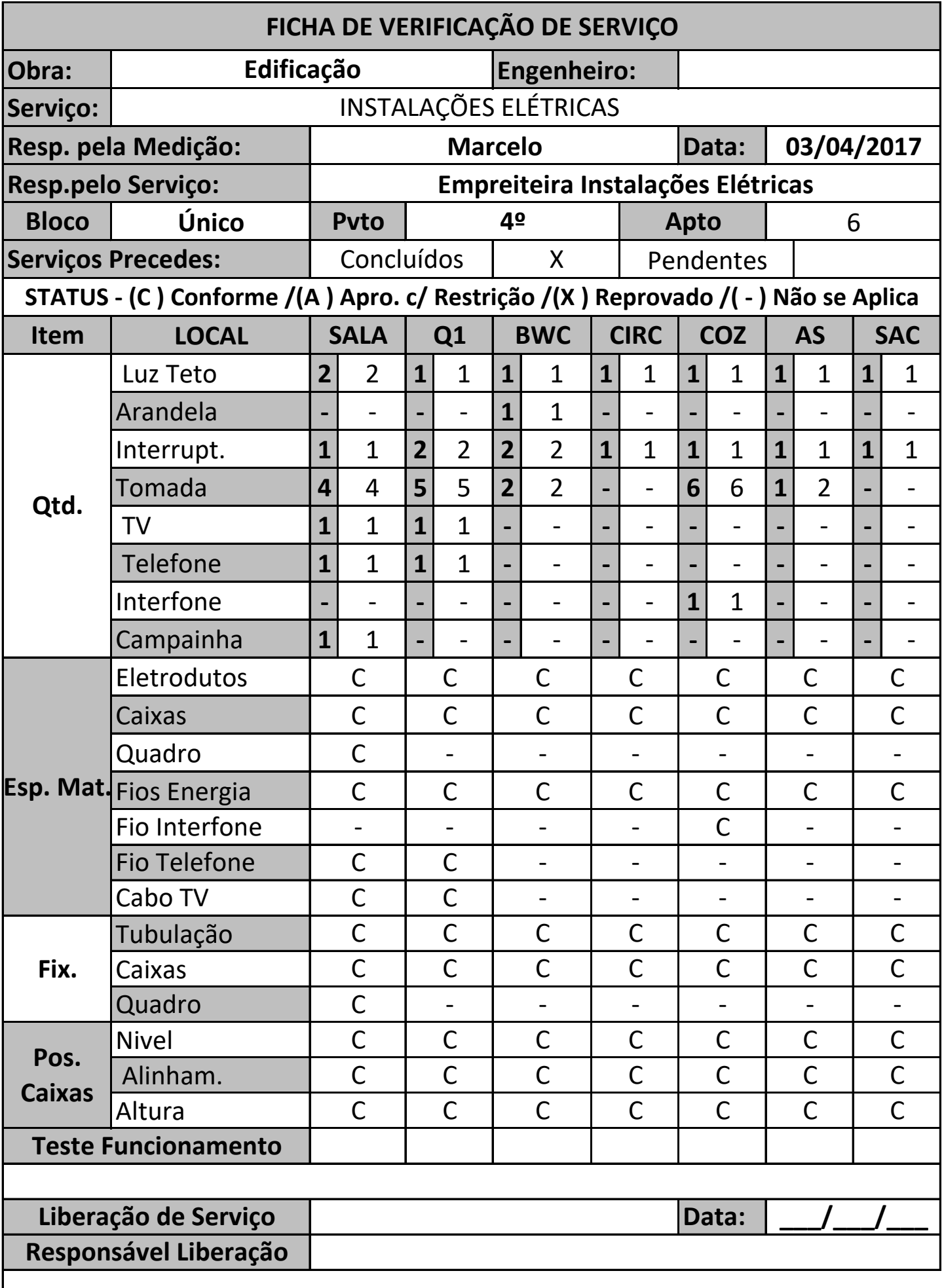

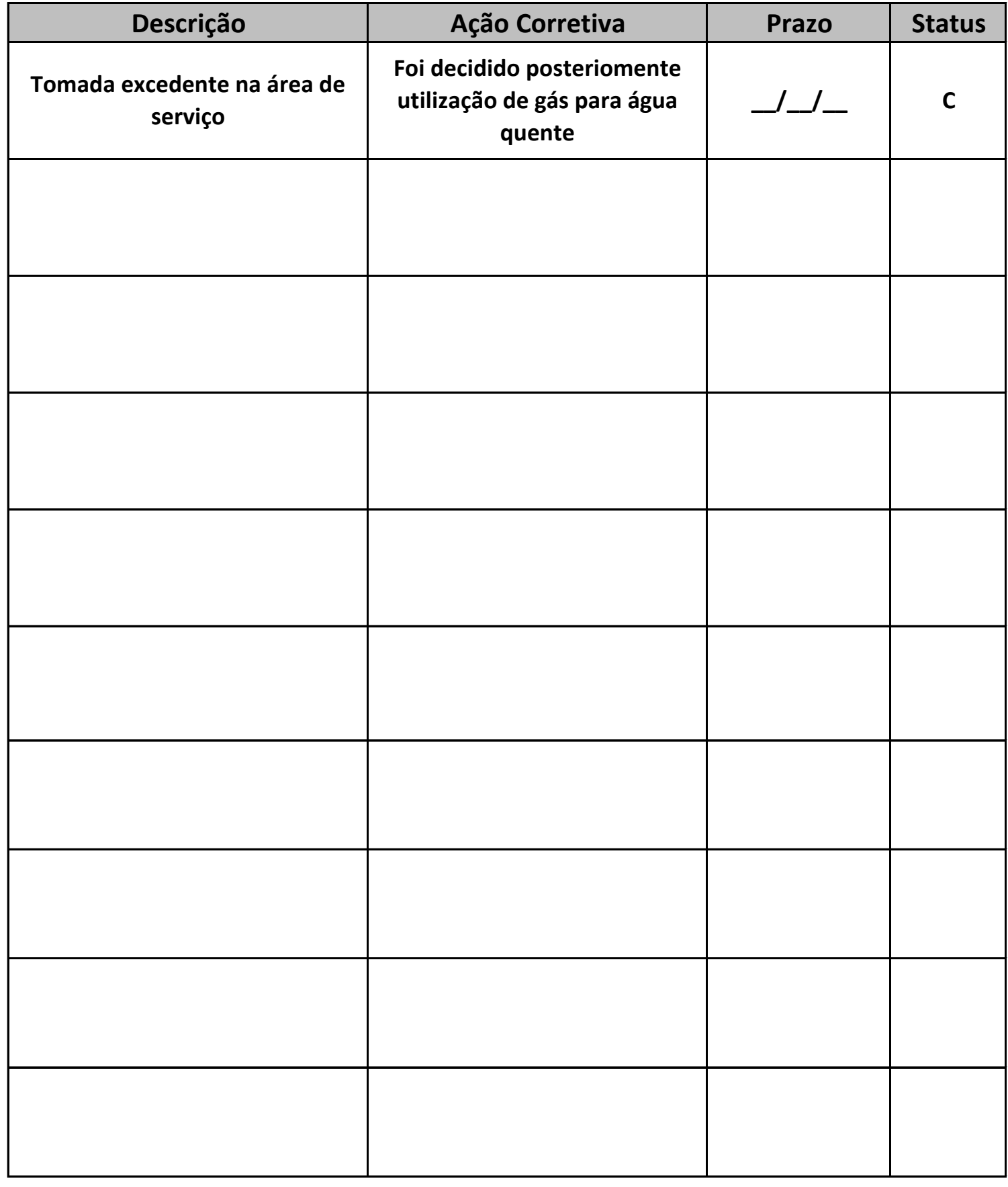

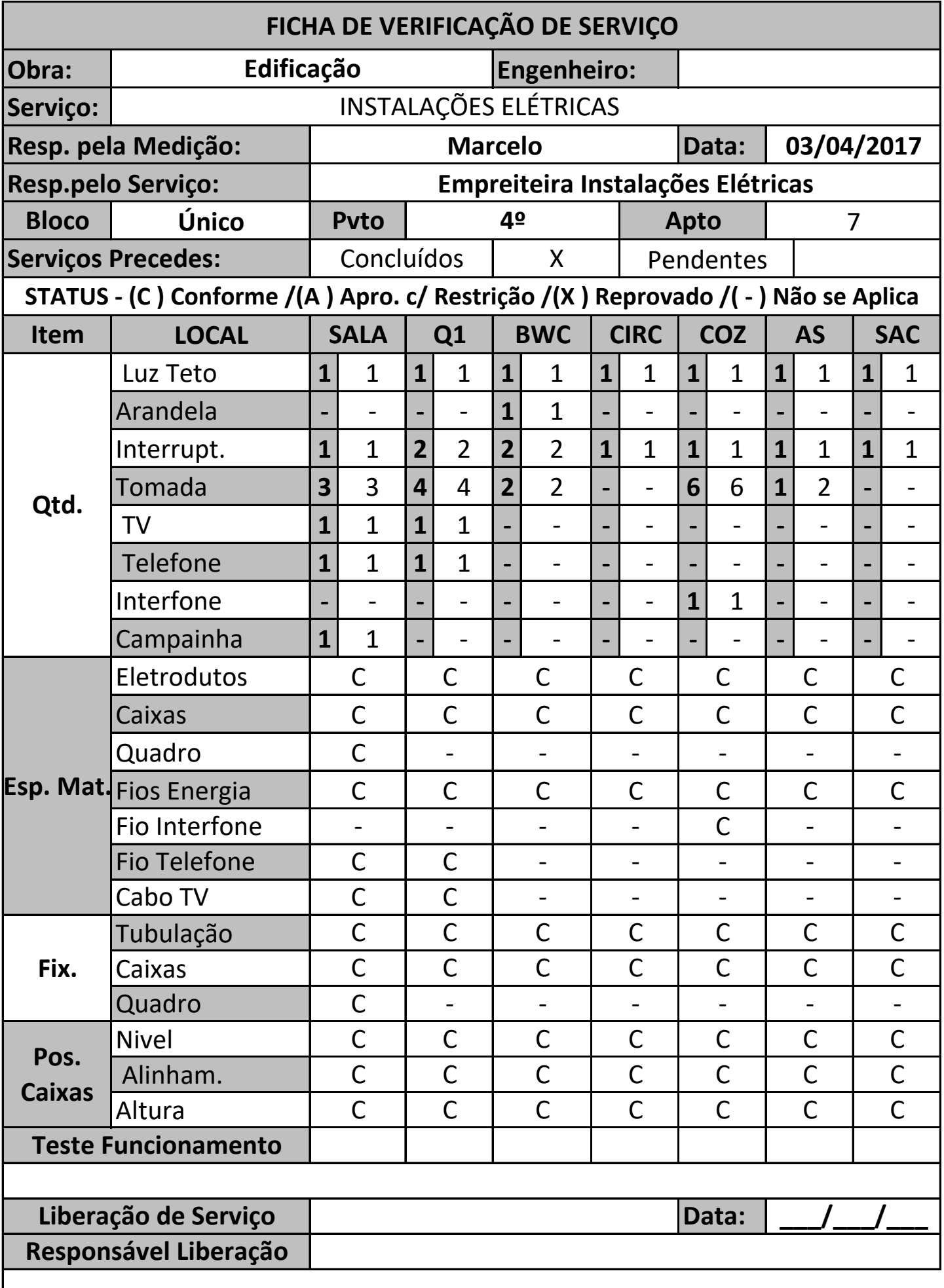

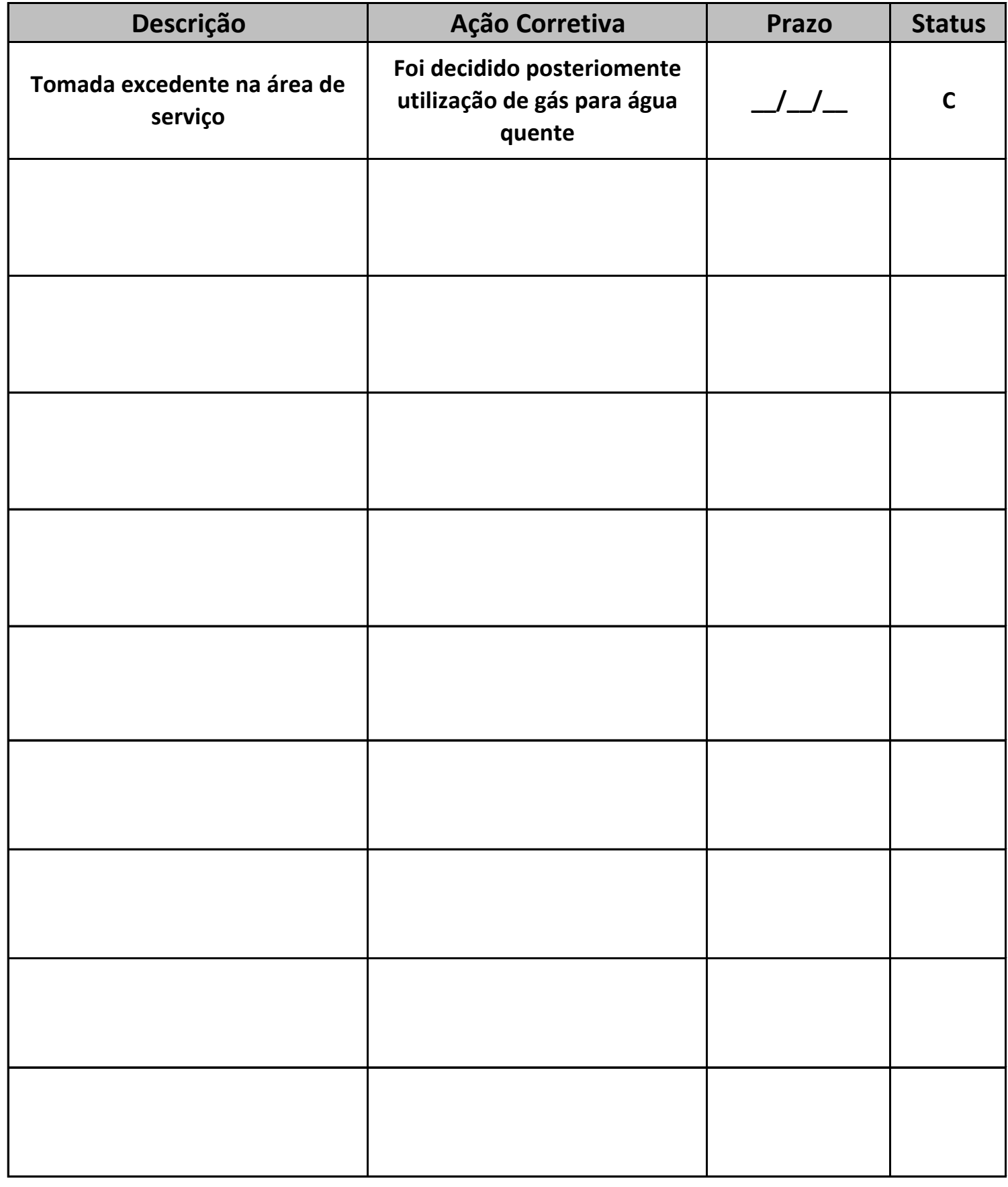

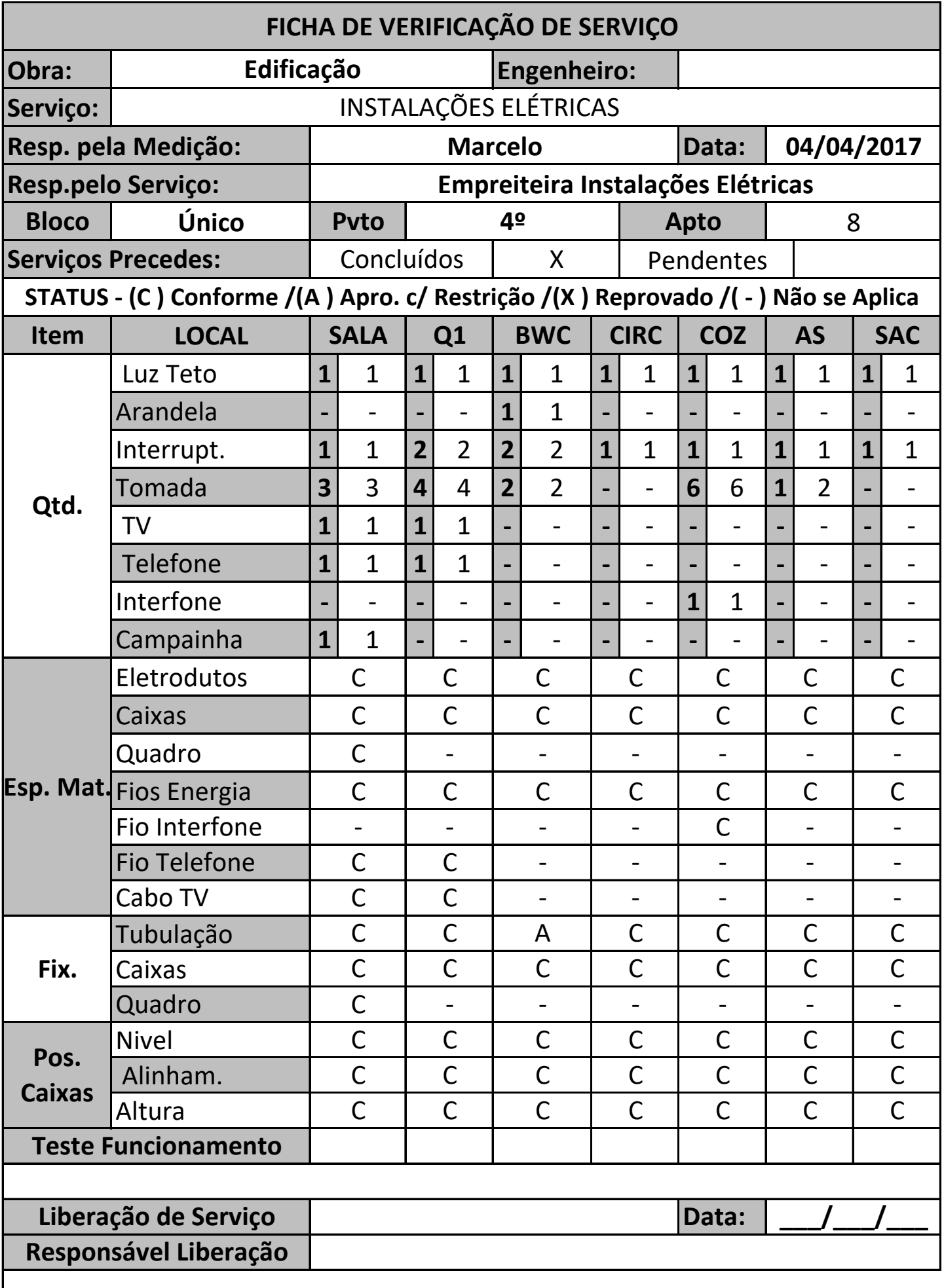

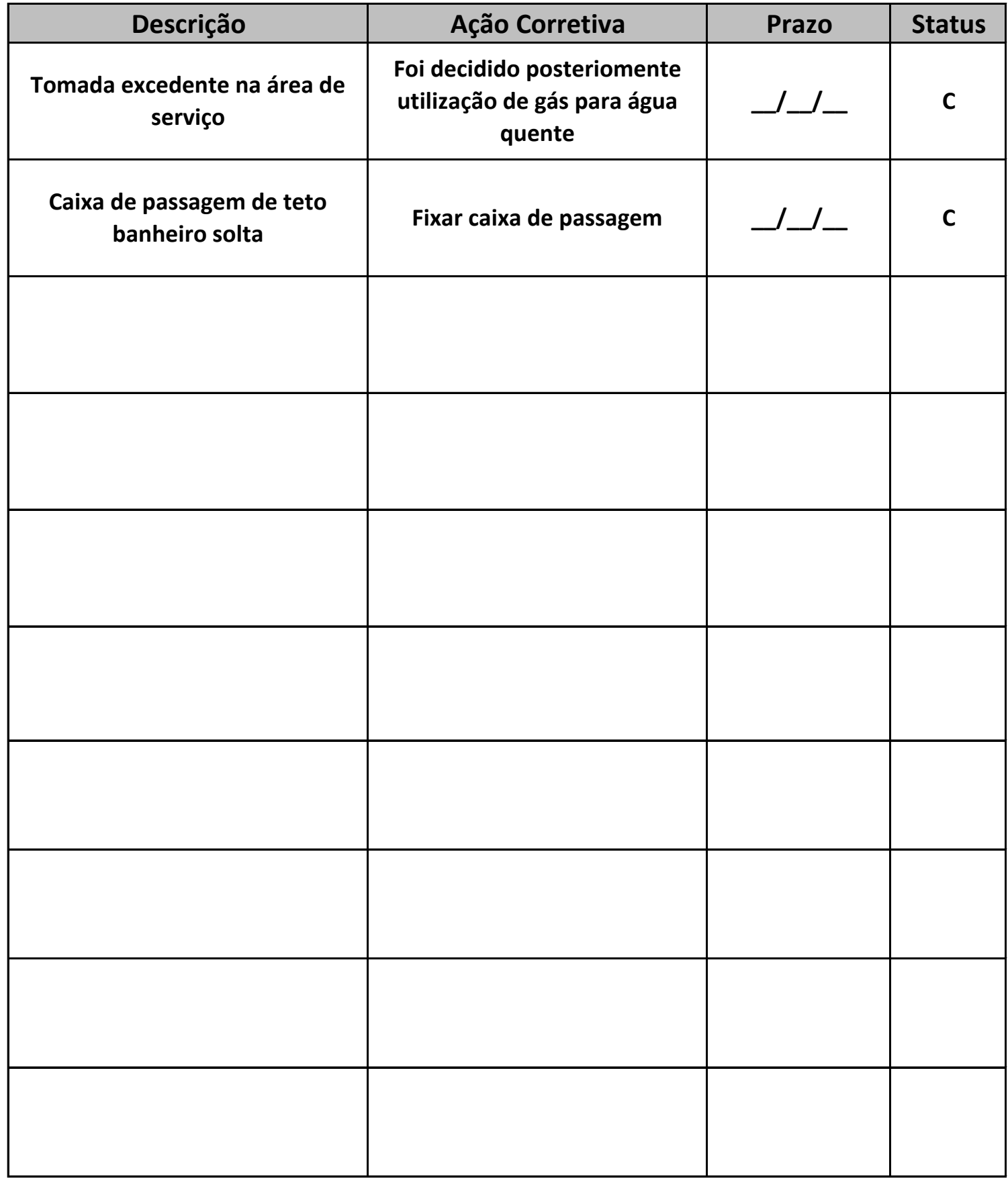

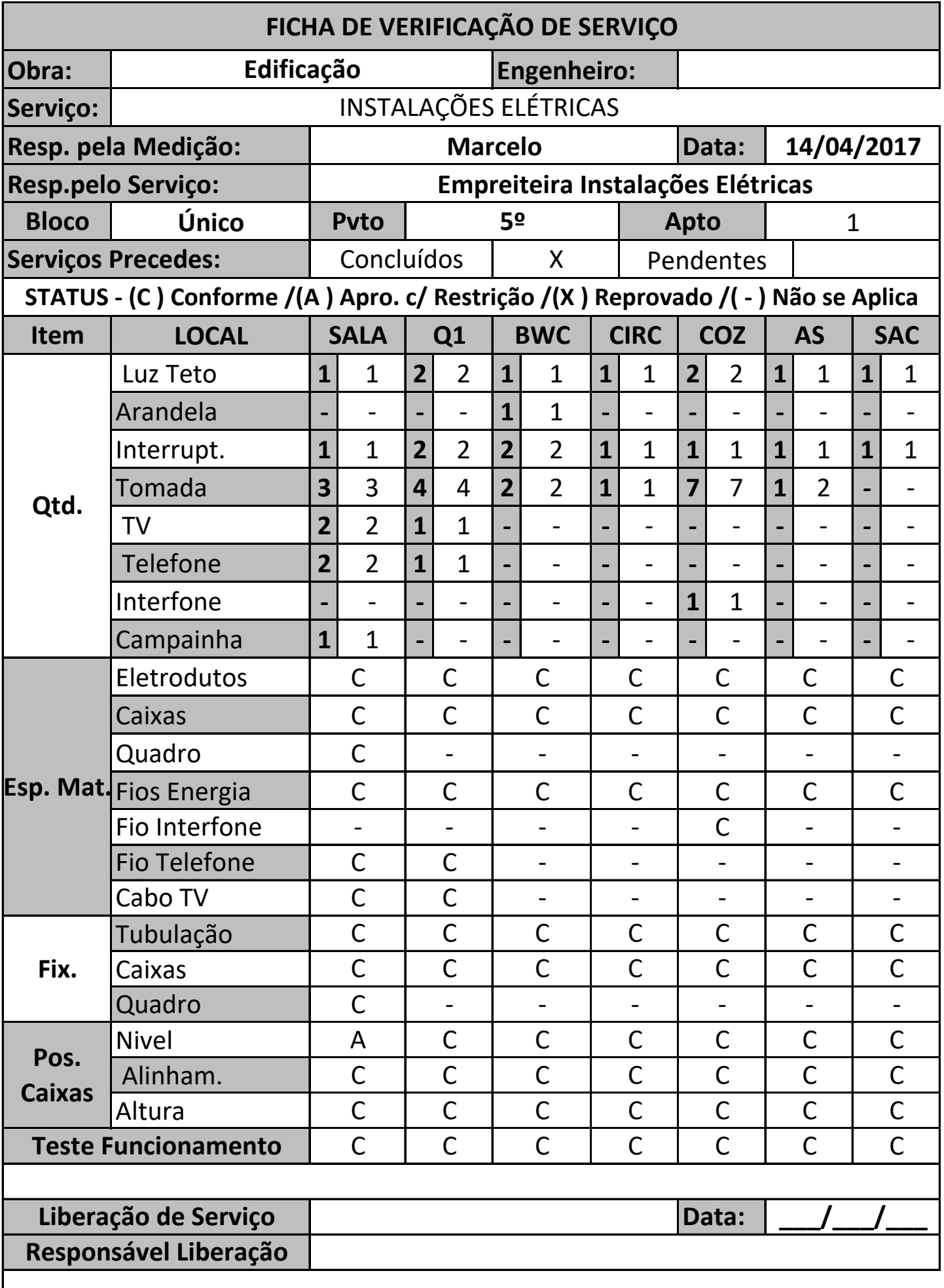

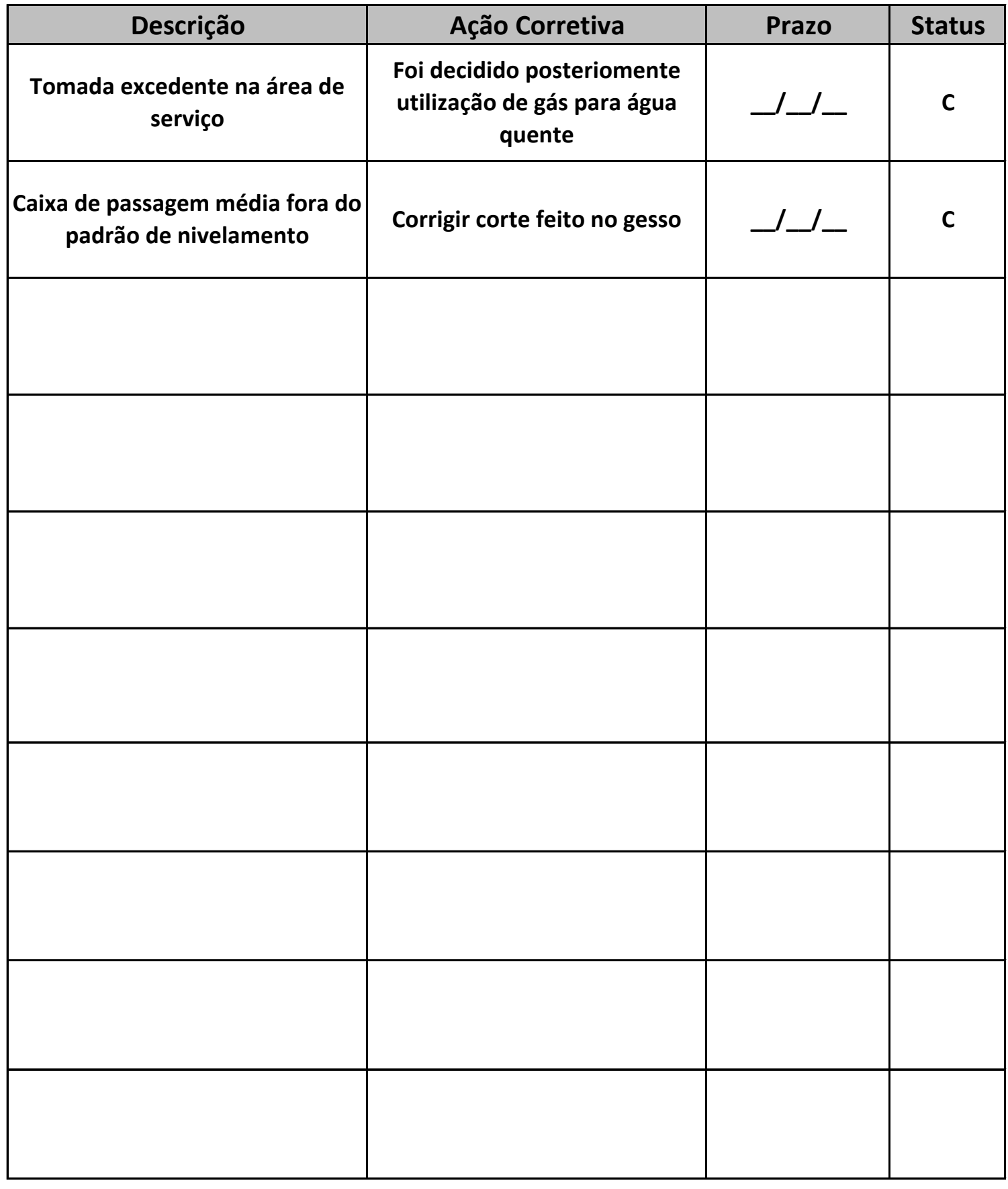

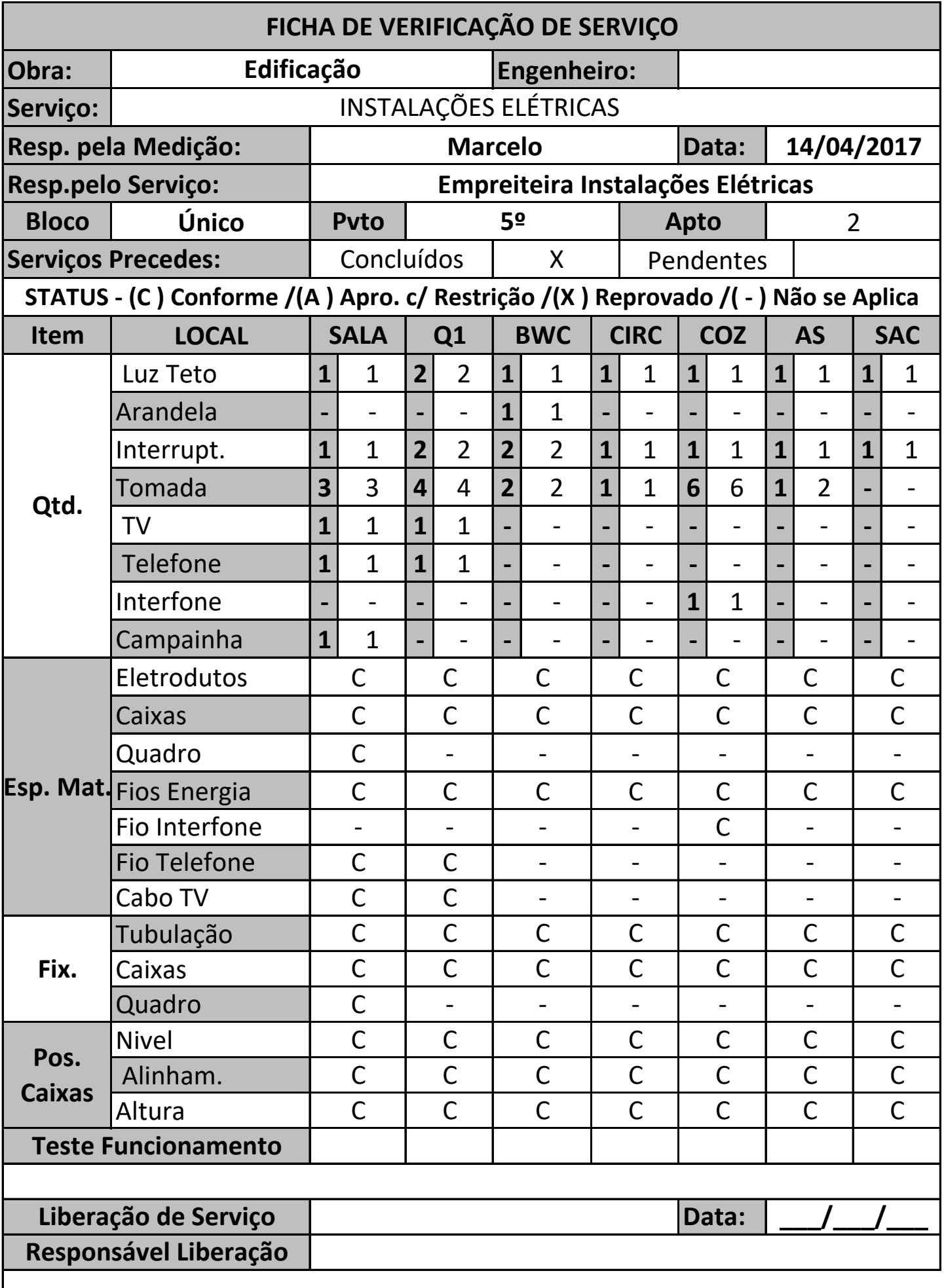

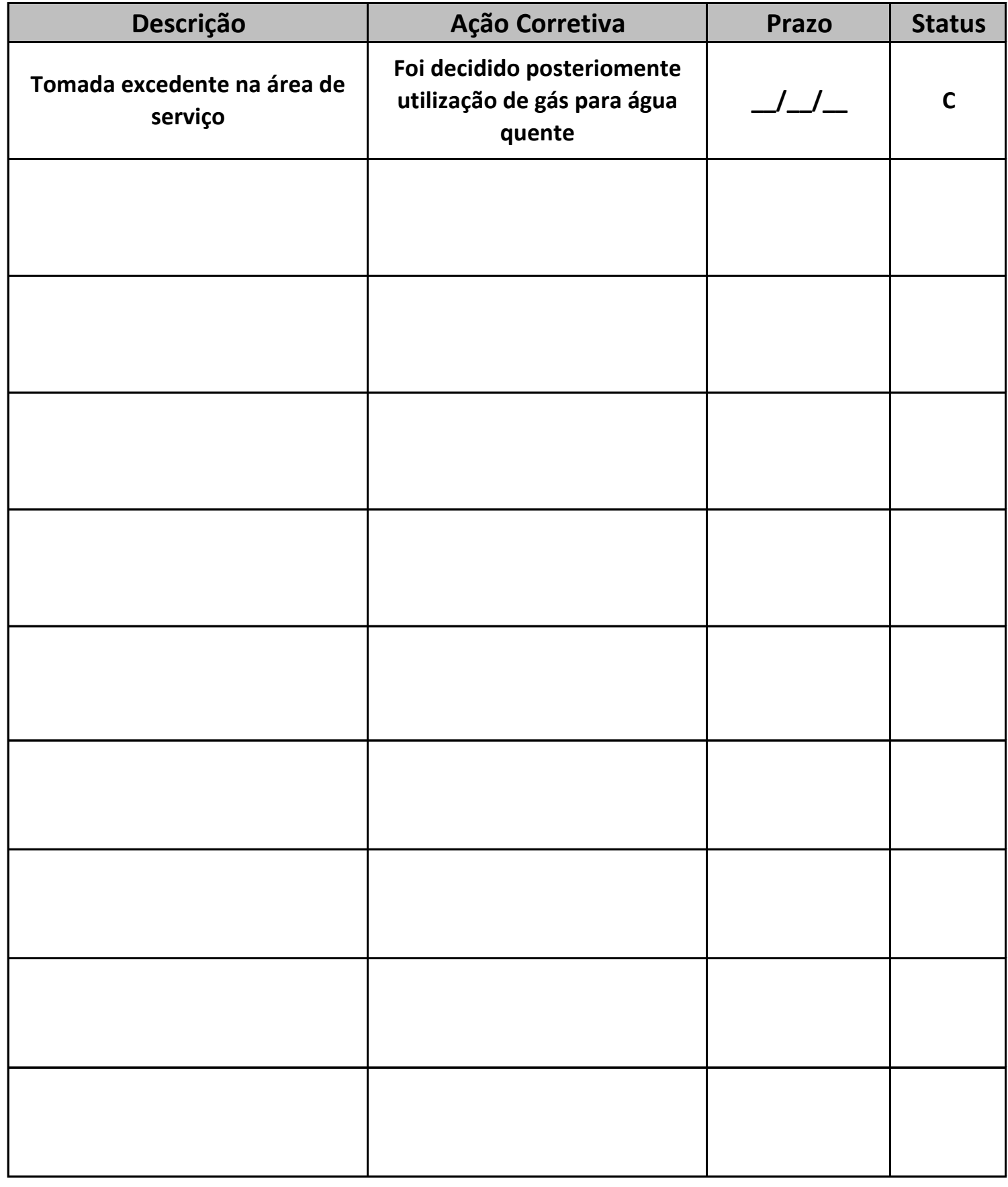

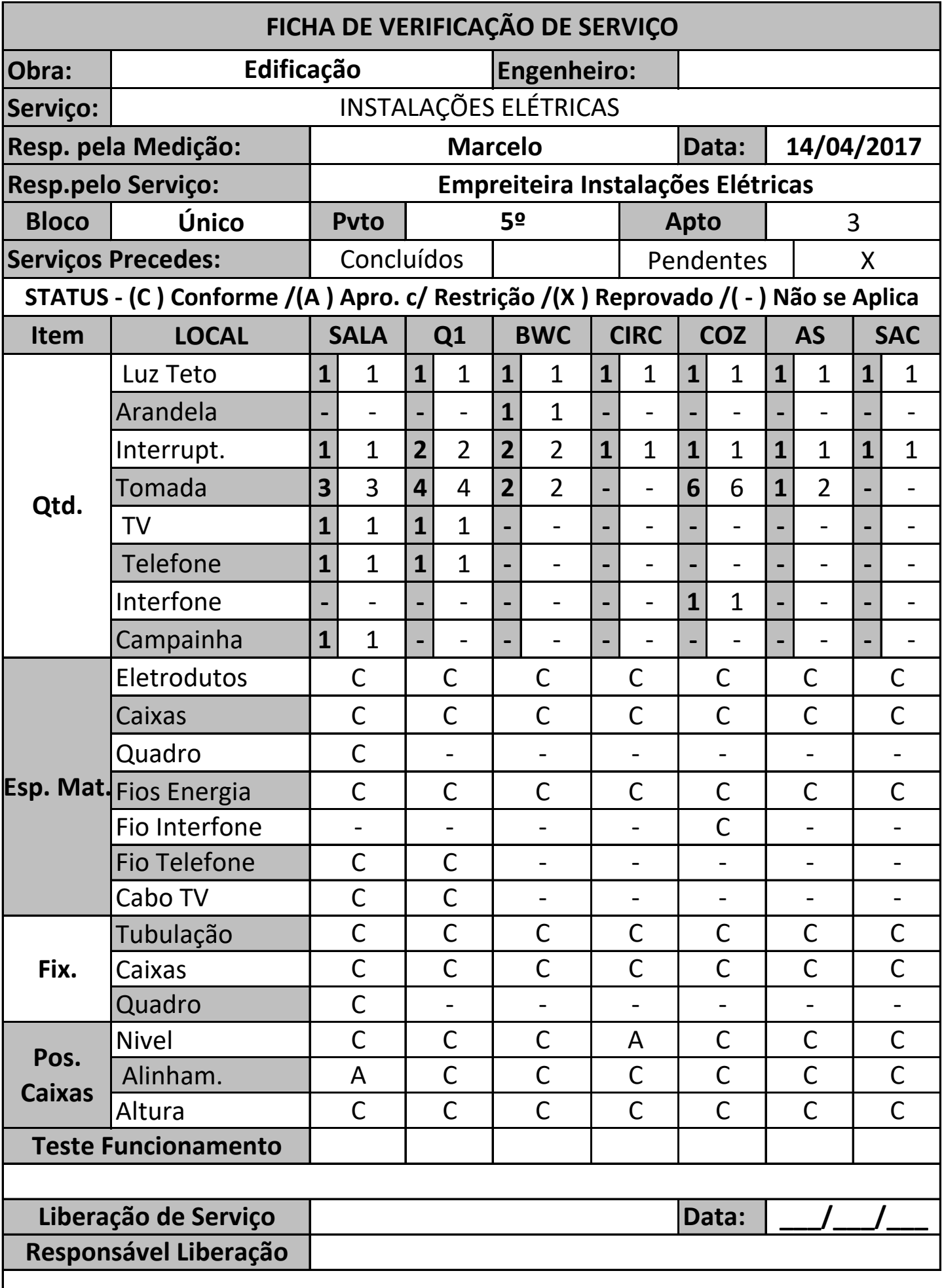

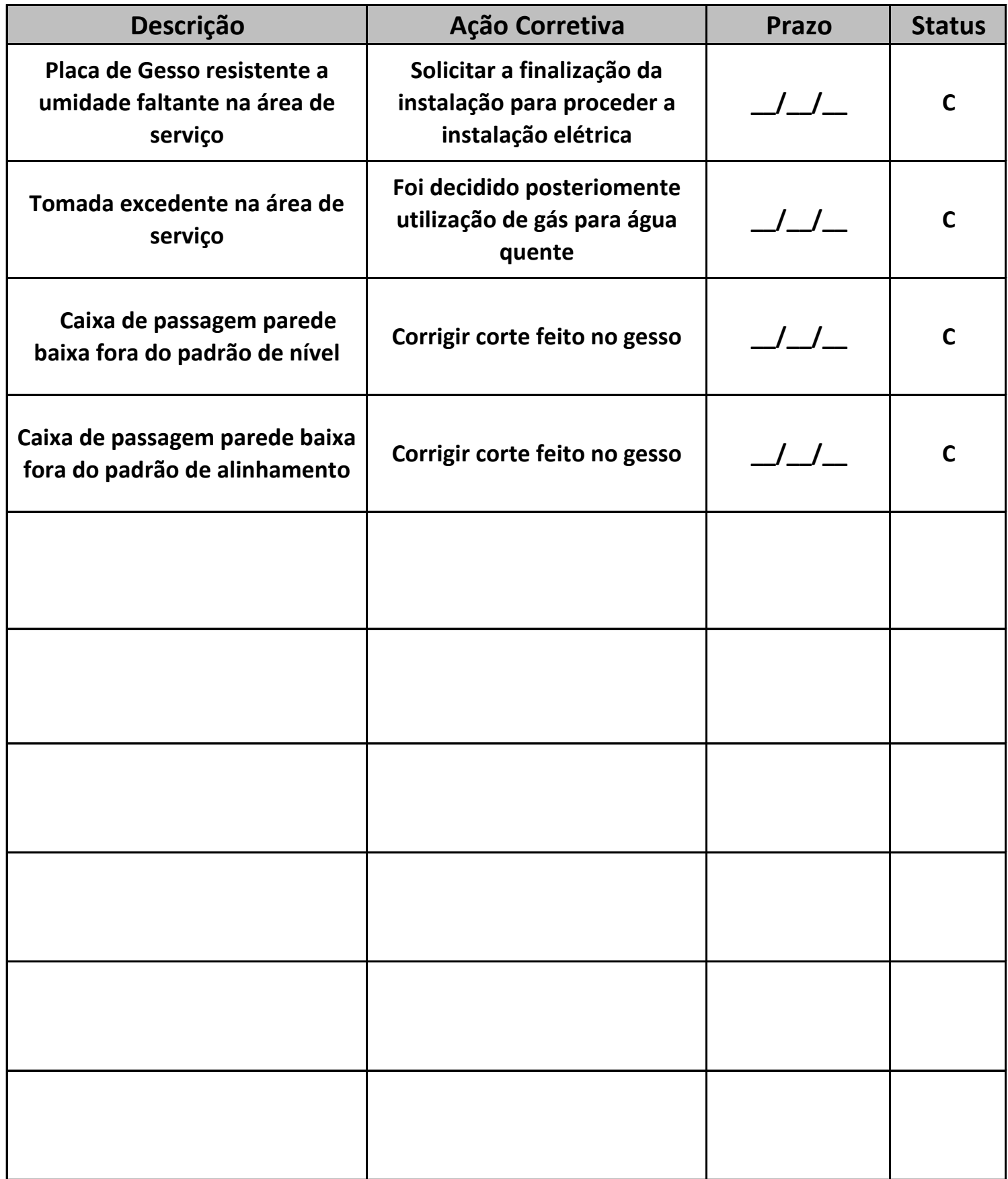

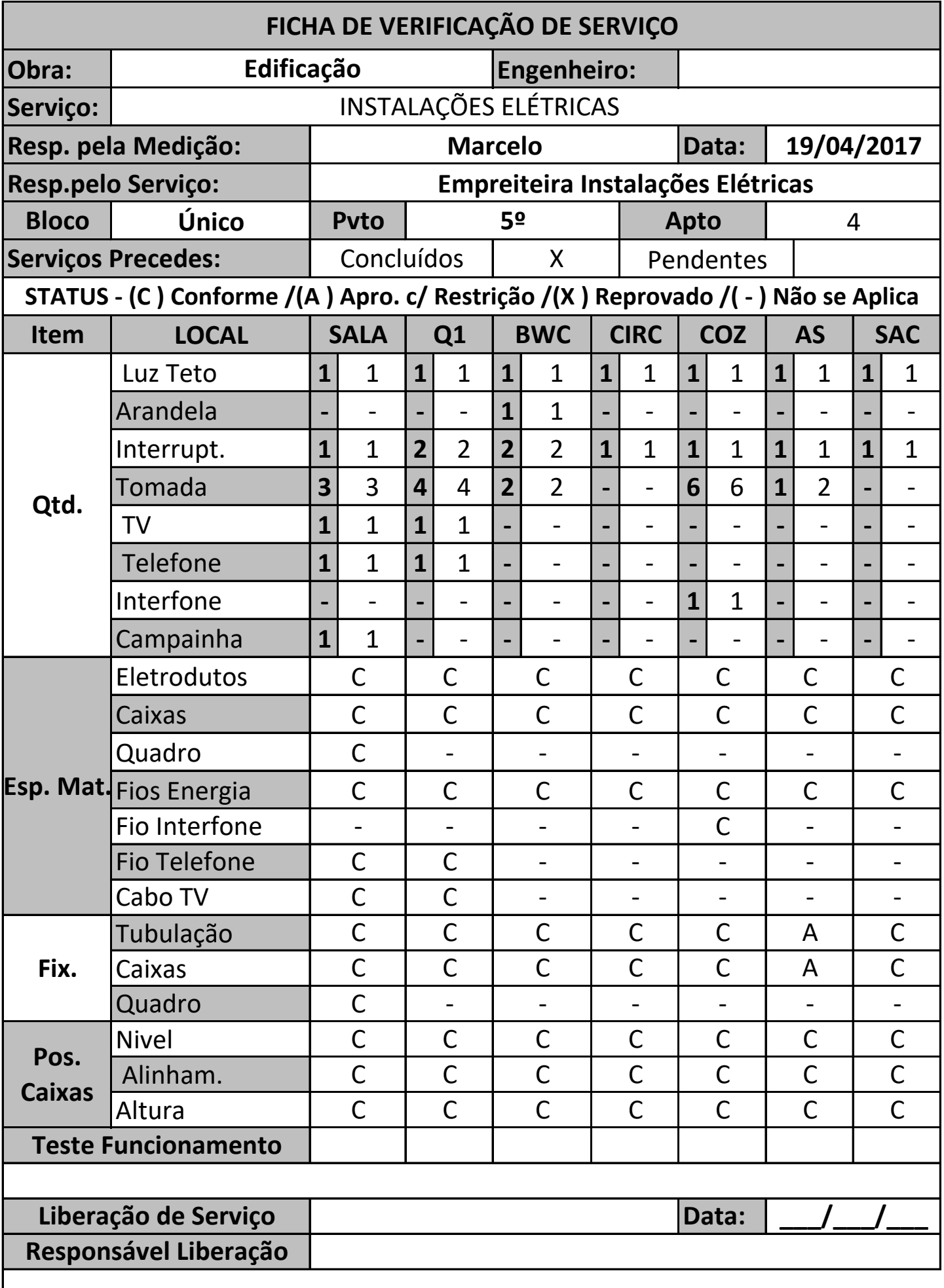

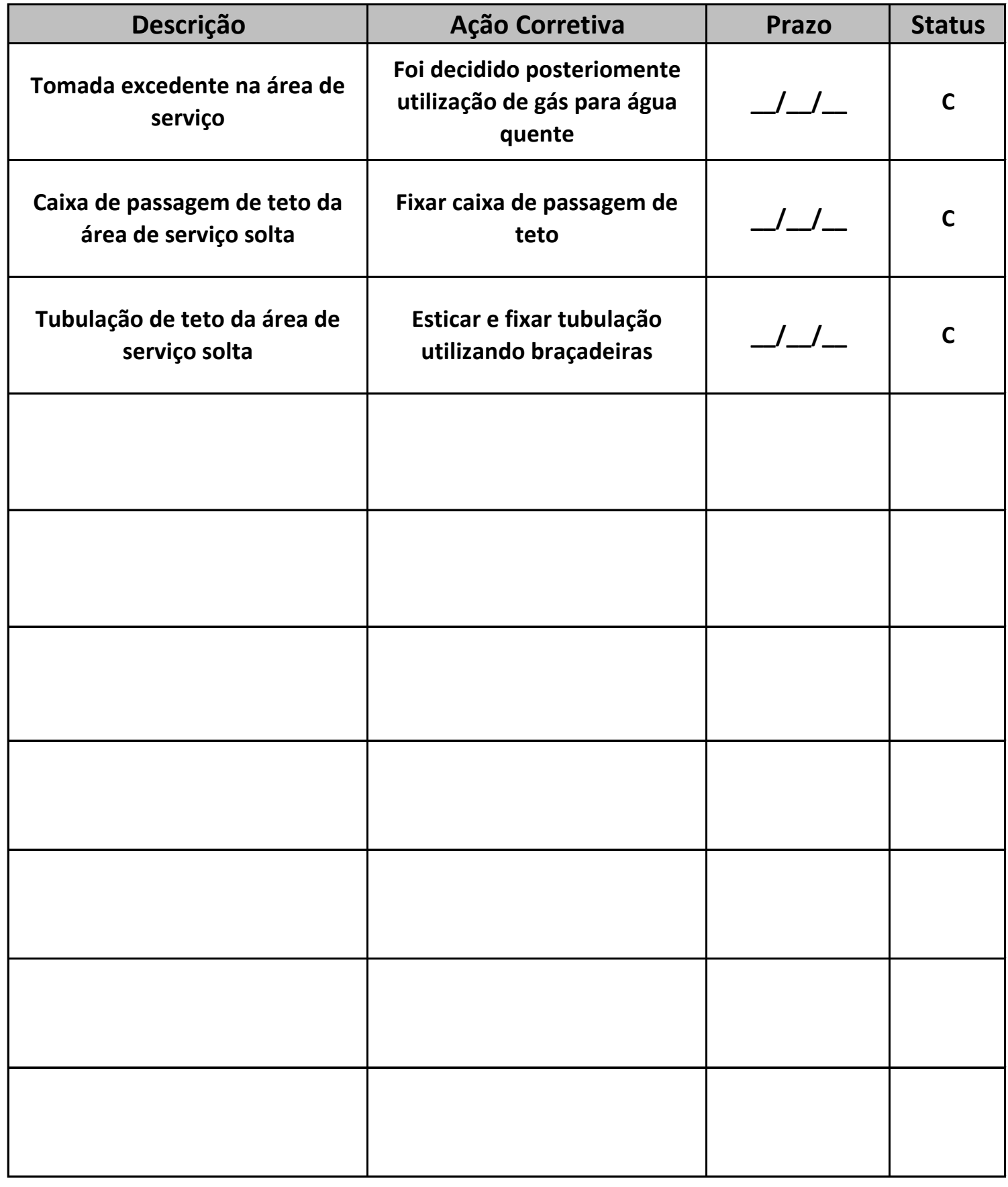

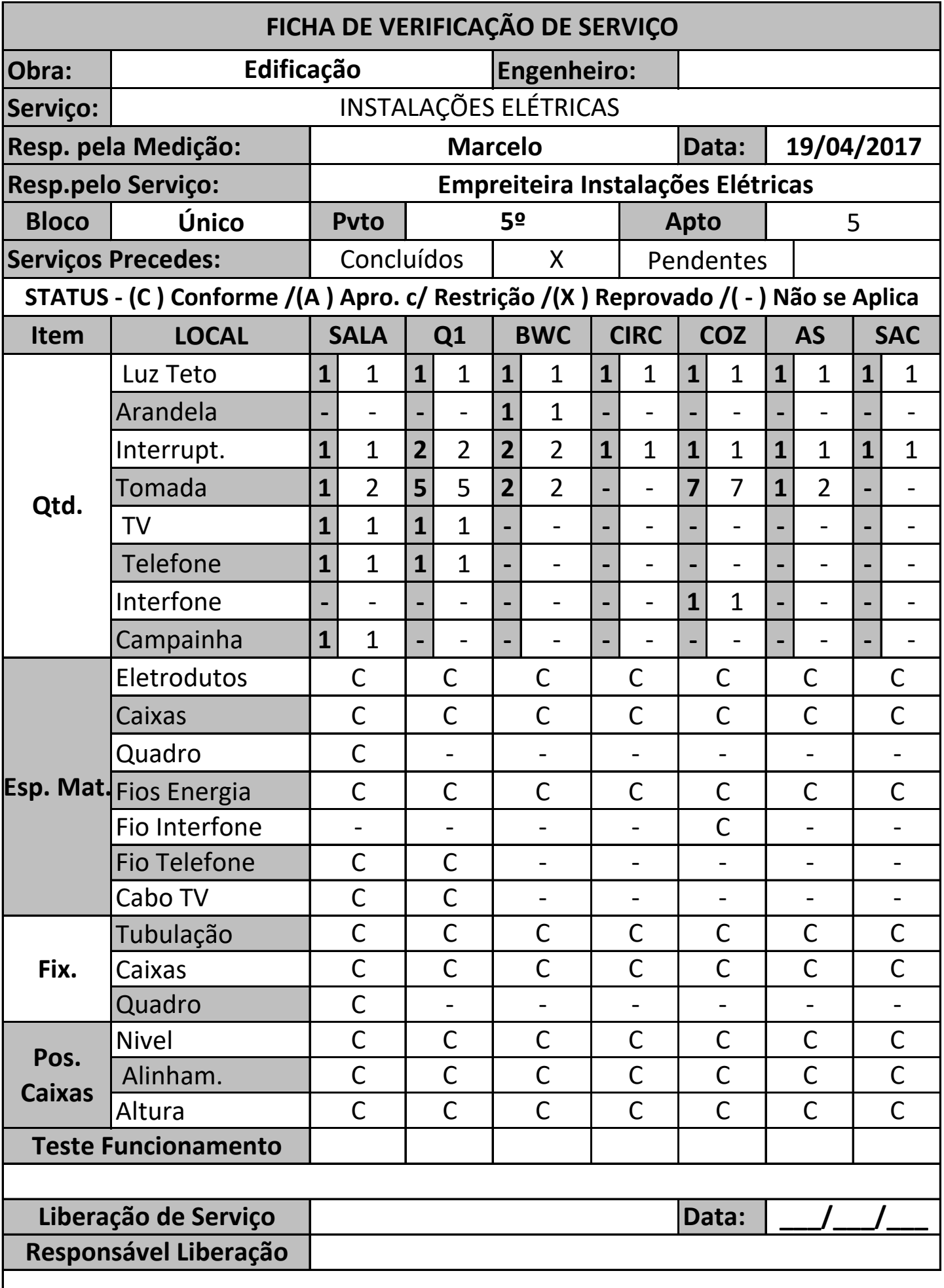
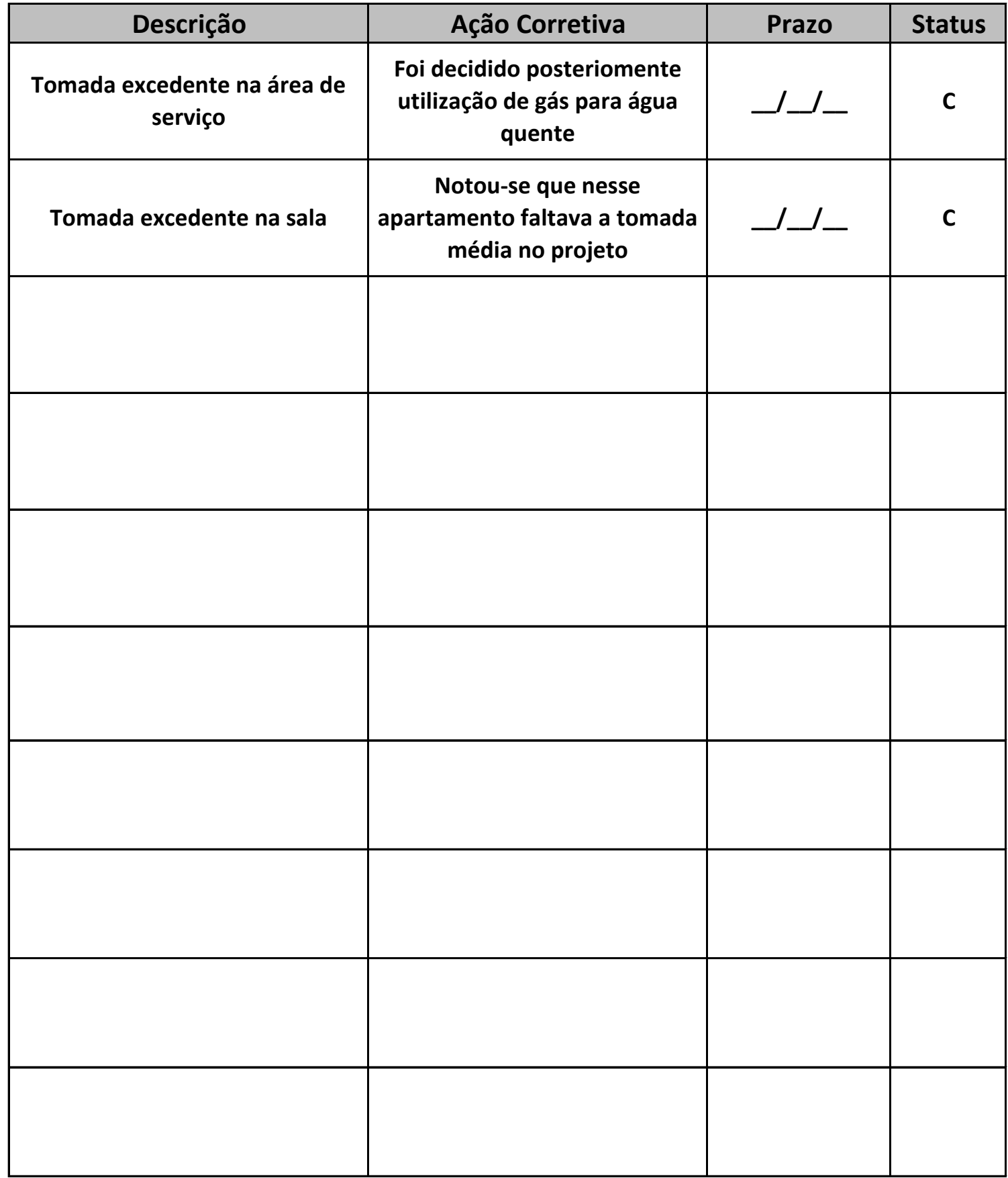

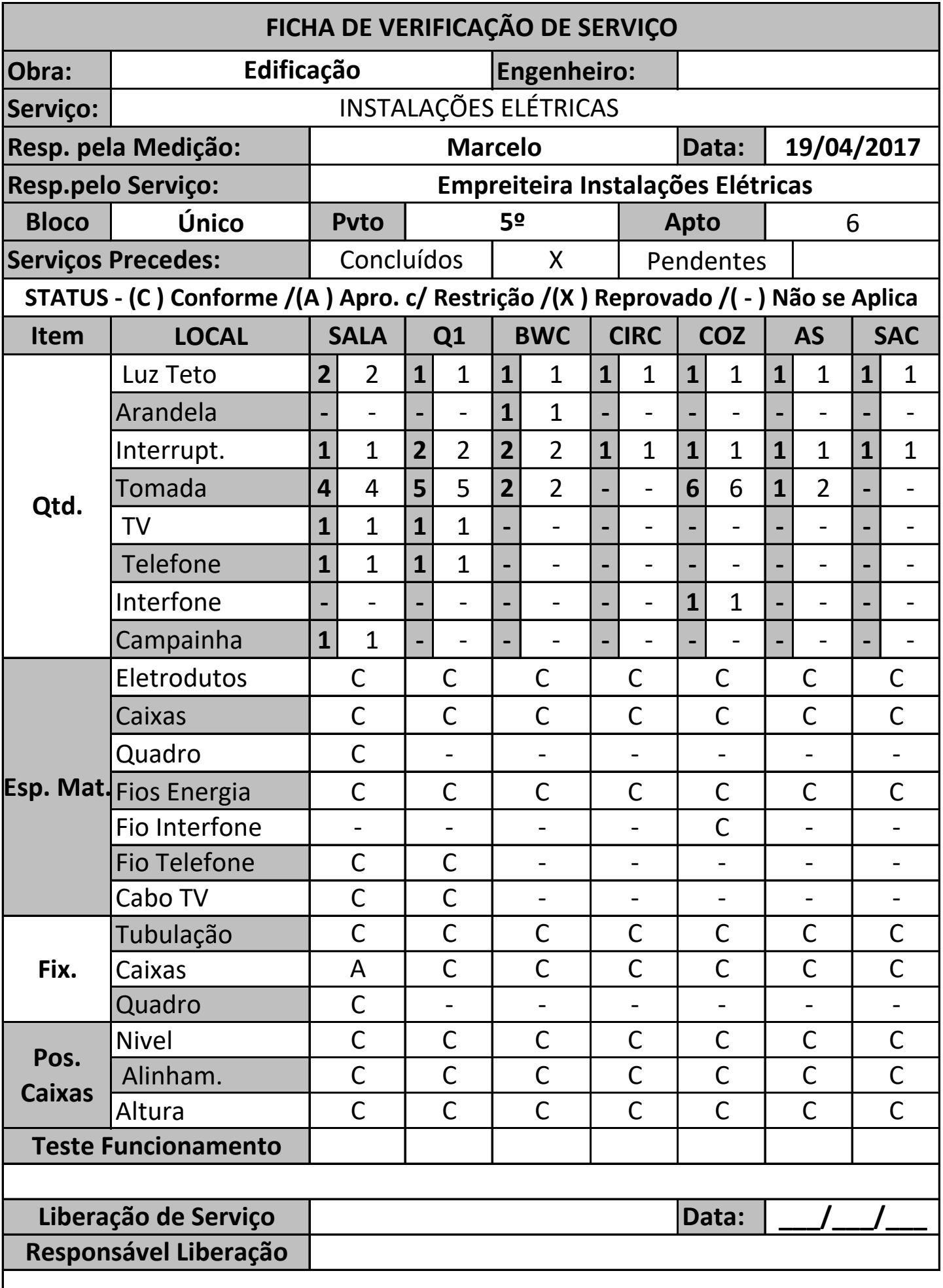

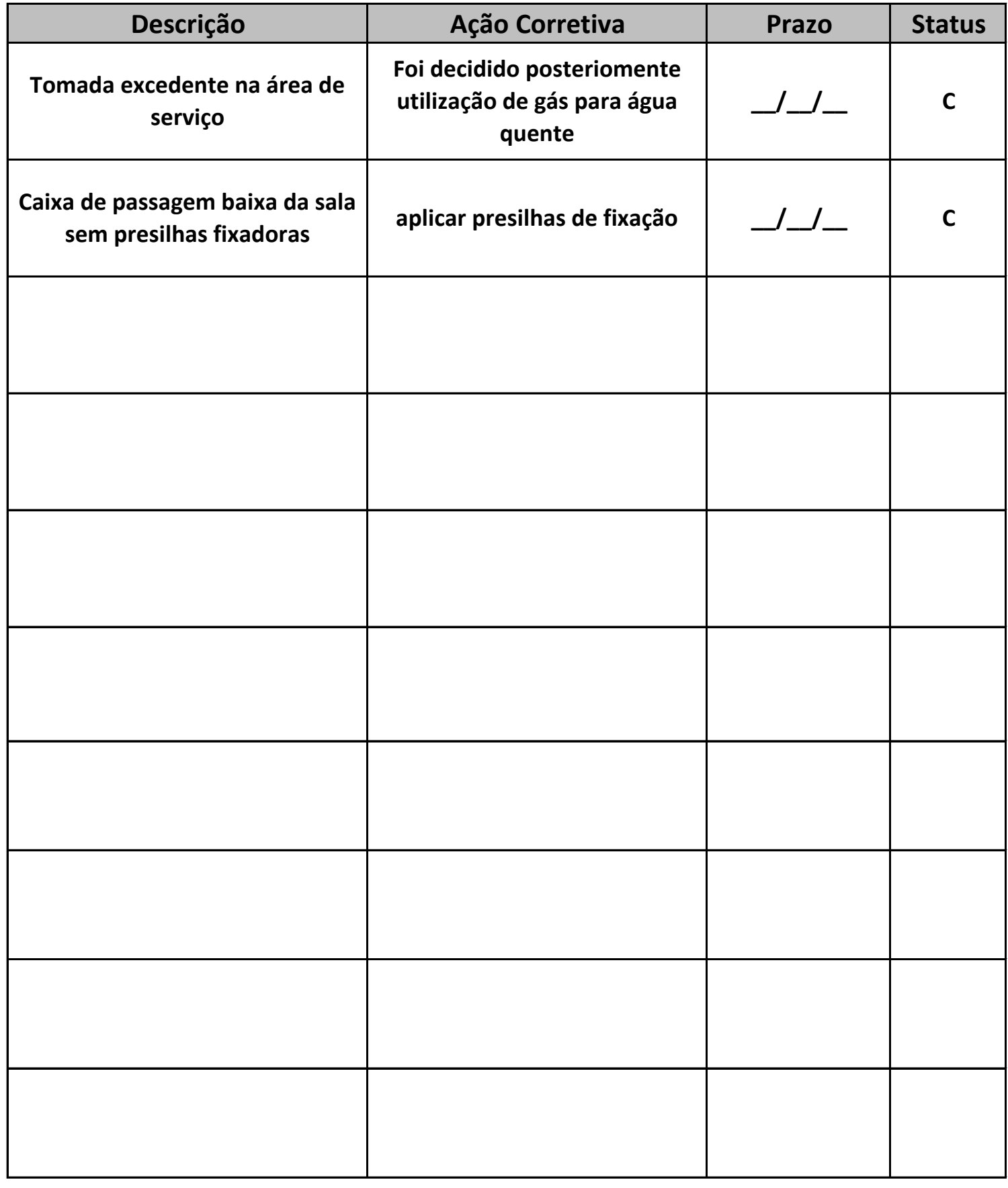

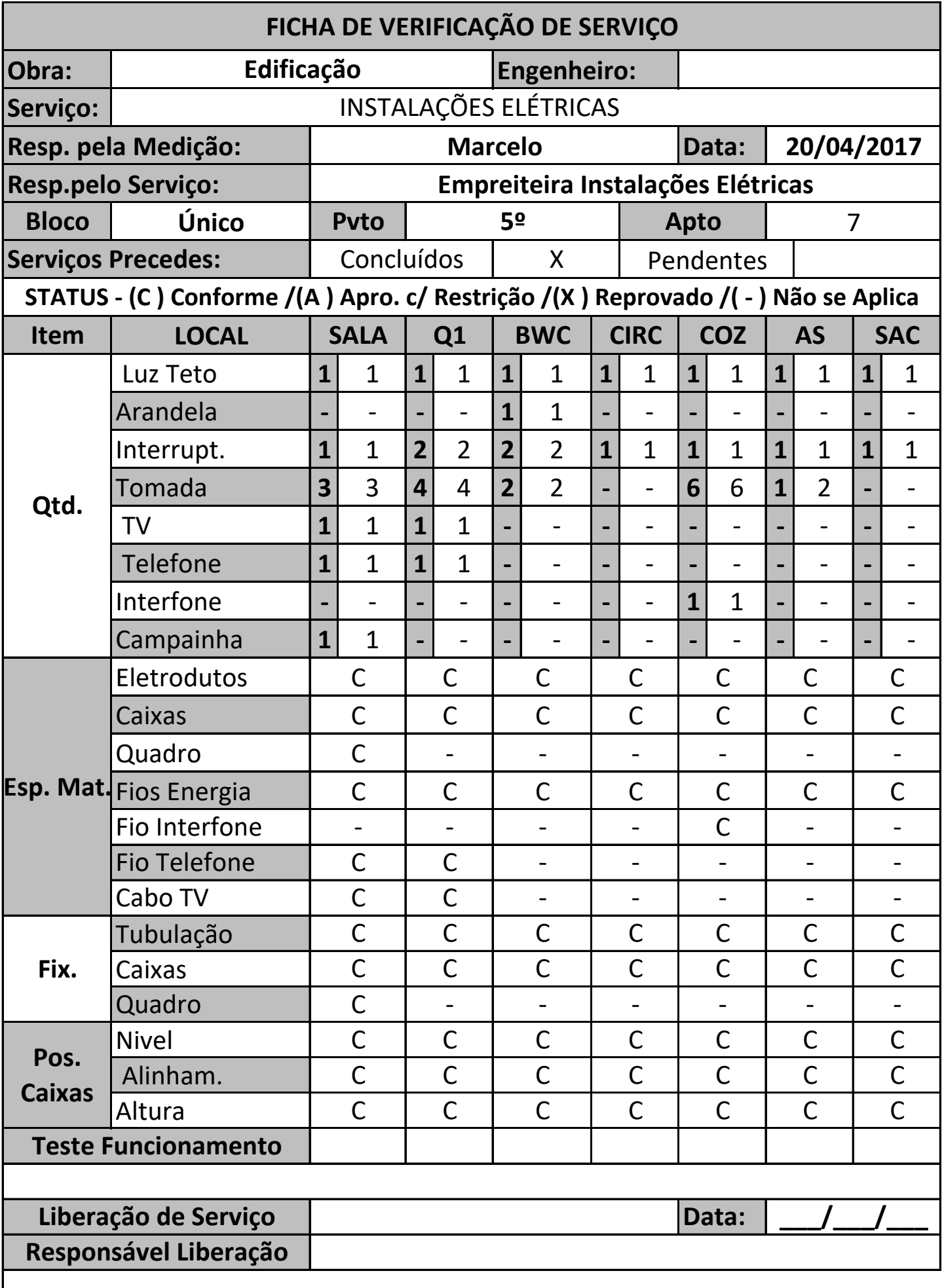

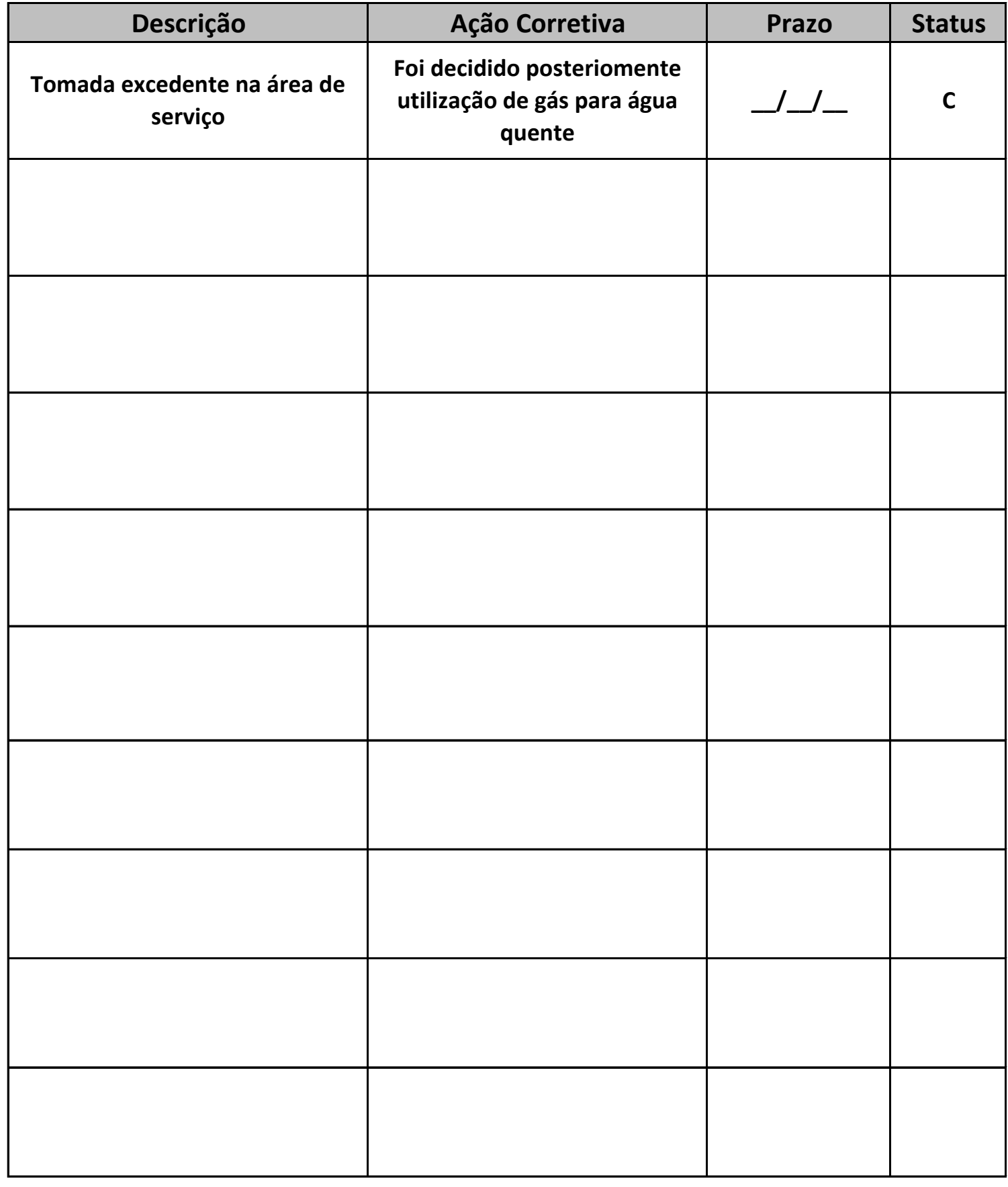

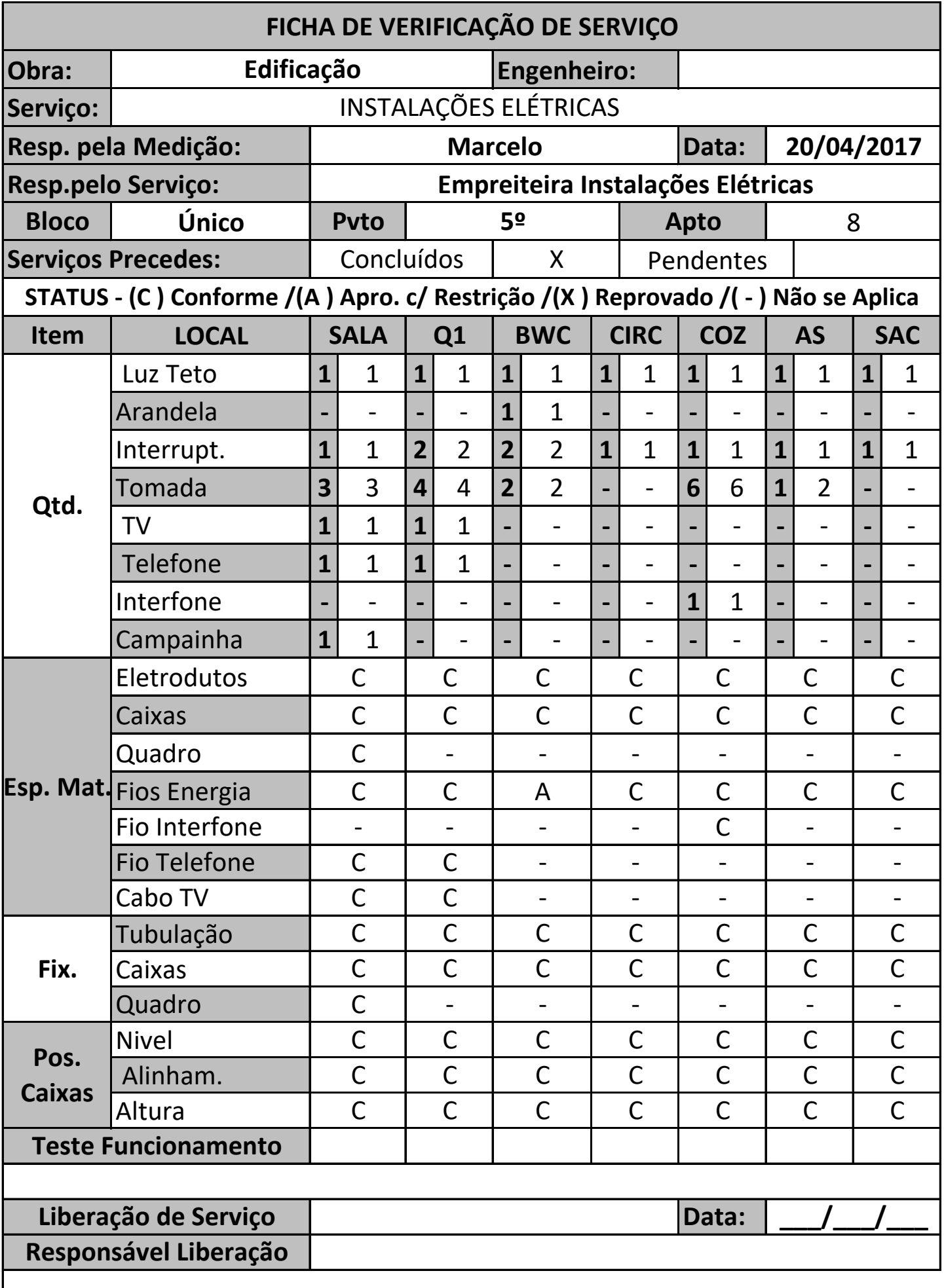

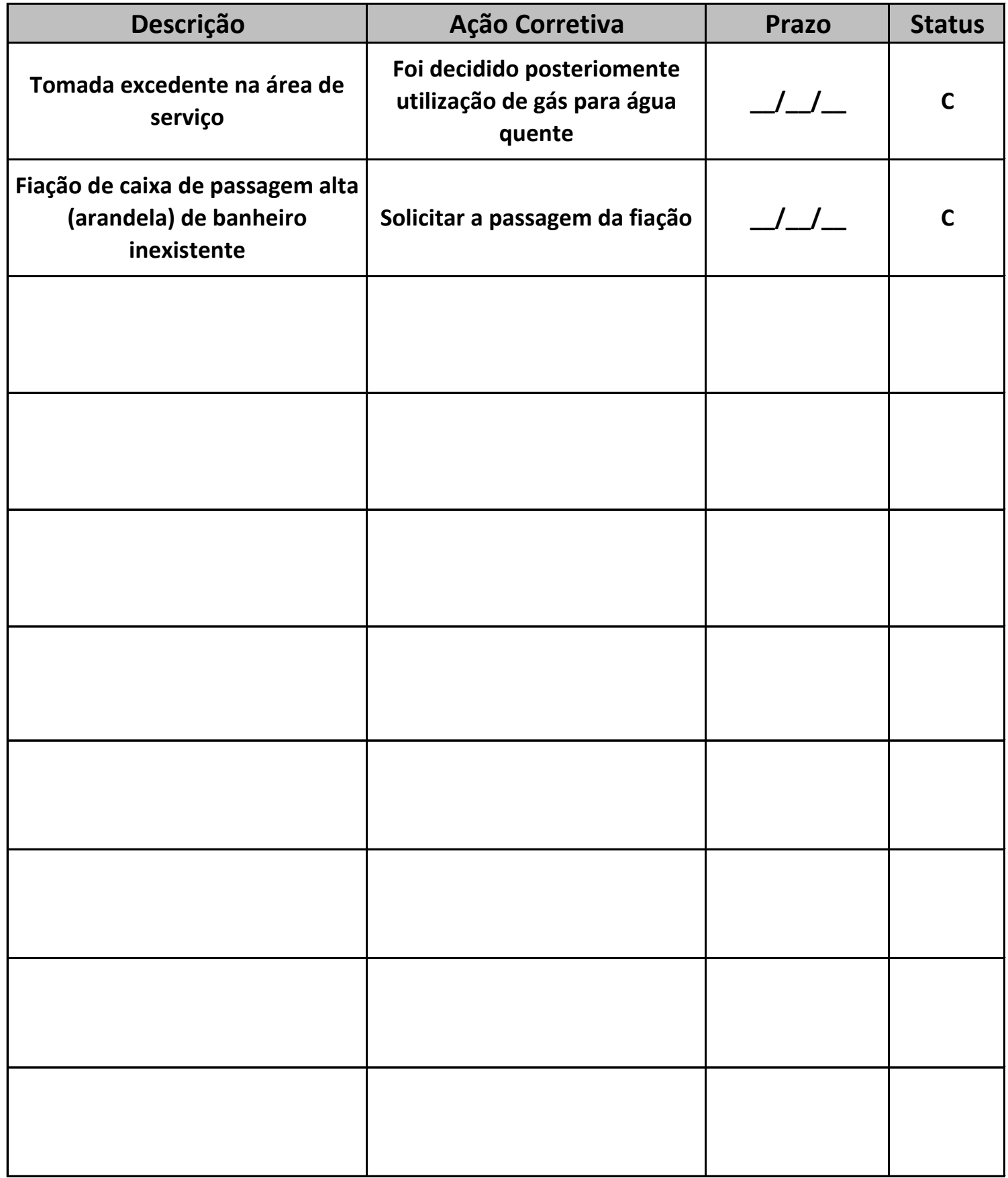

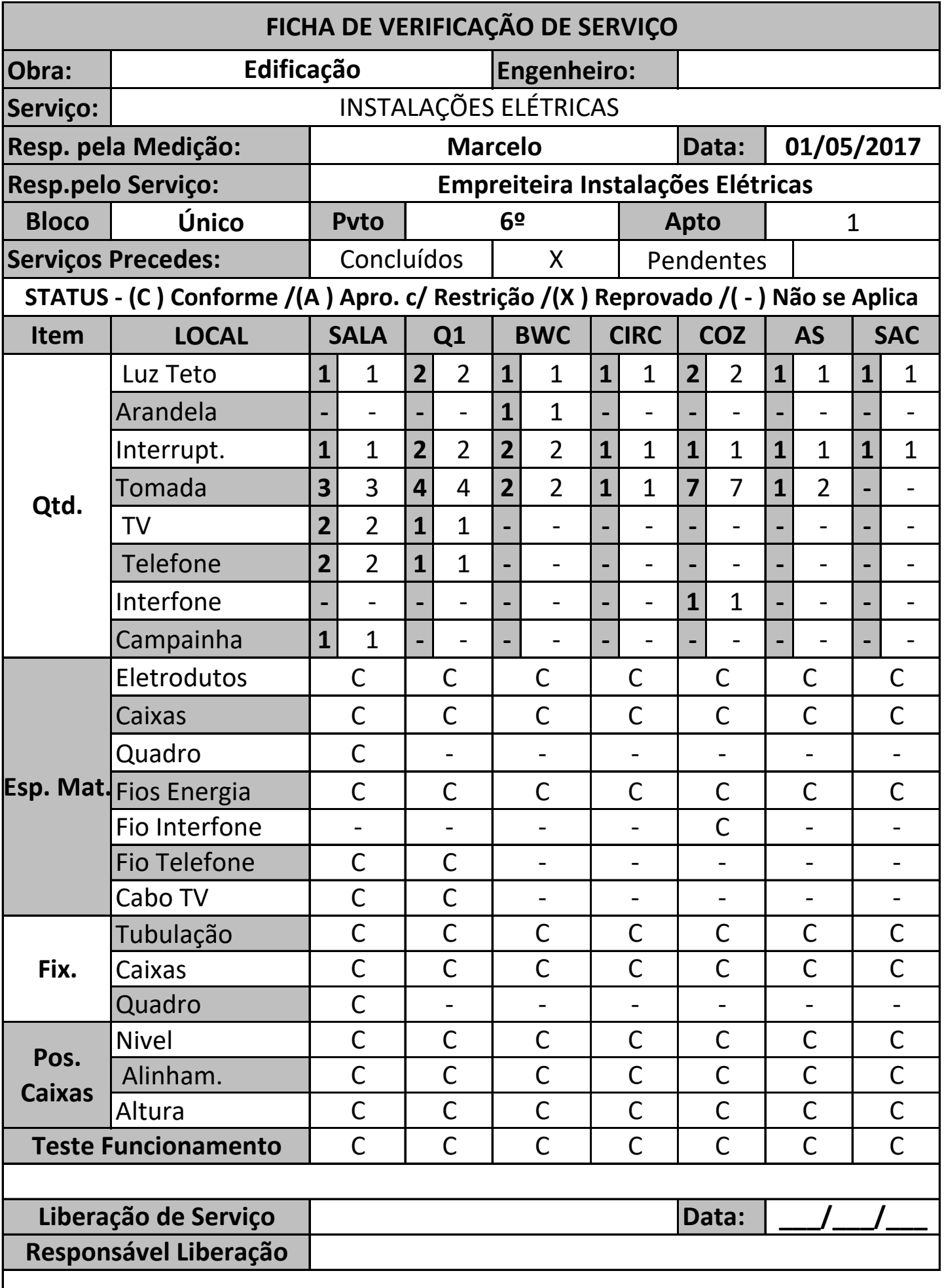

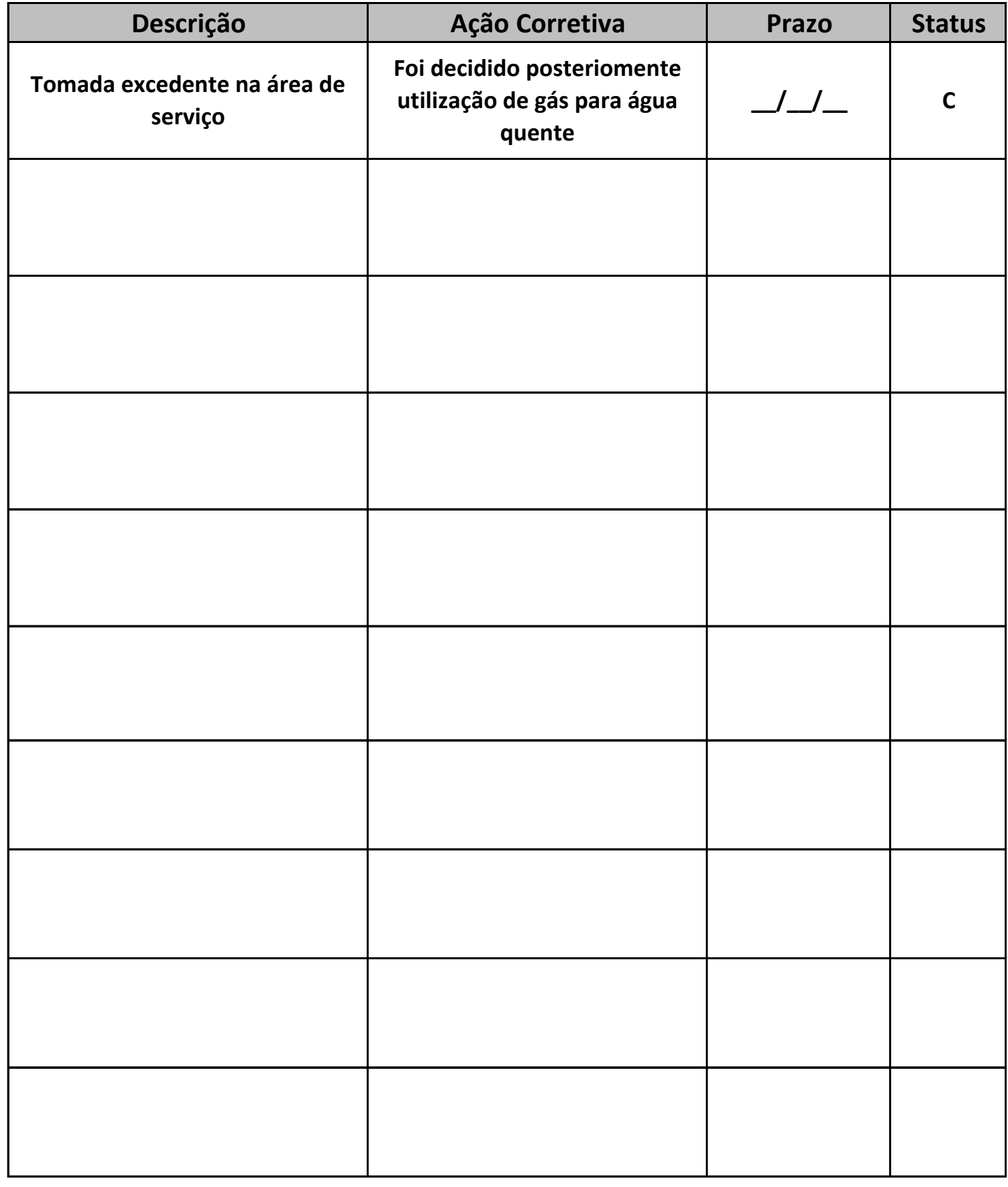

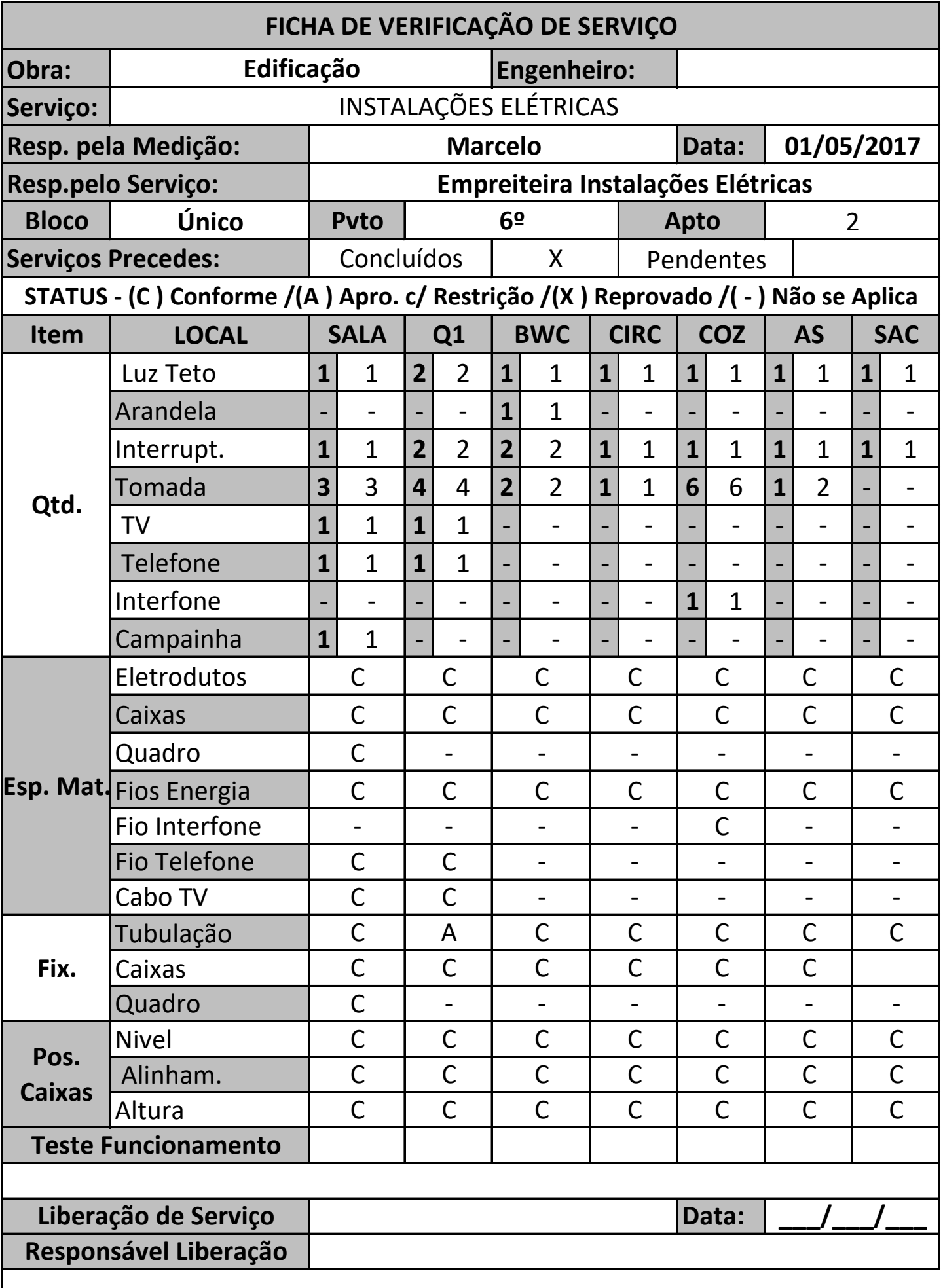

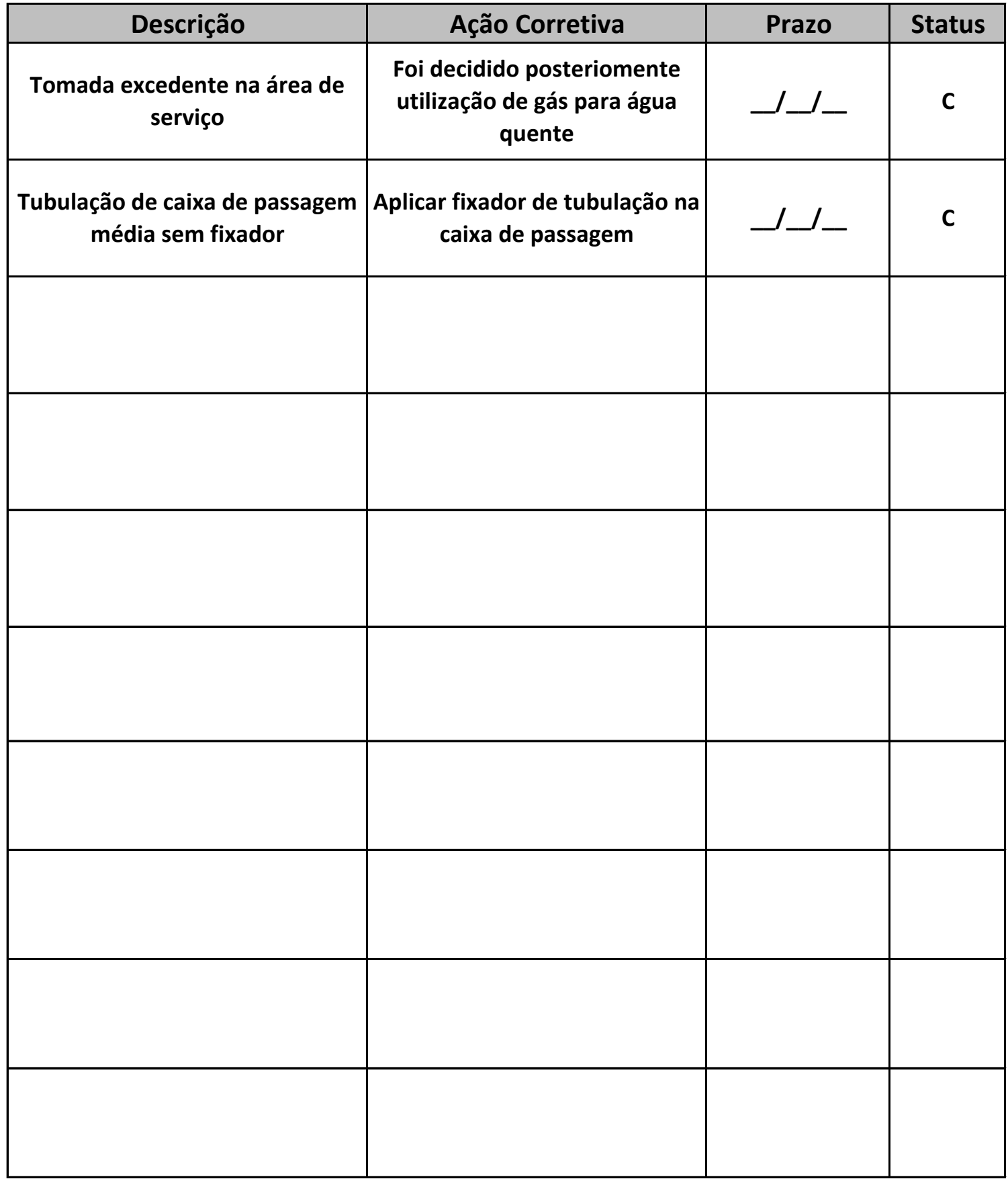

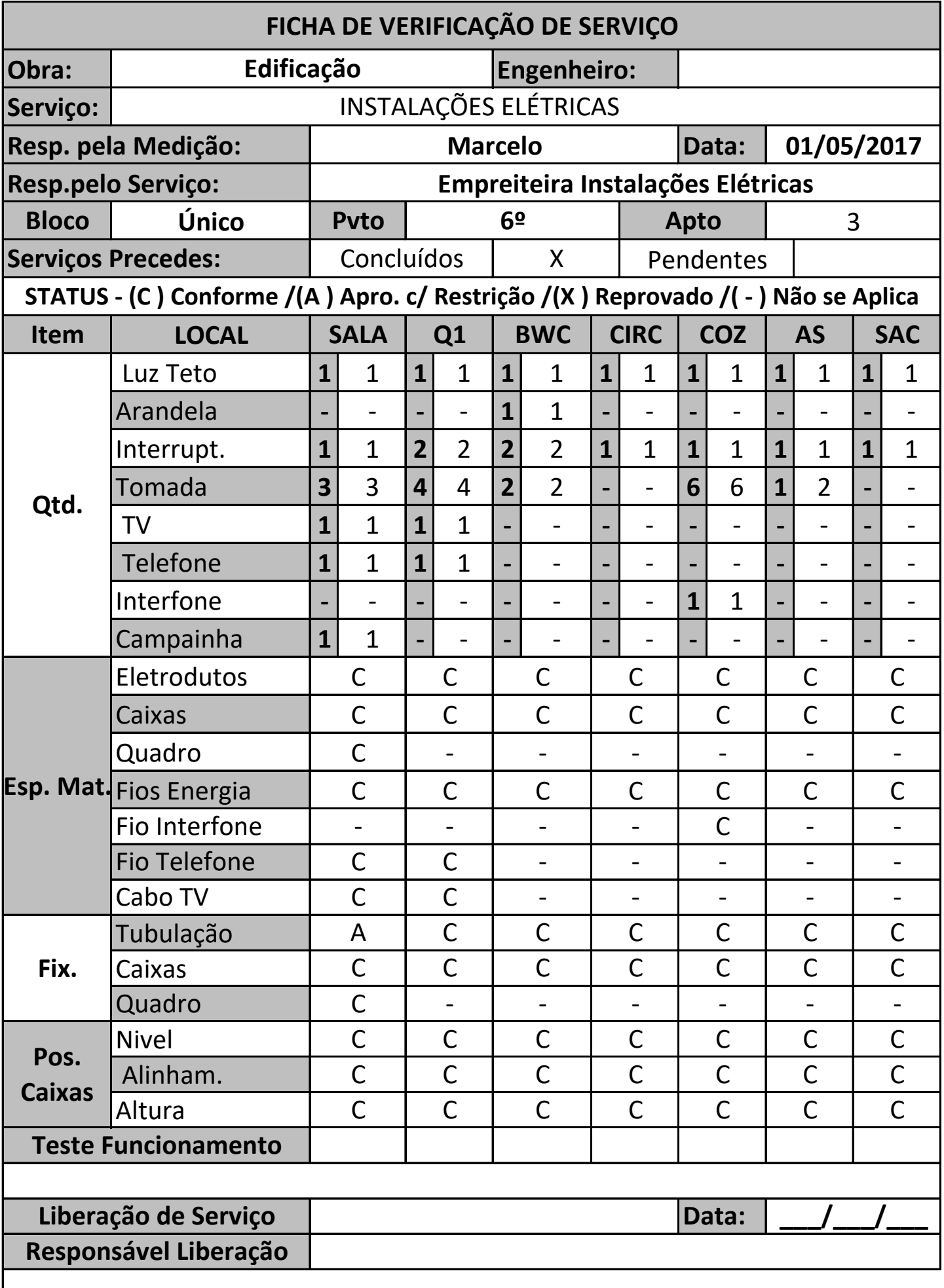

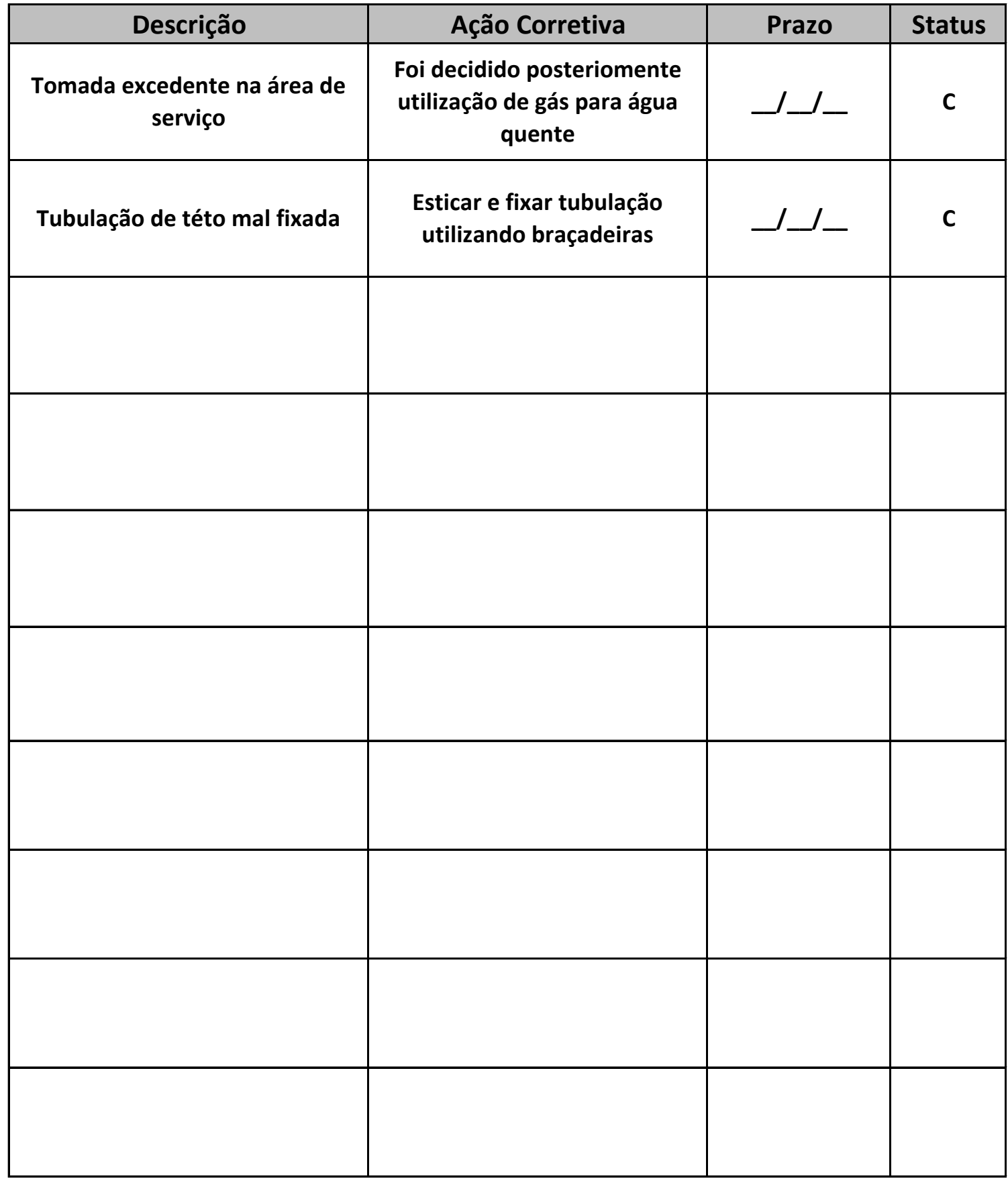

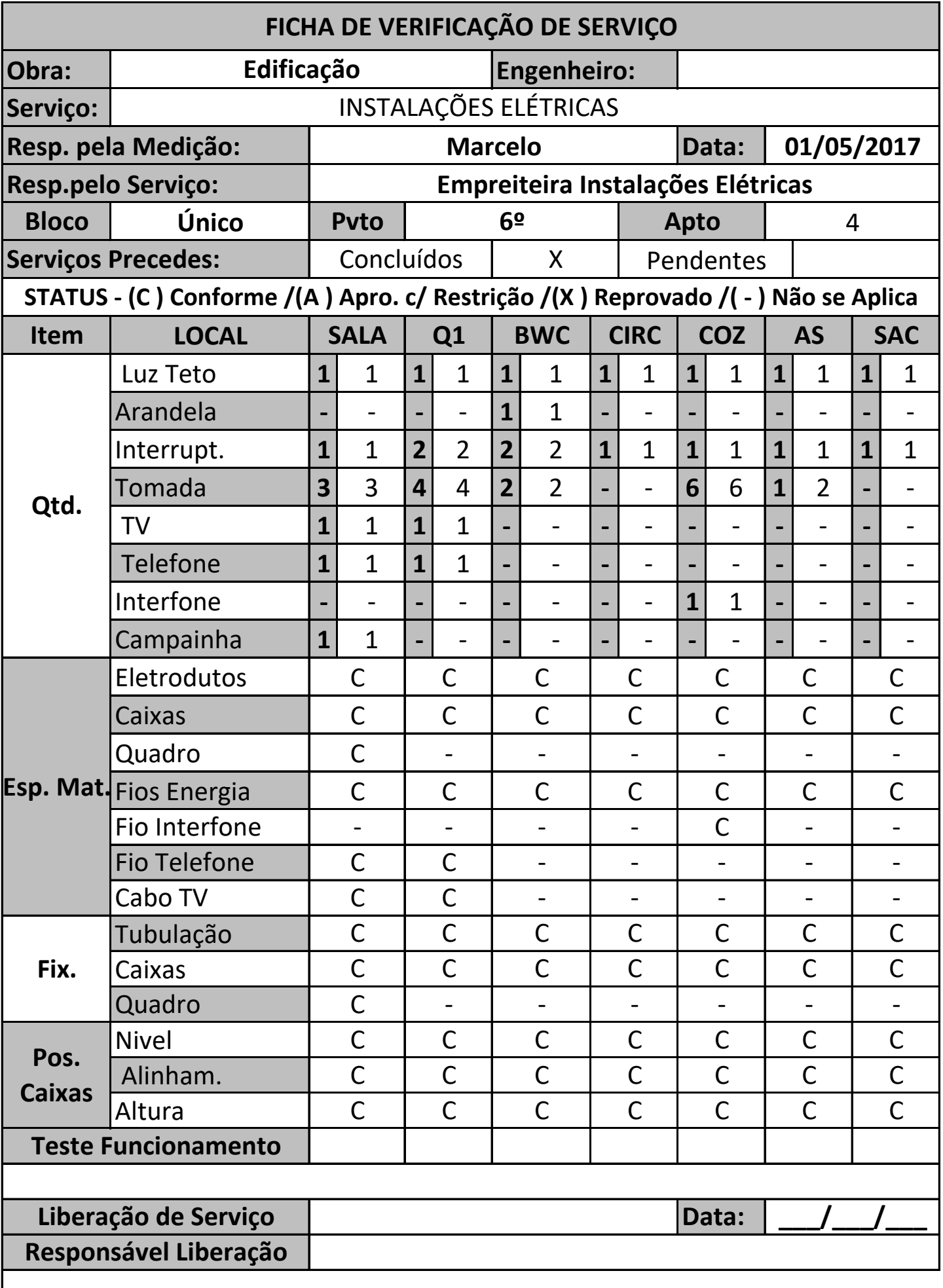

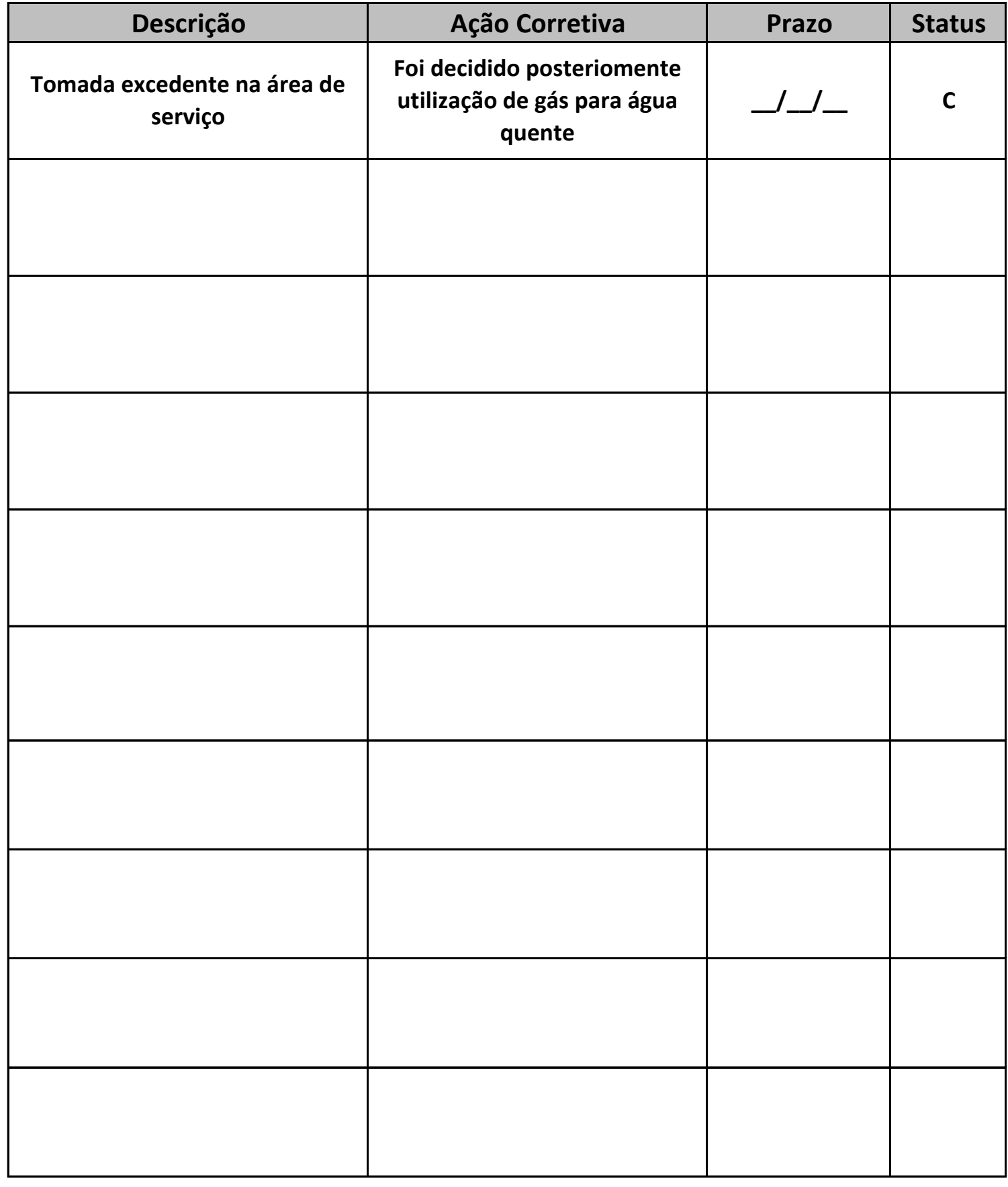

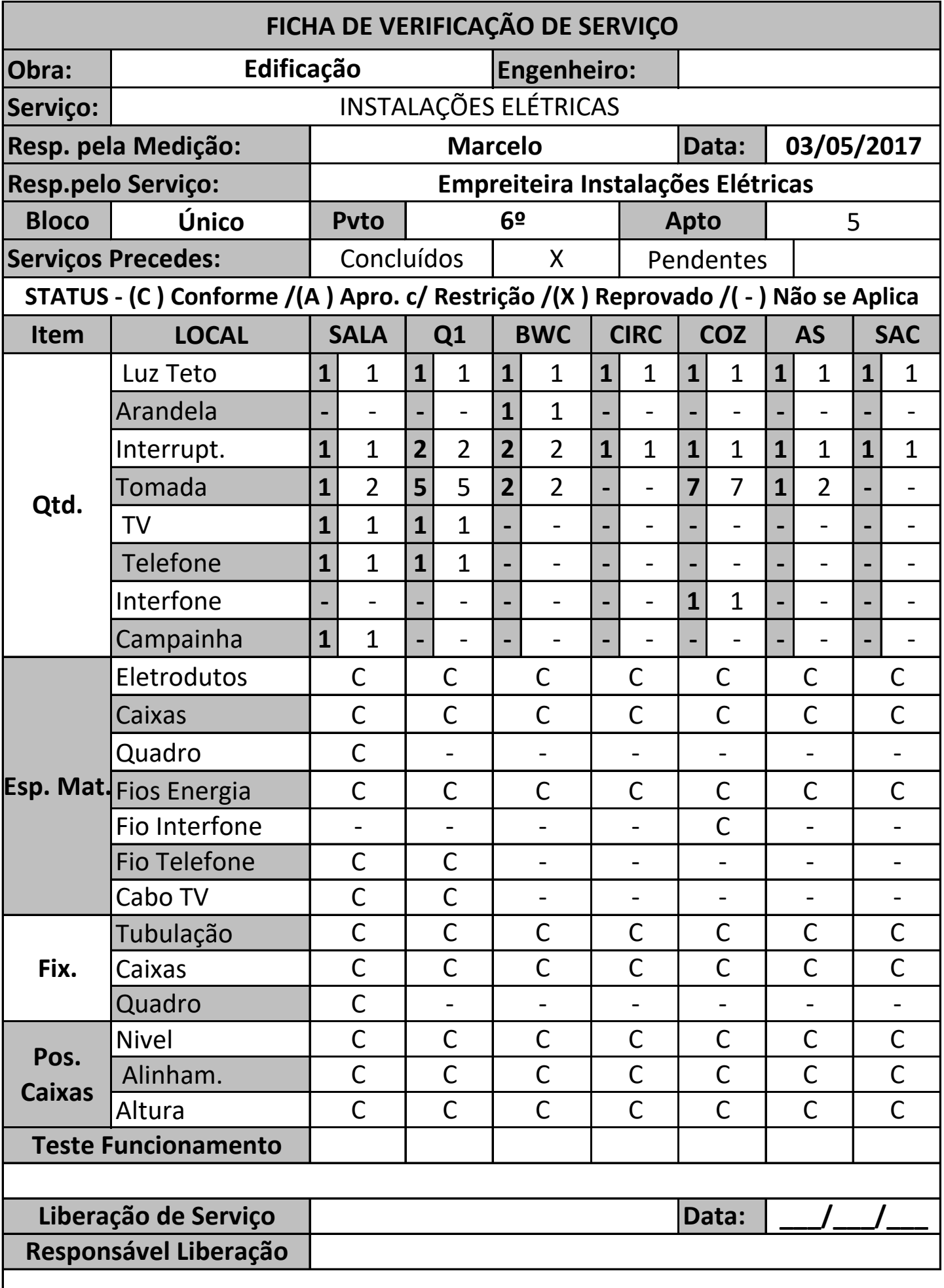

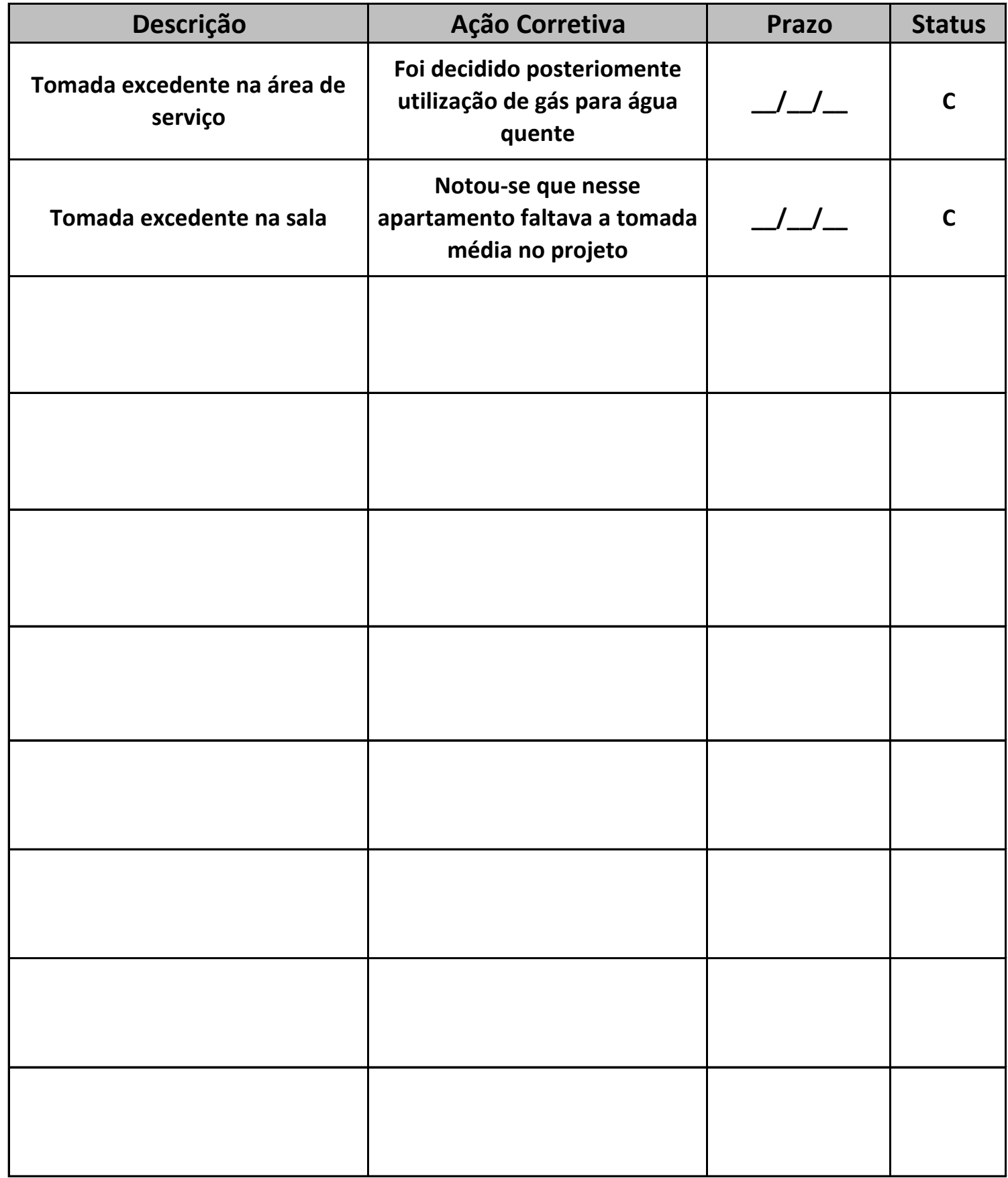

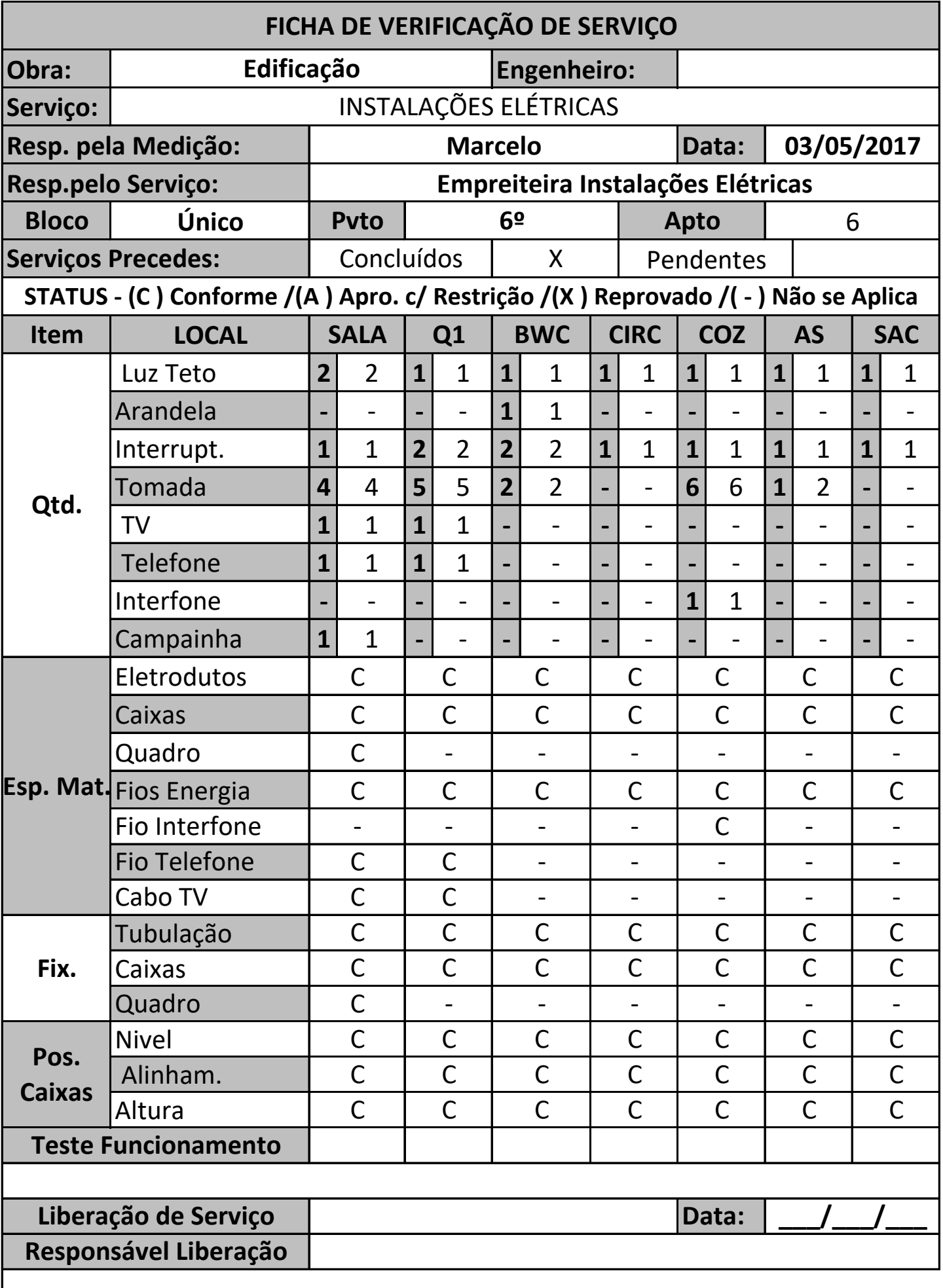

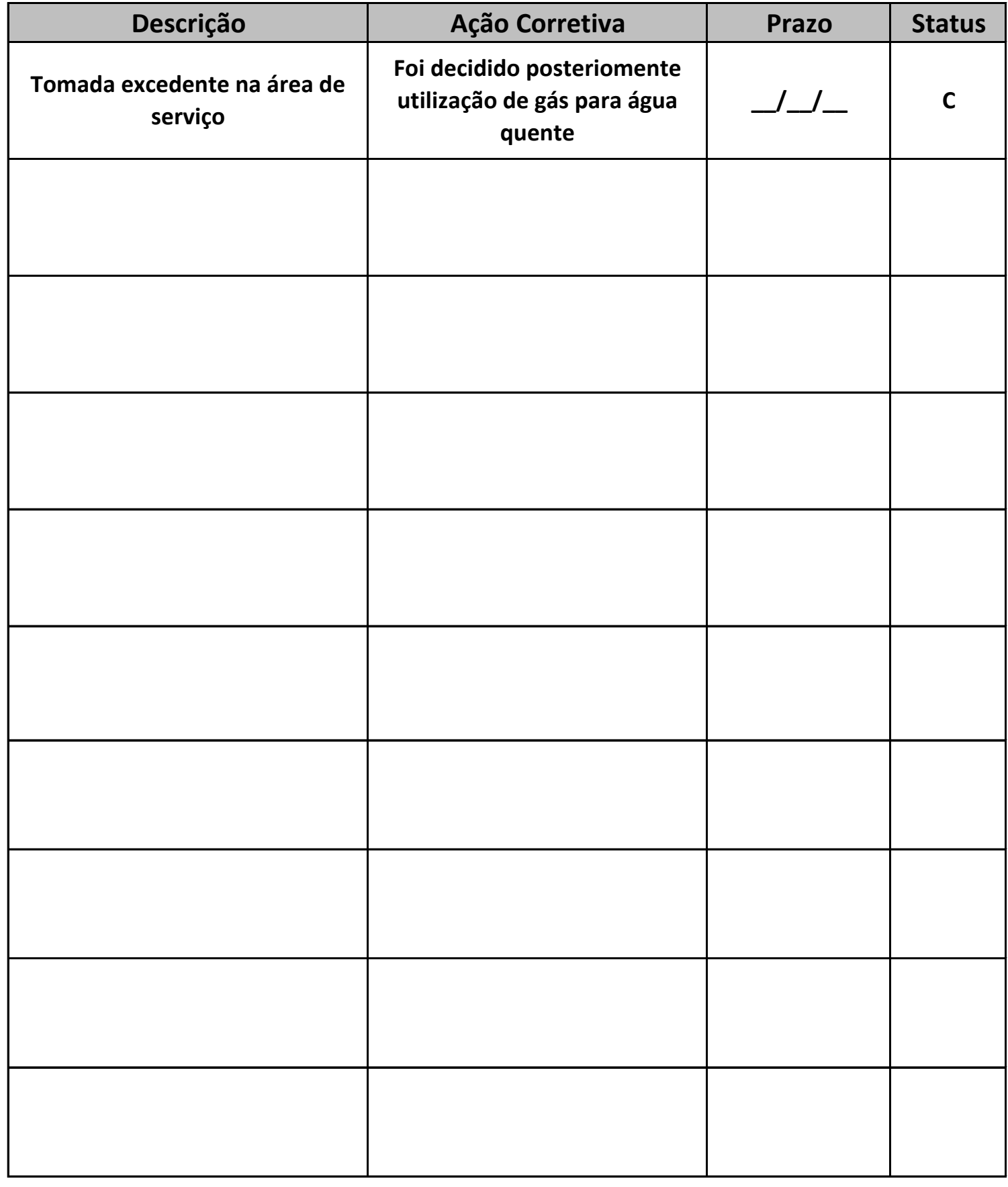

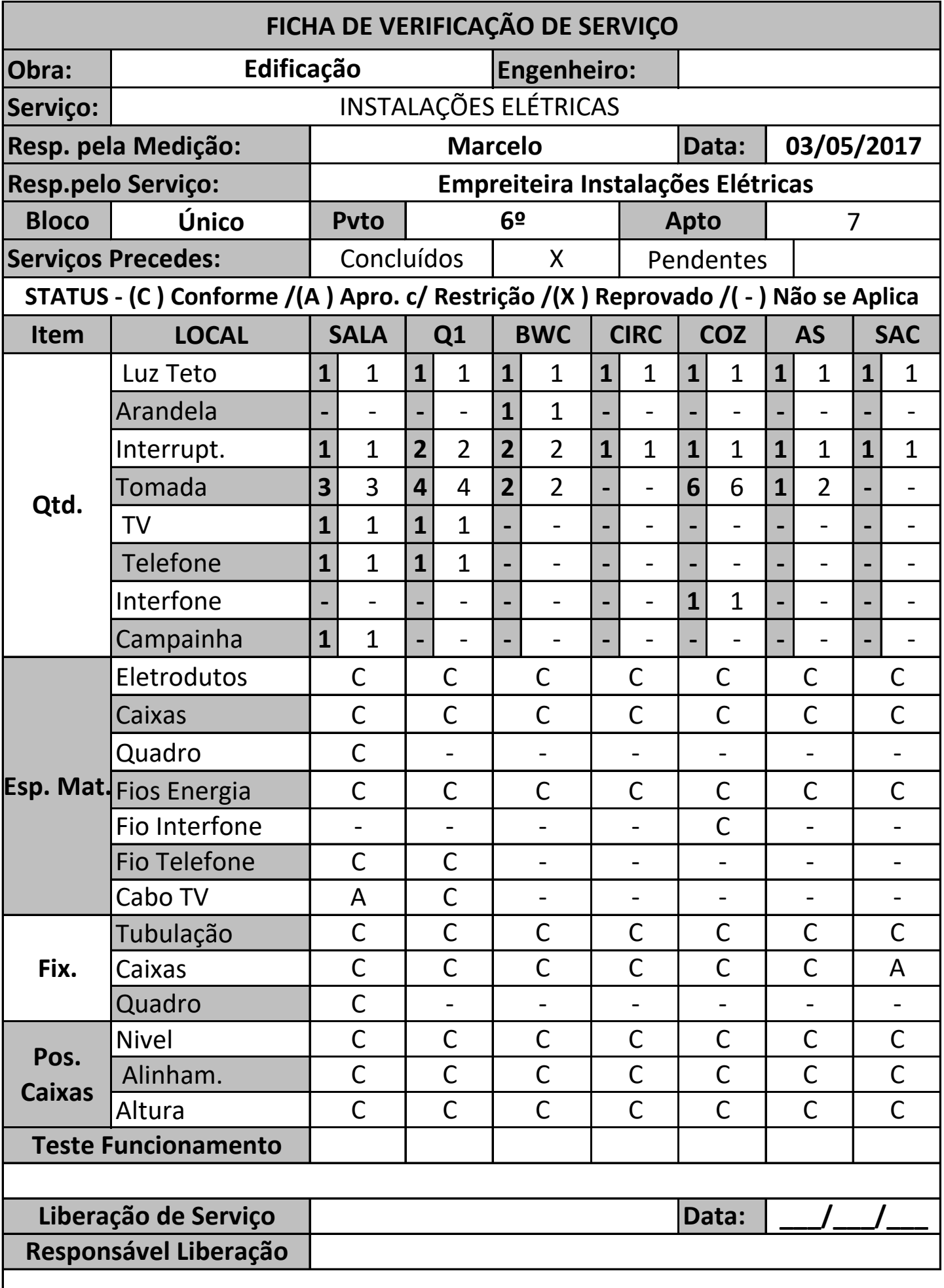

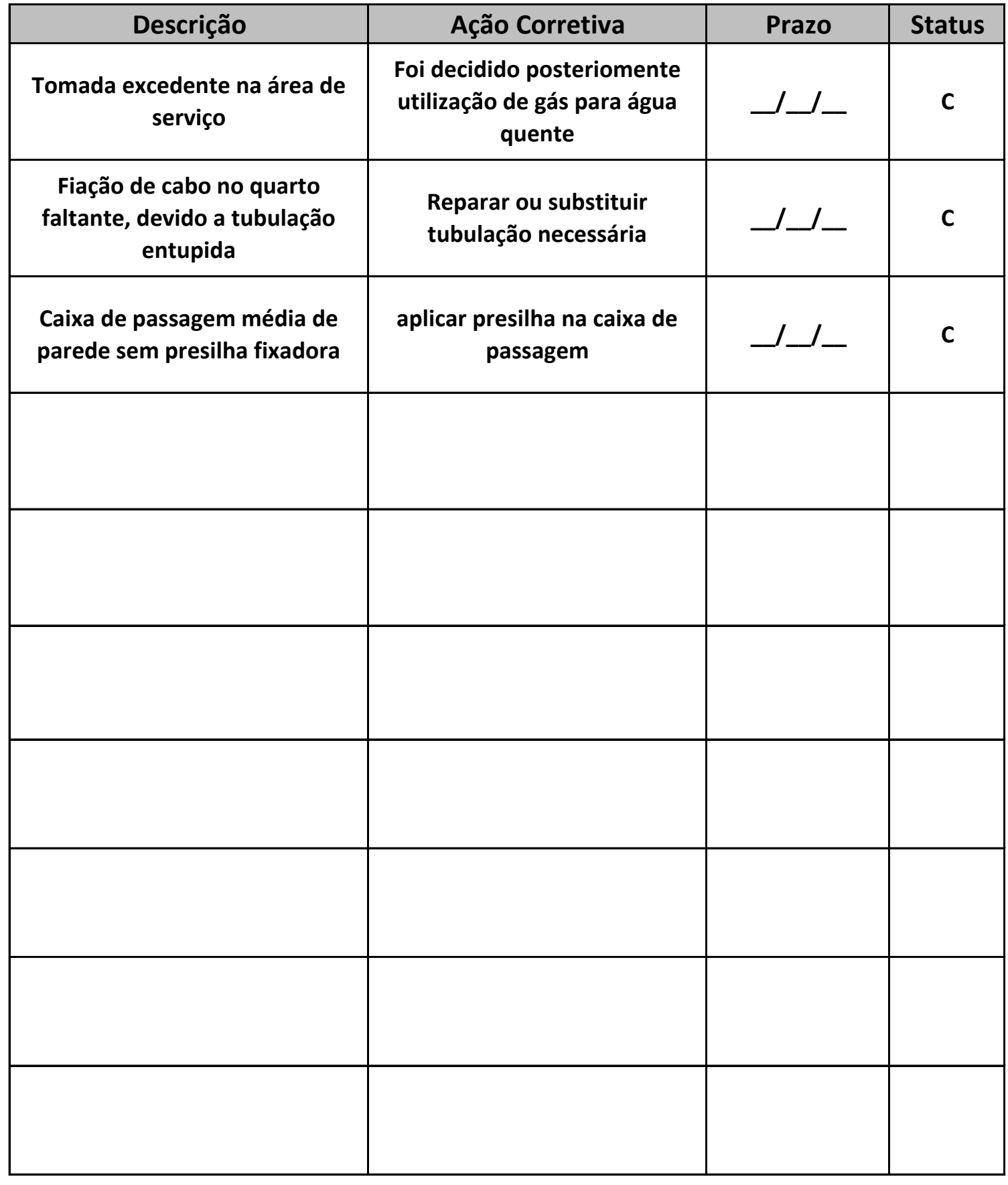

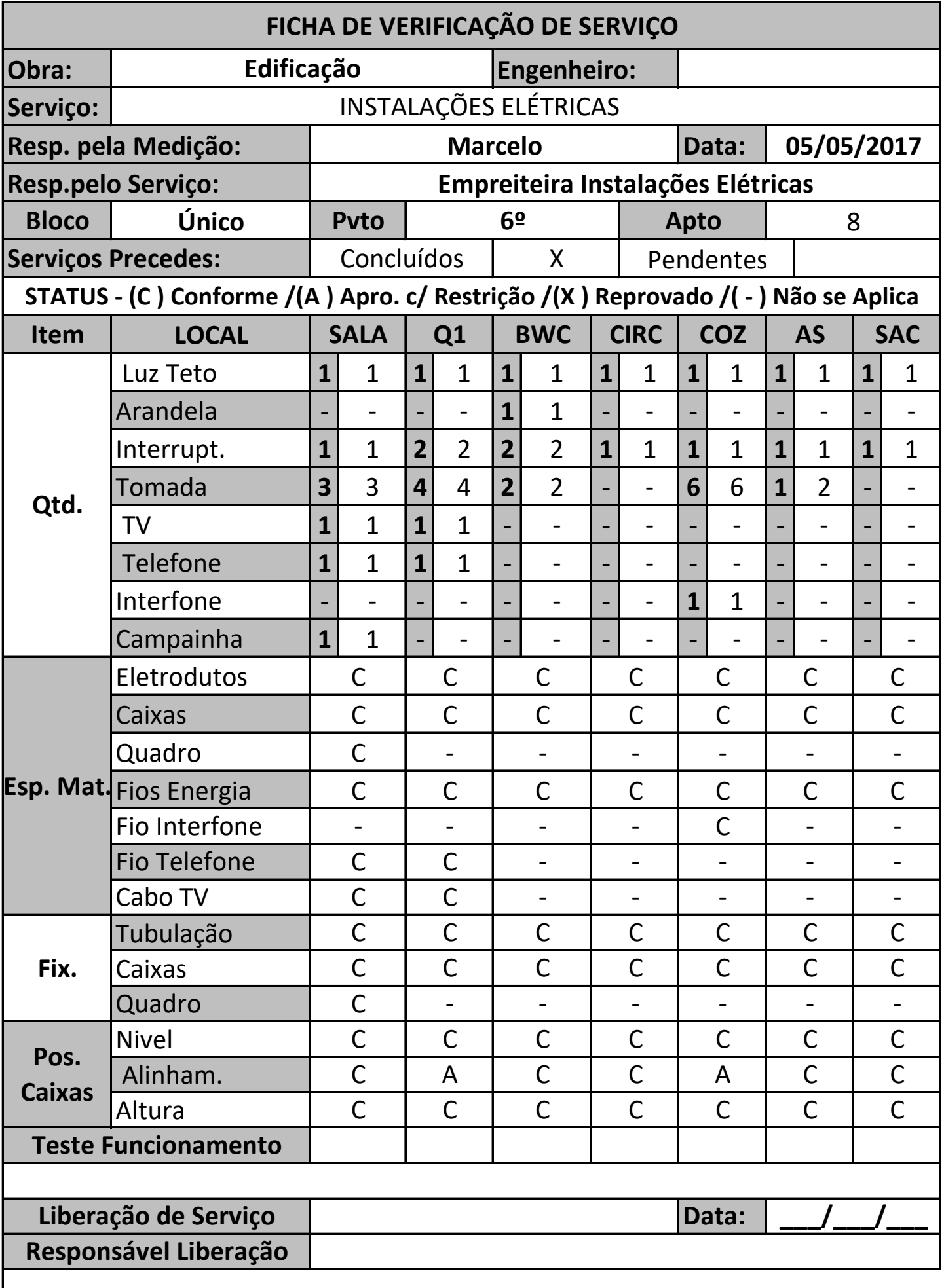

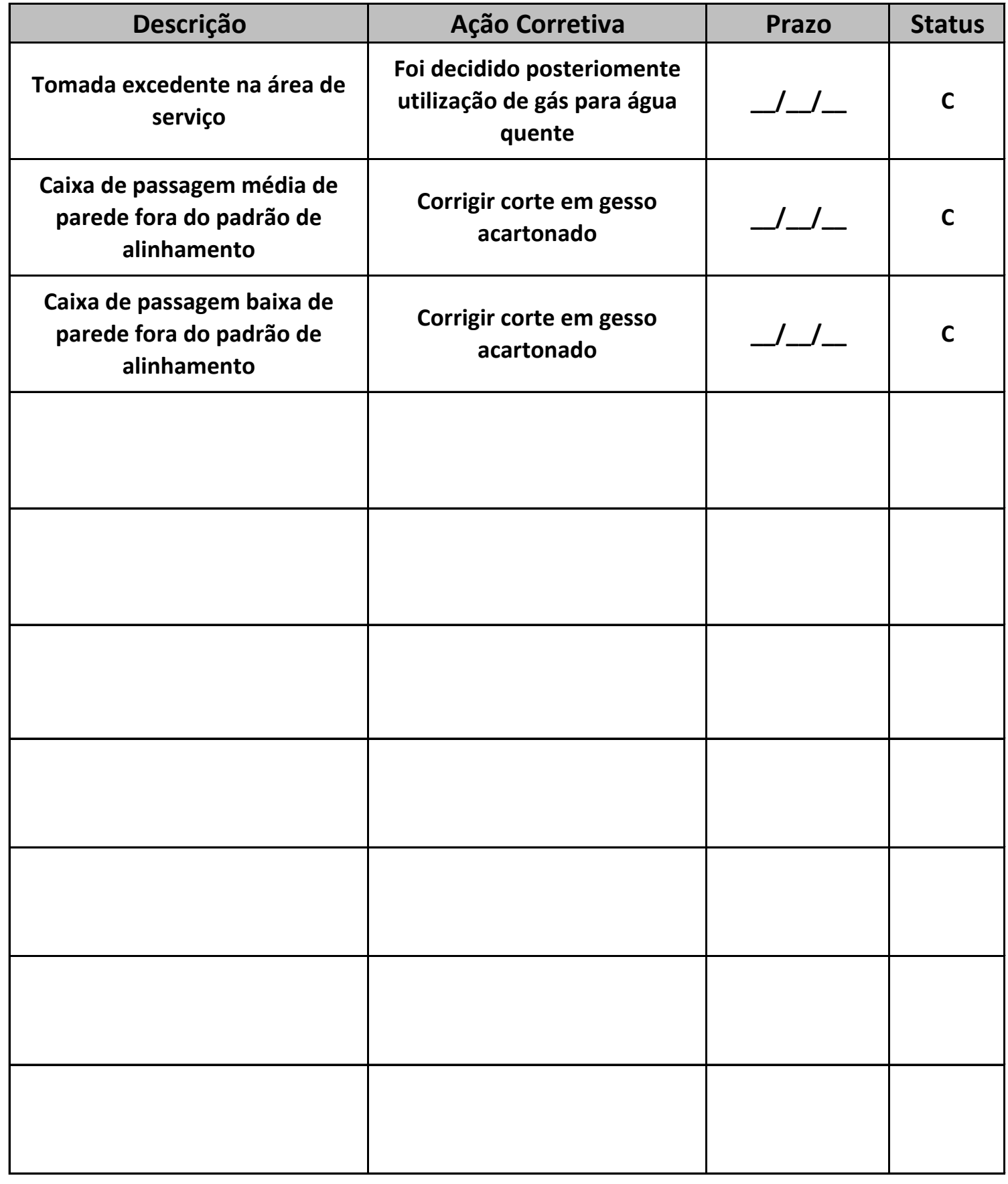